i

# **CAPÍTULO I: ANTECEDENTES**

# **1.1. Introducción**

# **1.1.1. Nombre del proyecto**

Diseño estructural del "Comando Policial para el municipio de Padcaya" (Provincia Aniceto Arce Departamento de Tarija).

# **1.1.2. Localización**

El proyecto se encuentra ubicado en el municipio de Padcaya, Provincia Arce distante a 52 km. de la capital del Departamento de Tarija. La provincia está ubicada en la parte sur del país y en el extremo oeste del Departamento de Tarija entre las coordenadas geográficas 21º53´12.95´´ latitud sur y 64º42´13.44´´ longitud oeste y una altitud media de 1990 msnm.

# **1.1.3. Clasificación sectorial**

Sector: Seguridad

Tipo de Proyecto: Comando Policial

# **1.1.4. Fase a la que postula**

Inversión

# **1.1.5. Entidad promotora y ejecutora**

Gobierno Municipal de Padcaya

# **1.1.6. Aspectos demográficos**

# **1.1.6.1. Población del área de influencia del proyecto.**

El proyecto beneficiará a todo el municipio de Padcaya y poblaciones cercanas a esta.

La población diferenciada por sexo en esta provincia, muestra una mayor proporción de hombres con relación a la de mujeres. El cuadro siguiente permite apreciar que la población total del área de influencia del proyecto.

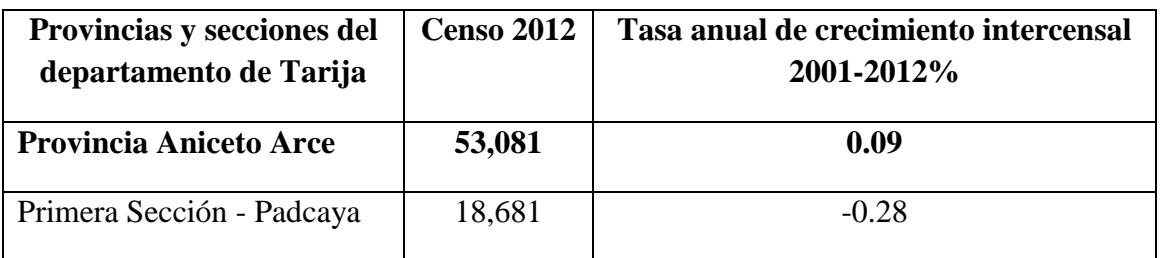

# **Tabla 1. Población Estimada Hasta el Año 2012**

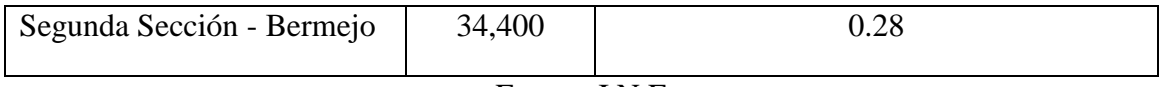

Fuente. I.N.E

# **1.2. Servicios existentes en el área del proyecto**

Entre los servicios a considerar y que tienen relación con la sostenibilidad del proyecto son los siguientes: servicios de agua potable, saneamiento básico, energía eléctrica, salud, transporte y comunicaciones. En este proyecto se habla más específicamente de los servicios de seguridad policial, ya que se trata del diseño de un Comando policial.

# **1.2.1. Servicios de Seguridad**

Se deduce que los actos delincuenciales de mayor incidencia son: **Robo, Hurto, Daños a la Propiedad Privada, Allanamiento, lesiones y amenazas**.

# **1.3. El problema**

La infraestructura actual policial no brinda la seguridad necesaria y eficaz, debido al incremento poblacional del municipio de Padcaya y al poco número de efectivos policiales sin equipamiento necesario, como consecuencia se origina la inseguridad actual que se vive en el Municipio de Padcaya Provincia Aniceto Arce (Tarija).

# **1.3.1. Planteamiento**

De acuerdo a la información obtenida el incremento poblacional con un índice de crecimiento de 1.14 %. Por otra parte las personas que visitan el lugar y zonas aledañas a esta, como por ejemplo el santuario de Chaguaya, que genera a partir de agosto, convierte a esta región en una zona potencialmente turística, originando así que antisociales cometan delitos.

Las principales causas que originan la inseguridad ciudadana:

- $\checkmark$  Incremento poblacional en el municipio de Padcaya.
- $\checkmark$  Falta de infraestructura y equipamiento en el área de seguridad ciudadana.
- $\checkmark$  La distancia para el auxilio oportuno de la ciudadanía.
- $\checkmark$  Espacio insuficiente para nuevos efectivos policiales.
- $\checkmark$  La aglomeración de personas y movimiento económico en las celebraciones religiosas como ser la virgen de Chaguaya.

De mantenerse la situación actual, la inseguridad e incertidumbre por parte de las personas que van a conocer el lugar, el incremento de robo a objetos personales, delincuencia en la zona, la mala y tardía atención de ayuda a la ciudadanía, puede provocar que los ingresos económicos que se generan disminuya a causa de esta situación, por lo siguiente se hace necesario plantear como solución las siguientes alternativas:

- $\checkmark$  Alquiler de ambientes como estación policial.
- $\checkmark$  Capacitar a la población en seguridad ciudadana.
- $\checkmark$  Control policial permanente en el área de ingreso.
- $\checkmark$  Construcción de un Comando policial municipal para Padcaya.

## **1.3.2. Formulación**

Con la construcción de un Comando policial para el municipio de Padcaya, se solucionara el problema de inseguridad ciudadana, esto debido a la mayor capacidad de efectivos policiales y equipamiento con que se dispondrá, todo para mejorar la calidad de vida de la población.

# **1.3.3. Sistematización**

Del planteamiento de alternativas para la construcción del Comando Policial, se deberá elegir la más apropiada técnica (planteamientos estructurales) y económicamente.

Según el perfil y la propuesta realizados en el anterior semestre durante la materia CIV 501 proyecto de ingeniería civil I, se optó por la alternativa más adecuada que es una nueva construcción que dará solución al problema planteado.

# **1.4. Objetivos**

# **1.4.1. Objetivo general**

Realizar el diseño estructural del Comando Policial para el municipio de Padcaya, que responda a las necesidades de los usuarios, dotándoles de una infraestructura eficiente.

## **1.4.2. Objetivos específicos**

- Realizar el diseño de la estructura metálica aplicando el método de diseño AISC-LRFD.
- $\checkmark$  Verificar los resultados de la estructura aporticada obtenidos del software CYPECAD, con la aplicación de la Norma Española EHE-08.
- $\checkmark$  Elaborar y analizar técnica y económicamente, las alternativas planteadas para escaleras (convencionales y con peldaños en voladizos).
- $\checkmark$  Determinar el presupuesto general de la obra.
- $\checkmark$  Definir las especificaciones técnicas para la ejecución de la obra.
- $\checkmark$  Realizar un cronograma de ejecución del proyecto.

# **1.5. Justificación**

Las razones por las cuales se plantea la propuesta de proyecto de ingeniería civil son las siguientes:

# **1.5.1. Académica**

Profundizar y poner en práctica los conocimientos adquiridos en los años de formación universitaria, acerca del diseño de estructuras.

# **1.5.2. Técnica**

Elaborar el diseño estructural de la edificación según un análisis de acciones, sobrecargas destinadas a Comandos Policiales, tomando en cuenta la normativa vigente para su respectivo diseño estructural.

# **1.5.3. Social**

Contribuir al municipio de Padcaya con el diseño estructural de un Comando Policial, para mejorar la seguridad de la población y los visitantes del lugar, proporcionándoles unas instalaciones amplias y equipamiento adecuado a la policía.

# **1.6. Alcance del proyecto**

El proyecto contempla el diseño estructural del Comando Policial para el municipio de Padcaya, se analizara previamente la información del estudio de suelos y plano topográfico brindado por la institución, y en base a estos documentos se elaborara el planteamiento estructural y posterior diseño de todos los elementos pertenecientes a la estructura como ser: Fundaciones, columnas, vigas, escaleras de HºAº, losas reticulares, alivianada y también el diseño de la cubierta metálica mediante lo estipulado por la normativa.

En el diseño estructural se plasmara el siguiente contenido: memoria de cálculo, planos estructurales, especificaciones técnicas, presupuesto, volúmenes de obra y tiempo de ejecución física del proyecto.

# **1.7. Restricciones del proyecto**

El proyecto queda limitado en hacer el cálculo estructural, aclarando que no se realizara el cálculo de ninguna instalación.

# **1.8. Descripción de la estructura diseñada**

A continuación se realiza una breve descripción de los elementos estructurales de la edificación:

- La estructura de cubierta será conformada por cerchas compuestas de perfiles metálicos en sus miembros.
- $\checkmark$  El elemento de cubierta será calamina galvanizada N° 28.
- $\checkmark$  Los forjados o entrepisos será conformado por losa alivianada y reticular plana.
- $\checkmark$  La estructura aporticada consta de vigas, columnas, sobrecimientos, escalera y zapatas de hormigón armado.

# **1.9. Descripción del área de emplazamiento**

En lo que respecta al lugar de elaboración del proyecto, el terreno cuenta con una superficie útil de 1789.89 m2, topográficamente el área de emplazamiento de la estructura cuenta con desniveles tomando la parte este con nivel 0,0 m. con una cota de 1992.5 msnm hasta llegar al nivel  $+1,2$  m. con una cota de 1993.7 msnm oeste.

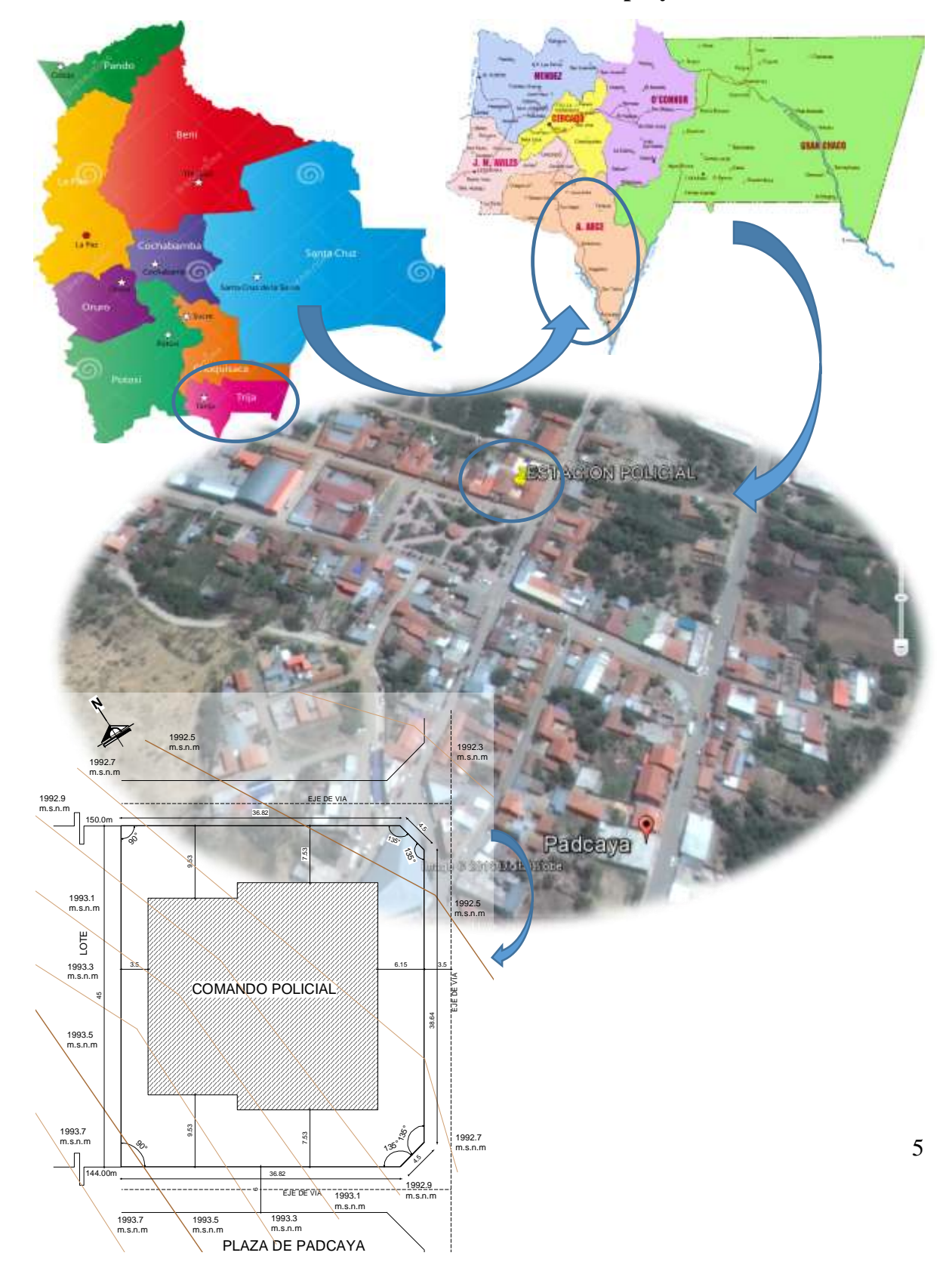

**Ilustración 1.Ubicación refencial del proyecto**

Fuente. Elaboración propia

# **CAPÍTULO II: MARCO TEÓRICO**

## **2.1. Generalidades**

En el siguiente capítulo se detallará la definición de cada uno de los materiales, la metodología a utilizar para realizar los cálculos y el diseño de cada uno de los elementos estructurales del proyecto. Para garantizar los resultados de diseño se aplicarán las recomendaciones de la Norma Española EHE-08, y la normativa LRFD para el diseño de estructuras metálicas.

# **2.2. Estudio de suelos**

El estudio de suelos se realizó por el método del S.P.T.

El ensayo normal de Penetración Estándar SPT es una prueba In Situ que se realiza en el fondo de una perforación, consiste en determinar el número de golpes de un martillo de peso 63.5 Kg. y 762 mm (30 plg) de altura de caída, necesarios para hincar en el suelo inalterado, un toma muestras partido normal en una distancia de 305 mm (1 pie) cuyos diámetros normalizados son: 36.8 mm (1.45 plg) de diámetro interior y 50.8 mm (2 plg) de diámetro exterior.

El ensayo se puede realizar de dos formas, una a cielo abierto (mediante excavación con equipos característicos) y otra por perforación (mediante barrenado).

El equipo necesario es el siguiente:

- $\checkmark$  Muestreador (de 2" de diámetro exterior)
- Cono diamantado (2" de diámetro)
- $\checkmark$  Martinete (63.5Kg de peso)
- $\checkmark$  Trípode de acero con dispositivo para ejecución
- $\checkmark$  Roldana con soga (1½" de diámetro y 10m de largo)
- $\checkmark$  3 tubos y acoples para incrementar la altura del trípode
- $\checkmark$  Escalara (en caso de realizar exploración a cielo abierto)
- $\checkmark$  Bomba de agua
- $\checkmark$  Barrenos de perforación
- $\checkmark$  Sistema hidráulico de perforación.

Para la determinación de la resistencia característica del suelo se cuenta con el número de golpes y la clasificación del suelo, se puede entrar a los ábacos B.K. Hough, de acuerdo al tipo de suelo, se ubicará de inmediato los valores de la capacidad admisible.

## **2.3. Hormigón armado**

En la mayoría de los trabajos de construcción, el hormigón se refuerza con armaduras metálicas, de acero; este hormigón reforzado se conoce como 'hormigón armado'. El acero proporciona la resistencia necesaria cuando la estructura tiene que soportar fuerzas de tracción elevadas. El acero que se introduce en el hormigón suele ser una malla de alambre o barras. El hormigón y el acero forman un conjunto que transfiere las tensiones entre los dos elementos.

El hormigón es el único material de construcción que llega en bruto a la obra. Esta característica hace que sea muy útil en construcción ya que puede moldearse de muchas formas. Presenta una amplia variedad de texturas y colores y se utiliza para construir muchos tipos de estructuras como autopistas, calles, puentes, túneles, presas, grandes edificios, pistas de aterrizaje, sistemas de riego y canalización, embarcaderos y muelles, aceras, silos, bodegas, factorías, casas e incluso barcos.

# **2.3.1. Adherencia entre el hormigón y el acero**

La adherencia entre el hormigón-acero es el fenómeno básico sobre el que descansa el funcionamiento del hormigón armado como material estructural. Si no existiese adherencia, las barras serían incapaces de tomar el menor esfuerzo de tracción, ya que el acero se deslizaría sin encontrar resistencia en toda su longitud y no acompañaría al hormigón en sus deformaciones, lo que causaría una rotura brusca. La Norma Española de hormigón armado dice "*La adherencia permite la transmisión de esfuerzos tangenciales entre el hormigón y armadura, a lo largo de toda la longitud de esta y también asegura el anclaje de la armadura en los dispositivos de anclaje de sus extremos"<sup>1</sup> .* 

La adherencia cumple fundamentalmente dos objetivos: la de asegurar el anclaje de las barras y la de transmitir las tensiones tangenciales periféricas que aparecen en la armadura principal como consecuencia de las variaciones de su tensión longitudinal.

## **2.3.2. Disposición de las armaduras**

# **2.3.2.1. Generalidades**

 $\overline{a}$ 

Las armaduras que se utilizan en el hormigón armado pueden clasificarse en principales y secundarias, debiendo distinguirse entre las primarias las armaduras longitudinales y las armaduras transversales.

<sup>1</sup> MONTOYA, Jiménez.; *Hormigón Armado*. (14ª.ed.). *Cap. 9 El Hormigón Armado*. En 9.3.- Disposiciones de las Armaduras. P 163.

El principal objetivo de las armaduras longitudinales es el de absorber los esfuerzos de tracción originados en los elementos sometidos a flexión o tracción directa, o bien reforzar las zonas comprimidas del hormigón. Las armaduras transversales se emplean para absorber las tensiones de tracción originadas por los esfuerzos tangenciales (cortantes y torsores), para asegurar la necesaria ligadura entre armaduras principales, de forma que se impida su pandeo y la formación de fisuras localizadas.

En cuanto a las armaduras secundarias, son aquellas que se disponen, bien por razones meramente constructivas, bien para absorber esfuerzos no preponderantes, más o menos parásitos. Su disposición puede ser longitudinal o transversal.

# **2.3.2.2. Distancia entre barras**

Las barras de acero que constituyen las armaduras de las piezas de hormigón armado deben tener unas separaciones mínimas, para permitir que la colocación y compactación del hormigón pueda efectuarse correctamente, de forma que no queden coqueras o espacios vacíos. La Norma Española de Hormigón Armado recomienda los valores que se indican a continuación:

a) La distancia libre, horizontal y vertical, entre dos barras aisladas consecutivas de la armadura principal debe ser igual o mayor que el mayor de los tres valores siguientes:

- $\checkmark$  Dos centímetros
- El diámetro de la barra más gruesa
- $\checkmark$  1.25 veces el tamaño máximo del árido

b) Si se disponen de dos o más capas horizontales de barras de acero, las de cada capa deben situarse en correspondencia vertical una sobre otra, y el espacio entre columnas de barras debe ser tal que permita el paso de un vibrador interno.

c) En forjados, vigas y elementos similares pueden colocarse en contacto dos barras de la armadura principal de Ø≤32mm (una sobre otra), e incluso tres barras de Ø≤25mm. El disponer estos grupos de barras (así como el aparear los estribos) es una práctica recomendable cuando haya gran densidad de armaduras para asegurar el buen paso del hormigón y que todas las barras queden envueltas por él $^2$ .

## **2.3.2.3. Distancia a los paramentos**

 $\overline{a}$ 

Se denomina recubrimiento geométrico de una barra, o simplemente recubrimiento, a la distancia libre entre su superficie y el paramento más próximo de la pieza. El objeto del recubrimiento es proteger las armaduras tanto de la corrosión como de la acción del fuego, por ello es fundamental la buena compacidad del hormigón del recubrimiento, más aun que su espesor.

Las diferentes normas establecen para los recubrimientos las limitaciones coincidentes con las que recomendamos a continuación:

<sup>2</sup> MONTOYA, Jiménez.; *Hormigón Armado*. (14ª.ed.). *Cap. 9 El Hormigón Armado*. En 9.3.- Distancia entre barras. P 166.

a) Como norma general, cualquier barra debe quedar a una distancia libre del paramento más próximo igual o mayor a un diámetro y a los seis quintos del tamaño máximo del árido.

b) El valor máximo admisible para el recubrimiento de la capa exterior de armaduras es de cinco centímetros. Si es necesario disponer un mayor recubrimiento y salvo casos.

c) especiales de ambientes agresivos, conviene colocar una malla fina de reparto en medio del espesor del recubrimiento, para sujetar el hormigón del mismo.

El recubrimiento mínimo en cualquier caso deberá ser mayor que 1 plg o 2,5cm.

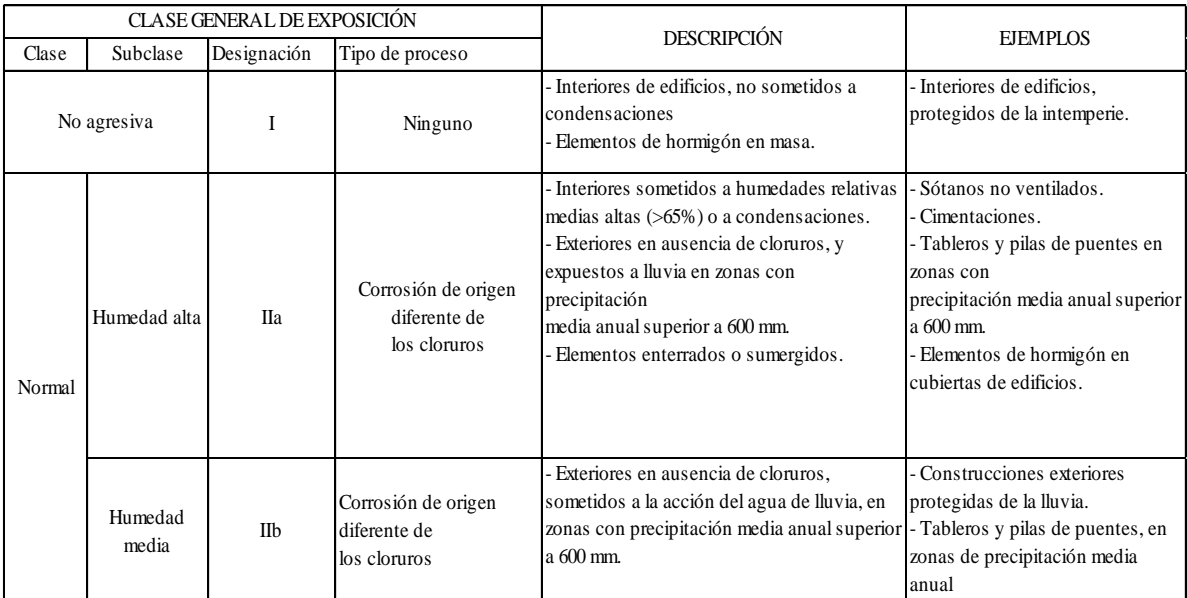

## **Tabla 2. Clases Generales de exposición relativa a la corrosión de las armaduras**

Fuente. EHE 08 Instrucción de Hormigón estructural

| Resistencia<br>característica del<br>hormigón [N/mm2] | Tipo de                                 | RECUBRIMIENTO MÍNIMO [mm]<br>SEGÚN LA CLASE DE EXPOSICIÓN (**) |    |     |             |             |              |    |    |                    |        |
|-------------------------------------------------------|-----------------------------------------|----------------------------------------------------------------|----|-----|-------------|-------------|--------------|----|----|--------------------|--------|
|                                                       | elemento                                |                                                                | Пa | IIb | <b>IIIa</b> | <b>IIIb</b> | <b>III</b> c | IV | Qa | Qb                 | Qc     |
| $25 <$ fck $< 40$                                     | General                                 | 20                                                             | 25 | 30  | 35          | 35          | 40           | 35 | 40 | $(\sf'')$          | $($ ") |
|                                                       | Elementos<br>prefabricados<br>y láminas | 15                                                             | 20 | 25  | 30          | 30          | 35           | 30 | 35 | $(\tilde{\ }')$    | $($ ") |
| fck $\geq 40$                                         | General                                 | 15                                                             | 20 | 25  | 30          | 30          | 35           | 30 | 35 | $(\overline{\ }')$ | $($ ") |
|                                                       | Elementos<br>prefabricados<br>v láminas | 15                                                             | 20 | 25  | 25          | 25          | 30           | 25 | 30 | $(\tt'')$          | $($ ") |

**Tabla 3. Recubrimientos mínimos**

Fuente. EHE 08 Instrucción de Hormigón estructural

## **2.3.2.4. Doblado de las armaduras**

Con independencia del ensayo de doblado-desdoblado de las armaduras, encaminado a comprobar las características plásticas del acero, en las piezas de hormigón armado las barras

deben doblarse con radios más amplios que los utilizados en este ensayo para no provocar una perjudicial concentración de tensiones en el hormigón de la zona de codo. En este sentido conviene advertir que las tracciones transversales que tienden a desgarrar el hormigón suelen ser más peligrosas que las compresiones originadas directamente por el codo<sup>3</sup>.

Radios de curvatura para ganchos y estribos son los que se muestran en la siguiente tabla:

| Diámetro de la armadura | $CA-25$                     | $CA-32$                     | $CA-40$        | $CA-50$                     | $CA-60$ |
|-------------------------|-----------------------------|-----------------------------|----------------|-----------------------------|---------|
| $\mathcal{O}$ <20mm     | Ø                           | $2\varnothing$              | $2\varnothing$ | $2.5\,\mathrm{\varnothing}$ | 3 Ø     |
| Ø>20mm                  | $2.5\,\mathrm{\varnothing}$ | $2.5\,\mathrm{\varnothing}$ | $3\emptyset$   | 4 Ø                         | 5 Ø     |

**Tabla 4. Radios de curvatura estribos**

Fuente: MONTOYA JIMÉNEZ, Pedro.; *Hormigón Armado*. (14ª.ed.).

 $\emptyset$  = Diámetro de la barra (mm).

a) En el caso de estribos con Ø<10mm los radios de curvatura internos podrán ser adoptados igual a 1.50 Ø cualquiera que sea el acero

b) Para barras de acero liso fraccionadas de acero CA-25 y CA-32 con Ø >6mm es obligatorio colocar gancho en las extremidades del anclaje.

Radios de curvatura para la armadura principal son los que se muestran en la siguiente tabla:

**Tabla 5. Radios de curvatura de la armadura**

| $CA-25$   $CA-32$   $CA-40$   $CA-50$<br>Acero |     | $\overline{CA-60}$ |
|------------------------------------------------|-----|--------------------|
| Radio mínimo<br>6 Ø                            | 6 Ø | 9 Ø                |

Fuente: MONTOYA JIMÉNEZ, Pedro.; *Hormigón Armado*. (14ª.ed.).

En caso que el doblado sea en varias capas para evitar el colapso y la fisuración del hormigón en la región, se aumenta el radio mínimo de doblaje en función de la cantidad de capas:

- $\checkmark$  Para 2 capas de hierro doblado aumentar 50%.
- $\checkmark$  Para 3 capas de hierro doblado aumentar 100%.

## **2.3.2.5. Anclaje de las armaduras**

 $\overline{a}$ 

El concepto de la longitud de anclaje de las barras conformadas y los alambres conformados solicitados a tracción se basa en la tensión de adherencia promedio que se logra en la longitud embebida de las barras o alambres. Este concepto exige que las armaduras tengan longitudes mínimas especificadas o que se prolonguen las distancias mínimas especificadas más allá de las secciones en las cuales la armadura está solicitada a las tensiones máximas.

<sup>3</sup>MONTOYA JIMÉNEZ, Pedro.; *Hormigón Armado*. (14ª.ed.). *Cap. 9 El Hormigón Armado*. En 9.4.- Doblado de las Armaduras. P 168.

"*La longitud de anclaje es función de sus características geométricas de adherencia, de la resistencia del hormigón, y de la posición de la barra con respecto a la dirección del hormigonado, del esfuerzo en la armadura y de la forma del dispositivo de anclaje*" 4 .

Las fórmulas que se utilizan para calcular la longitud de anclaje por prolongación recta son:

$$
lb_1 = \frac{\phi * f_{yd}}{4 * \tau_{bu}}
$$
  
\n
$$
\mathcal{J}_{bu} = 0.90 * \sqrt{f_{cd}} (kgf/cm^2); \qquad \tau_{bu} = 0.28 * \sqrt{f_{cd}} (MPA)
$$
  
\n
$$
\tau_{bu} = 0.90 * \sqrt[3]{f_{cd}^2} (kgf/cm^2); \qquad \tau_{bu} = 0.40 * \sqrt[3]{f_{cd}^2} (MPA)
$$

#### **Cuando la armadura real es mayor que la necesaria.**

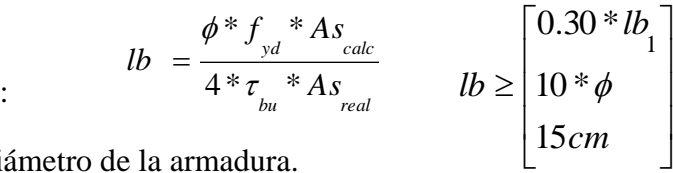

Donde:

 $\overline{a}$ 

 $\emptyset$  = Diámetro de la armadura.

fyd = Es la resistencia de cálculo de la armadura.

fcd = Resistencia de cálculo del hormigón a compresión.

lb1 = Es el tamaño mínimo para la transmisión de la fuerza de cálculo al hormigón.

 $\tau_{bu}$  = La tensión de adherencia desarrollada alrededor de la barra de acero.

Para un contacto de 2 barras se deberá aumentar un 20% más de la longitud de anclaje y para un contacto de 3 barras o más se deberá aumentar un 33%.

El tamaño del anclaje rectilíneo puede ser disminuido en el caso de que la armadura termine en un gancho, una buena parte de la solicitación de la fuerza del arrancamiento será resistida por el gancho. Se adoptan las siguientes consideraciones.

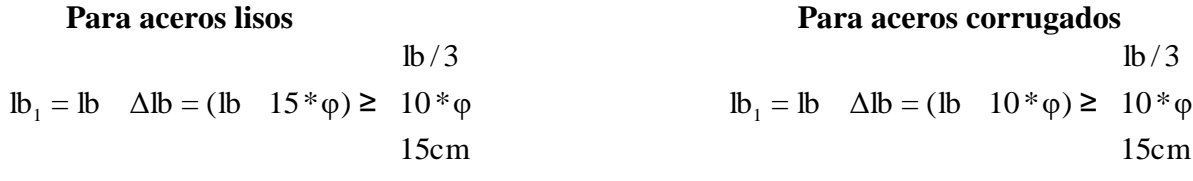

El tipo de anclaje empleado en los estribos no debe provocar un riesgo de hendimiento o desconchado del hormigón del recubrimiento. Son indispensables los anclajes por gancho (135° a 180°), en el caso de las barras lisas; los anclajes por patilla (90° a 135°), sólo se admite para barras corrugadas.

<sup>4</sup> MONTOYA JIMÉNEZ, Pedro.; *Hormigón Armado*. (14ª.ed.). *Cap. 9 El Hormigón Armado*. En 9.5.- Anclaje de las Armaduras. P 168-173.

Se considera que hay un anclaje total cuando las porciones curvas se prolongan a través de porciones rectilíneas de longitud por lo menos igual a:

- $\checkmark$  5 $\check{\theta}$  o 50mm a continuación de un arco de círculo de 135 $^{\circ}$  o más.
- $\checkmark$  10Ø o 70mm a continuación de un arco de círculo de 90°.

# **2.3.2.6. Empalme de las armaduras**

Las barras de acero se comercializan están entre 10 y 12m de largo cuando tenemos una pieza estructural de un mayor tamaño es necesario hacer un empalme para cubrir las solicitaciones determinadas en los diagramas. Otras veces se tiene la obra un pedazo de armadura que se lo puede reutilizar con las otras armaduras respetando los empalmes<sup>5</sup>.

# **2.3.2.6.1. Empalme por traslapo o solapo**

 $\overline{a}$ 

Es el tipo de empalme más común no es utilizado en barras de acero cuyo diámetro sea mayor a 25mm y explícitamente prohibido utilizado en tirantes.

La idea básica es transferir esfuerzo de una barra para la otra por medio de la adherencia en un largo igual al largo del anclaje el mismo es corregido por un coeficiente Ψ que lleva en cuenta la cantidad de barras traccionadas empalmadas en la misma región.

Ecuación para poder determinar el empalme por traslapo o solape

$$
lv = \psi * lb_{1}
$$

**Con ganchos para aceros lisos Con ganchos para aceros corrugados**

$$
lv = (\psi *lv - 15 * \phi) \ge \begin{bmatrix} 20cm \\ 15 * \phi \\ 0.50 * lb_1 \end{bmatrix}
$$
  $lv = (\psi *lv - 10 * \phi) \ge 10 * \phi$  20cm  
0.50 \* lb<sub>1</sub>

Coeficiente  $\psi$ ; que multiplica el largo de anclaje rectilíneo depende de lo siguientes:

- $\checkmark$  Del porcentaje de barras empalmadas en la misma sección.
- $\checkmark$  El largo del empalme también depende de la distancia "a" que es la distancia entre ejes de las barras empalmadas en la misma sección transversal.
- $\checkmark$  También depende la distancia "b" que la distancia de la barra externa empalmada hasta la parte de la pieza<sup>6</sup>.

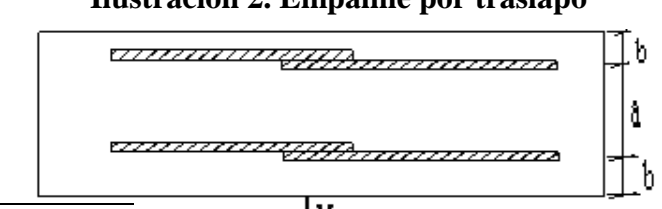

# **Ilustración 2. Empalme por traslapo**

<sup>5</sup>MONTOYA JIMÉNEZ, Pedro.; *Hormigón Armado*. (14ª.ed.). *Cap. 9 El Hormigón Armado*. En 9.6.- Empalme de las Armaduras. P 176-178.

<sup>6</sup> MONTOYA JIMÉNEZ, Pedro.; *Hormigón Armado*. (14ª.ed.). *Cap. 9 El Hormigón Armado*. En 9.6.- Empalme de las Armaduras. P 176-178.

Fuente. EHE-08 Instrucción de Hormigón estructural

| <b>Distancia</b>       | <b>Distancia</b> | Porcentaje máximo de barras empalme |      |      |      |         |  |  |  |
|------------------------|------------------|-------------------------------------|------|------|------|---------|--|--|--|
|                        |                  | 20%                                 | 25%  | 33%  | 50%  | $>50\%$ |  |  |  |
| $a<10*Q$               | $B < 5*$ Ø       | 1.20                                | 1.40 | 1.60 | 1.80 | 2.00    |  |  |  |
| $a>10^{\ast}\emptyset$ | $b > 5*Q$        | 00.1                                | 1.00 | 1.20 | 1.30 | 1.40    |  |  |  |

**Tabla 6. Para obtener los coeficientes ψ**

Fuente: MONTOYA JIMÉNEZ, Pedro.; *Hormigón Armado*. (14ª.ed.).

La norma también limita el porcentaje de los empalmes de las barras traccionadas en una misma sección transversal en función al tipo de solicitación.

Existen varios tipos de empalmes, pero sólo nos limitamos al empalme por traslape porque es más utilizado en nuestro proyecto. La norma recomienda que el deslizamiento relativo de las armaduras empalmadas no rebase 0,1mm. Para poder asegurar la transmisión del esfuerzo de una barra de acero a otra, es fundamental que el espesor del hormigón que exista alrededor del empalme sea lo suficiente. El valor mínimo que recomienda la Norma Española de hormigón armado para ese espesor, es de dos veces el diámetro de las barras.

# **2.4. Coeficientes de minoración de resistencias y mayoración de cargas**

Los coeficientes de minoración de la resistencia de los materiales y mayoración de las cargas en los estados límites últimos que nos indica la Norma Española de hormigón armado, son como se muestran en los siguientes cuadros<sup>7</sup>:

| <b>Material</b> | Coeficiente básico | Nivel de control | Corrección |
|-----------------|--------------------|------------------|------------|
|                 |                    |                  |            |
|                 |                    | Reducido         | $+0.05$    |
| Acero           | $\gamma s = 1.15$  | <b>Normal</b>    |            |
|                 |                    | Intenso          | $-0.05$    |
|                 |                    | Reducido         | $+0.20$    |
| Hormigón        | $\gamma c = 1.5$   | Normal           |            |
|                 |                    | Intenso          | $-0.10$    |

**Tabla 7. Coeficientes parciales de seguridad de los materiales para E.L.U.**

Fuente. EHE-08.; Instrucción de Hormigón estructural

 $\overline{a}$ 

<sup>7</sup> EHE, Normativa.; *Instrucción de Hormigón Estructural*. (08.ed.). *Art. 15 Materiales*. En 15.3.- Coeficientes parciales de seg. P 63-64.

#### **2.5. Hipótesis de cargas**

Para cada fase de comprobación y para cada estado límite de que se trate se considerarán las dos hipótesis de carga que a continuación se indican y se elegirá la que, en cada caso, resulte más desfavorable. En cada hipótesis deberán tenerse en cuenta solamente aquellas acciones cuya actuación simultánea sea compatible.

HIPÓTESIS I  $\gamma_{\rm fg}$  \* $\rm G$  +  $\rm y_{\rm fg}$  \* $\rm Q$ 

HIPÓTESIS II 0.90(γ<sub>fg</sub> \*G + y<sub>fq</sub> \*Q) + 0.90 \*γ<sub>fq</sub> \*W

Dónde:

G = Valor característico de cargas permanentes, más indirectas con carácter de permanencia. Q = Valor característico de las cargas variables de explotación, de granizo, del terreno, más las acciones indirectas con carácter variable, excepto la sísmicas.

W = Valor característico de la carga del viento.

 $\gamma_{fg}$  = Coeficiente de ponderación de cargas permanentes, si su efecto es desfavorable se  $\gamma_{fg}$ = Coenciente de ponderación de cargas permanentes, si su electo es<br>tomará  $\gamma_{fg} = \gamma_f$  aplicando simultáneamente a todas las acciones del mismo

 $\gamma_{\text{fq}}$  = Coeficiente de ponderación de las cargas variables, si su efecto es desfavorable se  $r_{\text{fq}}$  = Coefference de ponderation de las cargas variables, so<br>tomará  $\gamma_{\text{fq}} = \gamma_{\text{f, y si el}}$  efecto es favorable se tomara  $\gamma_{\text{fg=0}}$ .

 $\gamma_f$  = Coeficiente de ponderación que lo define el proyectista de acuerdo a su criterio, para  $\gamma_f$ los estados límites últimos no deberá ser menor que  $\gamma_f$ =1,25 pero sí mayor.

Los coeficientes de ponderación γ, para el caso de control normal de ejecución que recomienda Jiménez Montoya son los siguientes:

 $\gamma_{fg=1}$  si el efecto de las cargas permanentes es favorable.

 $\gamma_{fg=1,50}$  si el efecto de las cargas permanentes es desfavorable.

 $\gamma_{\text{fq}} = 0$  si el efecto de las cargas variables es favorable.

 $\gamma_{\text{fq}}$  – 0 si el efecto de las cargas variables es desfavorable<sup>8</sup>.

## **2.5.1. Sobrecarga del viento**

El viento produce sobre cada elemento superficial de una construcción, tanto orientado a barlovento como a sotavento, una sobrecarga unitaria W ( $kg/m<sup>2</sup>$ ) en la dirección de su normal, positiva (presión) o negativa (succión), de valor:

$$
W=C^*P
$$

Dónde:

 $\overline{a}$ 

 $C = Coeficiente$  eólico, positivo para presión o negativo para succión, para el proyecto se tomaran los siguientes valores que se indican a continuación:

 $C1 = -0.5$  (barlovento) y  $C2 = -0.27$ (sotavento). Caso de la cubierta se encuentra a succión. P = Presión dinámica del viento (kg/m²).

<sup>8</sup> EHE, Normativa.; *Instrucción de Hormigón Estructural*. (08.ed.). *Art. 13 Combinación de acciones*. En 13.1.- Principios. P 61-62.

 $W =$  Sobrecarga unitaria del viento (kg/m<sup>2</sup>).

# **2.5.1.1. Presión dinámica del viento**

La velocidad del viento produce una presión dinámica en los puntos donde la velocidad se anula, de valor: V 2

Dónde:

V=Velocidad del viento (m/s), para el proyecto se adoptó120 km/h (SENAMI)  $\approx$  34 m/s P=Presión dinámica del viento (kg/m<sup>2</sup>), para el proyecto se adoptó 73 kg/m<sup>2</sup>

16

 $P =$ 

# **2.5.2. Cargas Permanentes y accidentales**

Los siguientes cuadros nos proporcionan valores de las cargas permanentes y accidentales de acuerdo al tipo de estructura, material y la función que cumple la misma. Es importante tomar en cuenta estos valores puesto que son los que recomiendan las normas.

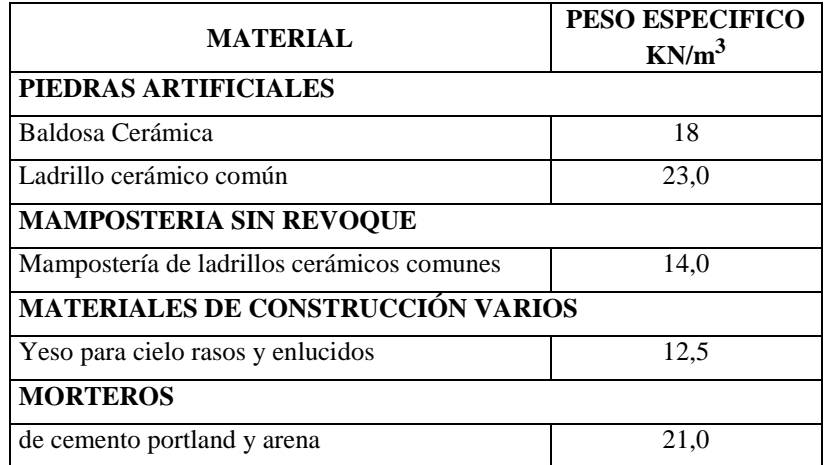

# **Tabla 8. Peso Específico de Materiales**

Fuente: IBNORCA, Norma Boliviana.; *Peso específico de materiales*. (1ª.ed.).

#### **Tabla 9. Sobre cargas de uso**

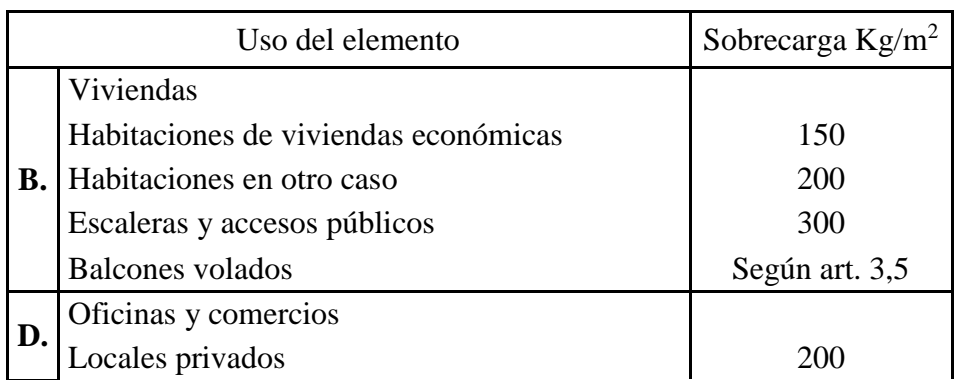

|    | Oficinas públicas, tiendas                       | 300            |
|----|--------------------------------------------------|----------------|
|    | Galerías comerciales, escaleras y accesos        | 400            |
|    | Locales de almacén                               | Según su uso   |
|    | Balcones volados                                 | Según art. 3,5 |
|    | Edificios docentes                               |                |
| Е. | Aulas, despachos y comedores                     | 300            |
|    | Escaleras y accesos                              | 400            |
|    | Balcones volados                                 | Según art. 3,5 |
|    | Iglesias, edificios de reunión y de espectáculos |                |
| F. | Locales con asientos fijos                       | 300            |
|    | Locales sin asientos, tribunas, escaleras        | 500            |
|    | Balcones volados                                 | Según art. 3,5 |
|    | Calzadas y garajes                               |                |
| G. | Sólo automóviles de turismo                      | 400            |
|    | Camiones                                         | 1000           |

Fuente: MONTOYA JIMÉNEZ, Pedro.; *Hormigón Armado*. (14ª.ed.).

# **2.5.3. Determinación de esfuerzos**

Los esfuerzos se determinaron y verificaron usando el software especializado para el cálculo y el diseño estructural, SAP 2000V15, el cual nos proporciona las envolventes de los momentos flectores, fuerzas cortantes y momentos torsores,

En este programa primero se debe dibujar la estructura o en su defecto transportarla del AutoCAD, posteriormente se deben introducir los datos necesarios que nos pide el programa. Se procede a ubicar las columnas, vigas, losas, cimientos, y las cargas que actuarán en la estructura, una vez finalizado se proceden a corregir los posibles errores que se pudieron cometer. Realizada la corrección, el programa nos muestra los esfuerzos que actúan en todos los elementos de la estructura de una manera detallada, presentando primero el diagrama de cortantes seguido del diagrama de momentos flectores y torsores, donde en el eje X se encuentra la longitud del elemento y en el eje Y los esfuerzos.

# **2.6. Cubiertas**

La cubierta es el elemento estructural que cierra la parte superior de un edificio y tiene la misión de proteger su interior contra las inclemencias atmosféricas (lluvia, viento, granizo, calor y frío). Su forma, su inclinación (pendiente) y material de cubrición, ejercen una influencia esencial sobre el aspecto de la edificación.

## **2.6.1. Formas de Cubiertas**

Entre las formas clásicas de cubiertas, se tiene: a dos aguas, a una sola vertiente, la cubierta plegada en diente de sierra, cubierta con faldones, cubierta de pabellón, faldón quebrantado, mansarda, cubierta buliforme, cubierta plana, cubierta compuesta, etc.

## **2.6.2. Inclinación de las Cubierta**

Las diferentes pendientes o inclinaciones de las cubiertas dependen: de los materiales usados para techar, de las circunstancias del clima y de la finalidad a que se destine el local cubierto. Ordinariamente, tales pendientes se clasifican en tres grupos o categorías:

a) Cubiertas de poca pendiente cuya inclinación no pasa de 5º.

- b) Cubiertas de pendiente media que pasan de 5º hasta 40º.
- c) Cubiertas de pendiente fuerte que pasan de 40º.

## **2.6.3. Carga de viento**

En el caso de cubiertas se debe tomar en cuenta la influencia del viento para lo cual se necesita un estudio detallado del sotavento y barlovento, el cual se resume en la carga dinámica de<sup>9</sup>:

Dónde:

 $\overline{a}$ 

- ω = Carga dinámica de viento kg/m2
- $V =$  velocidad del viento m/s.

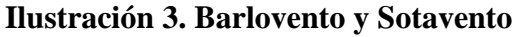

16 V  $\omega =$ 

2

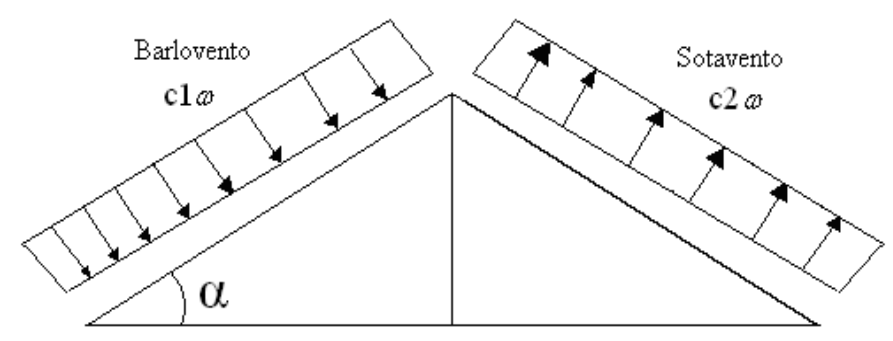

Fuente: JUNTA DEL ACUERDO, Cartagena.; *Manual de diseño del grupo andino*. (1ª.ed.).

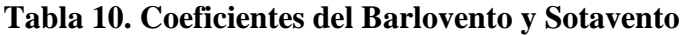

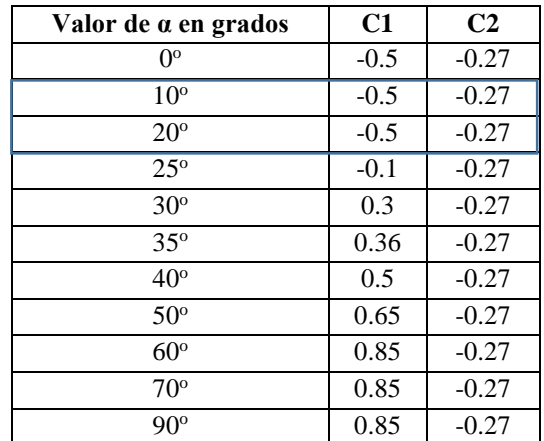

Fuente: JUNTA DEL ACUERDO, Cartagena.; *Manual de diseño del grupo andino*. (1ª.ed.).

<sup>9</sup> LRFD, Normativa.; *Diseño de estructuras de acero*. (2ª.ed.). *Cap. 2 Especificaciones, cargas y métodos*. En 2.4.- Cargas vivas. P 44.

#### **2.6.4. Cubierta con cercha metálica, estructuras metálicas**

#### **2.6.4.1. Combinaciones de carga para la cubierta**

La norma LRFD nos muestra las siguientes combinaciones.

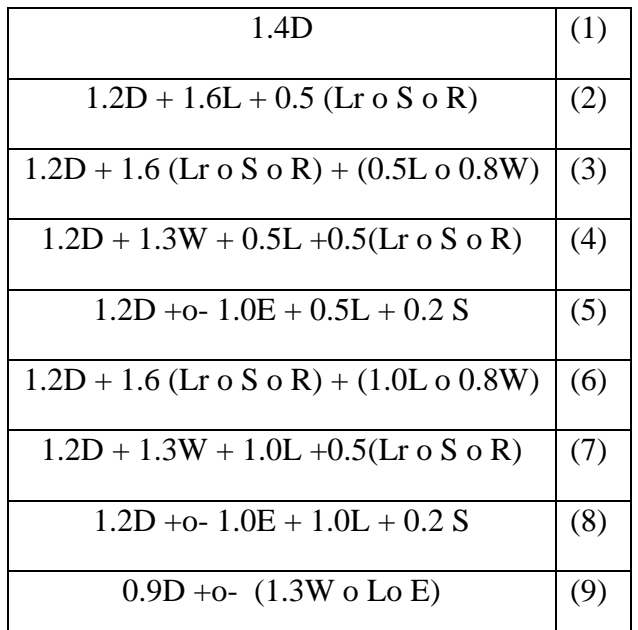

#### **Tabla 11. Combinaciones, LRFD-10**

Donde: D= Cargas muertas. L= Cargas vivas.  $Lr = Carga$  viva en techos  $S = Carga$  de granizo R= Carga de lluvia o hielo. W= Carga de escarchamiento

Fuente: LRFD, Normativa.; *Diseño de estructuras de acero*. (2ª.ed.).

Si comprende las fuerzas de viento (W) y sismo (E) es necesario realizar las siguientes combinaciones*.* Es necesario considerar sólo la carga de impacto en la combinación (6) de este grupo. Existe un cambio en el valor del factor de carga para L en las combinaciones (6), (7), (8) cuando se trata de garajes, áreas de reuniones públicas, y en todas las áreas donde la sobrecarga exceda 100 Psi≈70307 kg/m². En tal caso se debe utilizar el valor de 1 y las combinaciones son las que se muestran en el cuadro anterior:

Es necesario considerar otra combinación como la (9) para tomar en cuenta la posibilidad de levantamiento. Esta combinación se incluye en los casos donde se contienen las fuerzas de tensión debido a los momentos, que regirá en edificios altos con fuertes cargas laterales.

## **Tabla 12. Factores de Reducción de Resistencia**

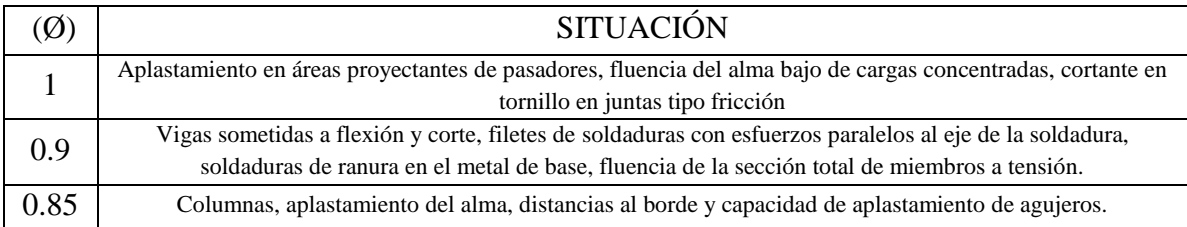

| 0.80 | Cortante en el área efectiva de soldaduras de ranura con penetración completa, tensión normal al área efectiva<br>de soldadura de ranura con penetración parcial. |
|------|----------------------------------------------------------------------------------------------------|
| 0.75 | Tornillos a tensión, soldadura de tapón o muesca, fractura en la sección neta de miembros a tensión.                                                              |
| 0.65 | Aplastamiento en tornillos (que no sea tipo A307)                                                                                                    |
| 0.60 | Aplastamiento en cimentaciones de concreto                                                                                                    |

Fuente: LRFD, Normativa.; *Diseño de estructuras de acero*. (2ª.ed.).

#### **2.6.4.2 Análisis de miembros de acero**

Dentro de los análisis de miembros, se detallan fórmulas y procedimientos para el dimensionado de las piezas, según los estados que se presenten.

#### **2.6.4.2.1. Diseño de miembros en tensión**

"El diseño de miembros a tensión implica encontrar un miembro con áreas totales y netas adecuada. Si el miembro tiene una conexión atornillada la selección de una sección transversal adecuada requiere tomar en cuenta del área perdida debajo de los agujeros. Para un miembro con una sección transversal rectangular, los cálculos son relativamente directos. Sin embargo si va a usarse un perfil laminado el área por deducirse no puede producirse de antemano porque el espesor del miembro en la localidad de los agujeros no se conoce"

"Una consideración secundaria en el diseño de miembros en tensión es la esbeltez. Si un miembro estructural tiene una sección transversal pequeña en relación con si longitud, se dice que es esbelto, una medida más precisa es la relación de esbeltez L/r, donde L es la longitud del miembro y r el radio de giro mínimo de área de sección transversal<sup>10</sup>.

Aunque la esbeltez es crítica para la resistencia del miembro en compresión, ella no tiene importancia para un miembro en tensión. Sin embargo en muchas situaciones es buena práctica limitar la esbeltez en miembros a tensión. Si la carga axial en un miembro esbelto en tensión se retira y se aplica pequeñas cargas transversales, vibraciones o deflexiones no deseadas pueden presentarse. Por ejemplo esas condiciones podrían ocurrir en una barra de arriostramiento sometida a cargas de viento. Por esta razón, el AISC sugiere una relación máxima de esbeltez de 300.El problema central de todo diseño de miembros, incluido el diseño de miembros en tensión, es encontrar una sección transversal para la cual la suma de las cargas factorizadas no exceda la resistencia del miembro, es decir:

$$
\Sigma \gamma_i Q_i \leq \varnothing Rn
$$

Estas son las relaciones que se usan para el diseño de elementos sometidos a flexión:

$$
ft_l = \frac{Nd}{A_B} \leq \phi_1.Fy
$$
\n
$$
ft_2 = \frac{Nd}{A_{crit}} \leq \phi_2.Fr
$$
\n
$$
A_{crit} = t \left( b + \sum_{4g} \frac{s^2}{4g} - \sum d \right)
$$
\n
$$
A_{crit} \leq \begin{cases} A_{crit} & \text{all} \\ 0.85A_B & \text{all} \end{cases}
$$

La limitación de la esbeltez será satisfecha si:

Kl r  $\leq 300$ 

Donde:

 $\overline{a}$ 

<sup>10</sup>LRFD, Normativa.; *Diseño de estructuras de acero*. (2ª.ed.). *Cap. 3 Análisis de miembros a tensión*. En 3.2.- Diseño a tracción. P 63-67

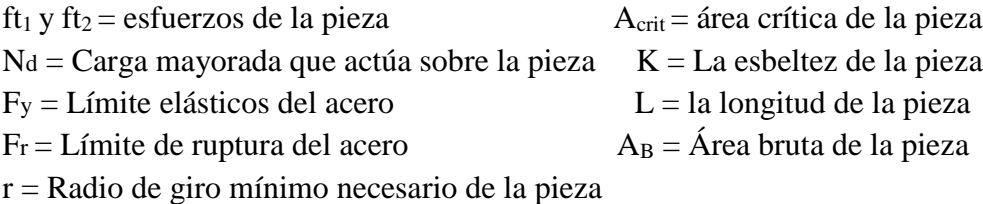

## **2.6.4.2.2. Diseño de miembros a compresión**

Los miembros en compresión son elementos estructurales sometidos a fuerzas axiales de compresión; es decir las cargas son aplicadas a lo largo de un eje longitudinal que pasa por el centroide de la sección transversal del miembro y el esfuerzo puede calcularse con *f<sup>c</sup> = P/A*, donde *fc* se considera uniforme sobre toda la sección transversal. En realidad este estado ideal nunca se alcanza y alguna excentricidad de la carga es inevitable se tendrá entonces flexión que pueda considerarse como secundaria y ser despreciada si la condición de carga teórica puede aproximarse en buena medida. La flexión no puede despreciarse si existe un momento flexionante calculable<sup>11</sup>.

 $\checkmark$  Requisitos de la AISC

La relación entre cargas y resistencia toma la siguiente forma:

$$
fa = \frac{Nd}{A} \leq Fa = Fc_{\text{crit}} * \emptyset \qquad \therefore \qquad \emptyset = 0,85 \qquad \frac{K^*l}{r} \leq 200
$$

Dónde:

fa = Tensión de compresión que está actuando sobre la pieza.

Nd = Suma de las cargas mayoradas por su respectivo coeficiente de seguridad.

A= Área total de la pieza.

Fa = Tensión resistente a compresión que tiene la pieza en las condiciones de trabajo que se ha determinado

Fc<sub>crit</sub>= Tensión resistente a compresión determinada en la hipérbola de Euler, sin coeficiente de seguridad.

 $\varnothing$  = Coeficiente de seguridad de la tensión resistente.

K= Coeficiente de pandeo que lleva en cuenta las condiciones de borde o tipo de apoyo en los extremos de la pieza.

L= Longitud de la pieza.

Fy = Tensión de límite elástico del acero que estamos trabajando.

 $E =$  Modulo de elasticidad longitudinal del acero.

 $\checkmark$  Parámetro de esbeltez

 $\overline{a}$ 

$$
\lambda_c{=}\frac{K^*l}{\pi^*r}*\sqrt{\frac{Fy}{E}}
$$

Puede entonces obtenerse una solución directa, evitándose así el enfoque de tanteos inherentes en el uso de la ecuación del módulo tangente. Si la frontera entre las columnas

<sup>11</sup>LRFD, Normativa.; *Diseño de estructuras de acero*. (2ª.ed.). *Cap. 6 Diseño a compresión*. En 6.1.- Factores de reducción. P 158-181.

elásticas e inelásticas se toma  $\lambda_c = 1.5$ , las ecuaciones AISC para el refuerzo crítico de pandeo pueden resumirse como sigue:

Para 
$$
\lambda_c \leq 1.5
$$
, Columns inelásticas

\nPara  $\lambda_c > 1.5$ , Columns elásticas

\n $F_{\text{crit}} = 0.658^{\lambda_c^2} * fy$ 

\n $F_{\text{crit}} = \frac{0.877}{\lambda_c^2} * fy$ 

"Se recomienda la relación de esbeltez máxima Kl/r de 200 para miembros en compresión, aunque se trata de un límite sugerido, este límite superior práctico porque las columnas con mayor esbeltez tendrán poca resistencia y no serán económicas<sup>12</sup>.

## **2.7. Diseño de losas**

# **2.7.1. Losas con viguetas de hormigón pretensado**

Las losas son elementos estructurales bidimensionales, en los que la tercera dimensión es pequeña comparada con las otras dos dimensiones básicas. Las cargas que actúan sobre las losas son esencialmente perpendiculares a su plano, por lo que su comportamiento es de flexión. El proyecto se elaborará con losas alivianadas, compuestas por viguetas prefabricadas de hormigón pretensado, carpeta de hormigón y complemento aligerante de plastoformo (Polietileno expandido).

No se realizará el diseño de la losa alivianada, porque en el medio existen viguetas pretensadas y, el proveedor, será el encargado del dimensionamiento en función del tipo de estructura. En los planos se especifica la disposición de las viguetas.

## **2.7.1.1. Esfuerzos admisibles**

 $\overline{a}$ 

Son esfuerzos en el hormigón inmediatamente después de la transferencia y antes de que ocurran las pérdidas, son los esfuerzos bajo cargas muertas y cargas vivas de servicio.

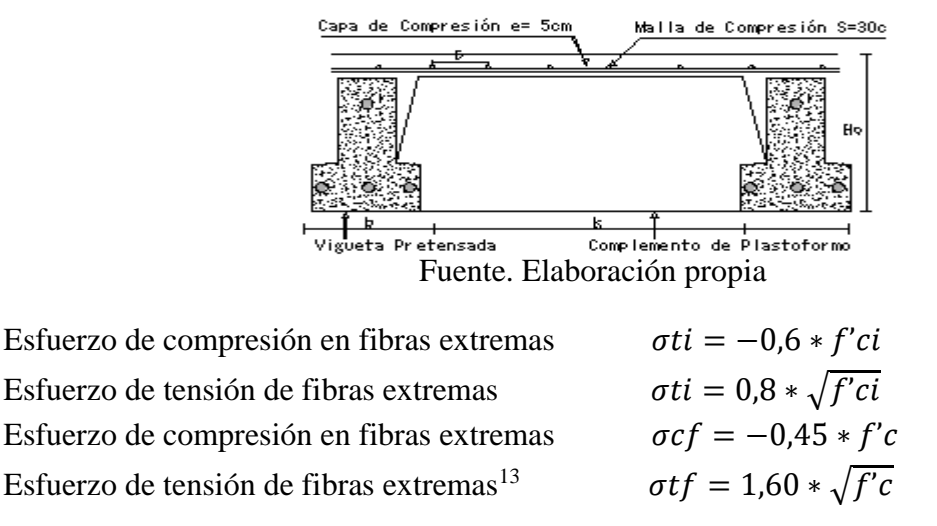

# **Ilustración 4. Partes constructivas de la losa**

<sup>12</sup>LRFD, Normativa.; *Diseño de estructuras de acero*. (2ª.ed.). *Cap. 5 Diseño a compresión*. En 5.8.- Columnas largas o cortas. P 143-146.

#### **2.7.1.2. Pérdidas de Pre esfuerzo**

**a) Las Pérdidas Instantáneas.-** Son aquellas que pueden producirse durante la operación de tesado y en el momento del anclaje de las armaduras activas y dependen de las características del elemento estructural en estudio.

**- Acortamiento Elástico.-** A medida que la fuerza del tendón se transfiere al concreto, se presenta una deformación de compresión elástica e instantánea en el concreto, que tiende a reducir el esfuerzo en el acero de pre esfuerzo adherido.

Donde: 
$$
ΔAE = \left(\frac{Ep}{Ecpi}\right) \cdot fcgp
$$

Ep *=* Módulo de deformación longitudinal de las armaduras activas.

Ecpi *=* Módulo de deformación longitudinal del concreto para la edad *j* correspondiente al momento de la puesta en carga de las armaduras activas.

**b) Pérdidas Diferidas.-** Se denominan pérdidas diferidas a las que se producen a lo largo del tiempo, después de ancladas las armaduras y se evalúa a detalle con las siguientes pérdidas:

**- Contracción del Hormigón.-** La contracción del hormigón es el resultado de la pérdida de humedad, debido a la relación de agua-cemento, contenido de agregados, condiciones del medio ambiente, adictivos, la cantidad de refuerzo y tipo de cemento.

$$
\Delta C c = 1.193 - 10.5 * H
$$

 $H = EI$  promedio anual de la humedad relativa del ambiente  $(\%)$ .

**- Flujo Plástico.-** Propiedad de muchos materiales mediante la cual, continúan deformándose a través de lapsos considerables de tiempo bajo un estado constante de esfuerzo o carga.

$$
\Delta FP = 12 * f cgp - 7 * f c ds \ge 0
$$

Donde:

fcds = Esfuerzo en el hormigón en el centro de gravedad de los torones debido a cargas muertas que son aplicadas en el miembro después del pre esforzado.

**- Relajación del acero en la transferencia.-** Es la pérdida de esfuerzo en un material esforzado con longitud constante, esta varía dependiendo del tipo y grado del acero, pero los parámetros más significativos son el tiempo y la intensidad del esfuerzo inicial<sup>14</sup>.

$$
\Delta AE1 = \frac{1}{10} * \log(t) * \left(\frac{ft}{fpu} - 0.55\right) * ft
$$

Donde:

 $\overline{a}$ 

t = Tiempo estimado en días desde el esforzado hasta la transferencia (horas).

 $f_t$  = Esfuerzo en el tendón al final del esforzado (kg/cm<sup>2</sup>).

<sup>14</sup>HERNÁNDEZ MONTES, Enrique.; *Hormigón Pretensado*. (1ª.ed.). *Cap. 4 La fuerza de pretensado*. En 4.1.- Perdidas de pretensado. P 103

## $f_{\text{pu}} =$  Resistencia del acero de pre esfuerzo (kg/cm<sup>2</sup>).

#### **2.7.2. Losa armada en dos direcciones**

#### **Losa maciza**

 $\overline{a}$ 

Se llama así cuando el hormigón ocupa todo el espesor de la losa, estas losas están soportadas por vigas compactas de mayor peralte, o por vigas de otros materiales independientes e integrados a la losa. Las losas macizas generalmente resultan más caras, a menos que se vuelvan competitivas al hacerla más delgadas.

# **Ilustración 5. Losa maciza**

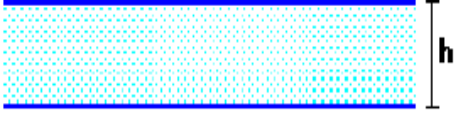

Fuente. Elaboración propia

Cuando se sustenta en sus cuatro bordes, se desarrollan esfuerzos y deformaciones en ambas direcciones, recibiendo el nombre de losas bidireccionales.

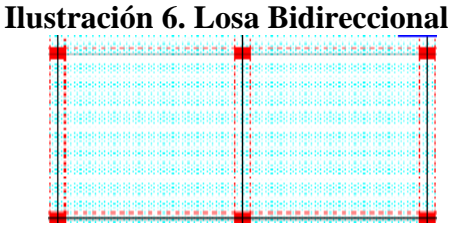

Fuente. Elaboración propia

Las losas macizas pueden ser dimensionadas en forma aproximada considerando espesores menores en 5 cm a los indicados para losas alivianadas; así se podrá tener:

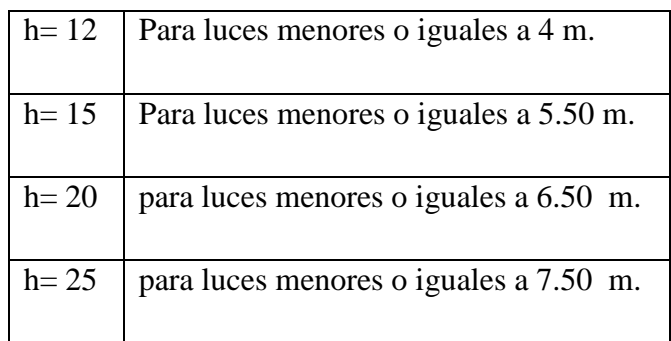

# **Tabla 13. Pre dimensionamiento de losas**

#### Fuente. Elaboración propia

La resistencia y rigidez de estas losas es muy buena. Las solicitaciones de diseño dependen de las cargas y las condiciones de apoyos. Además la relación entre la dimensión mayor y la dimensión menor de lados de la losa debe ser  $\leq$  2 porque trabaja en sus dos direcciones<sup>15</sup>.

<sup>15</sup>MONTOYA JIMÉNEZ, Pedro.; *Hormigón Armado*. (14ª.ed.). *Cap. 24 Placas de Hormigón Armado*. En 24.6.- Métodos clásicos. P 550-553.

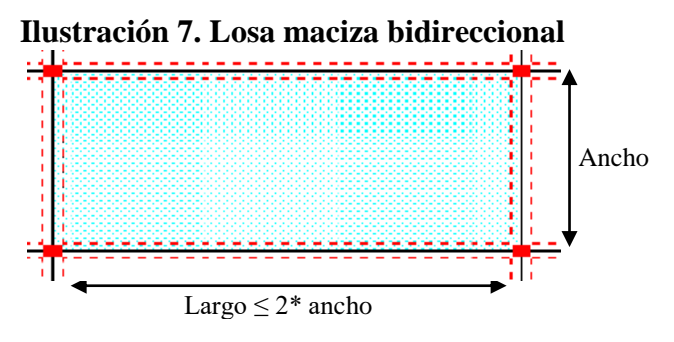

Fuente. Elaboración propia

Existen tablas para el diseño de losas como ser las de Czerny. La armadura de flexión bien sea de momentos positivos o negativos, debe disponerse con una disposición transversal.

# **Principales características y descripción de losas macizas**

## **Materiales y equipo**

Los materiales requeridos para su construcción son: hormigón y acero, además del encofrado y el apuntalamiento que requiere debido a su posición. En cuanto al equipo es el mismo que se usa para la ejecución de los otros elementos una mezcladora con equipo necesario para elevar el hormigón fresco y depositarlo en el encofrado correspondiente.

# **Funcionalidad**

Al tener espesor constante se apoyan en sus cuatro bordes cualquiera sea la forma de sustentación de cada uno de ellos. Su canto total no debe ser menor a l/40 ni a 8 cm. Cuando trabaja en sus dos direcciones genera momentos flexionantes máximos positivos y máximos negativos los que se calculan aplicando las tablas de Czerny. Tienen como ventaja fundamental su sencillez de armado, encofrado y además que soportan grandes sobrecargas.

## **2.7.2.1. Dimensionamiento de secciones placas en T o L**

## **Anchura eficaz de la cabeza.-**

La anchura eficaz be, de la cabeza de compresión de una viga T, simplemente apoyada, sometida a una carga uniformemente repartida, se tomara, en función de la anchura real b, sacado de tablas, según se trate de vigas aisladas o múltiples respectivamente.

Si sobre la viga actúa una carga concentrada en una zona de amplitud «a» en la dirección de la luz, los valores dados por las tablas deberán multiplicarse por el factor de reducción k, dado en la siguiente tabla: valores de los coeficientes k de la Norma Española.

En todos los casos y a efectos de determinar la anchura eficaz de la cabeza, deben tenerse en cuenta además las observaciones siguientes:

1. Los valores indicados en las tablas son válidos también para cargas triangulares, parabólicas o sinusoidales, así como para el caso de momentos constantes.

2. Las tablas son igualmente aplicables al caso de vigas continuas, considerando como valor de la luz la distancia que resulte, para cada estado de carga, entre puntos de momento nulo.

3. En las proximidades de un apoyo, la anchura eficaz de la cabeza de compresión, a cada lado del nervio, 0.5.( b<sup>e</sup> - bw), no será superior a la distancia entre apoyo y sección considerada

4. En el caso de piezas T provistas de cartelas de anchuras  $b_c$  y altura  $h_c$  (véase fig. 9.1.2.), página 108, se sustituirá la anchura real  $b_w$ , del nervio, por otra ficticia  $b_w$ 

$$
\mathbf{b}_w = \mathbf{b}_w + 2\mathbf{b}_c \mathbf{S}_1 \mathbf{b}_c < \mathbf{h}_c \mathbf{0} \mathbf{b}_w = \mathbf{b}_w + 2\mathbf{h}_c \mathbf{S}_1 \mathbf{b}_c \ge \mathbf{h}_c
$$

#### **Viga T aislada**

 $\overline{a}$ 

Anchura de la cabeza de compresión  $b_1 = \frac{c_1}{2}$  que debe tomarse a uno y otro lado del nervio, en centro luz, cuando la viga este sometida a carga uniformemente repartida<sup>16</sup>.  $b_e$  b  $b_1 = \frac{b_e - b_w}{2}$ 1

#### **Ilustración 8. Transmisión de cargas de nervio a placa**

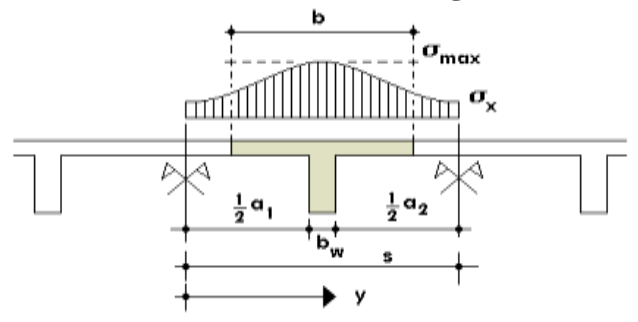

Fuente: MONTOYA JIMÉNEZ, Pedro.; *Hormigón Armado*. (14ª.ed.). El ancho de colaboración o ancho efectivo depende de:

- $\checkmark$  La forma de la carga: uniforme, puntual directa o indirecta.
- $\checkmark$  Las condiciones de apoyo: viga simple, viga continua o en voladizo.
- $\checkmark$  La forma de la sección: vigas T simétricas o asimétricas.
- $\checkmark$  Relación entre espesor del ala y altura del nervio.
- $\checkmark$  Las condiciones de borde de la placa: empotramiento perfecto o no.
- $\checkmark$  La luz de la viga (l); y la distancia entre nervios (a).

Para vigas T simétricas (con alas de ambos lados), se considera el menos valor de b entre:

$$
b \le \frac{luz}{4}
$$
\n
$$
b \le b_w + 16h_f
$$
\n
$$
b \le b_w + \frac{a1}{2} + \frac{a2}{2}
$$

Siendo (a) la distancia libre hasta las vigas más cercanas a ambos lados.

Para vigas L (con ala de un solo lado), se considera el menor valor de b entre:

<sup>16</sup>MONTOYA JIMÉNEZ, Pedro.; *Hormigón Armado*. (14ª.ed.). *Cap. 16 Secciones T*. En 16.1.- Generalidades. P 309-311.

$$
b \le \frac{lux}{12} \qquad \qquad b \le b_w + 6h_f \qquad \qquad b \le b_w + \frac{a}{2}
$$

Siendo **a** la distancia libre hasta la viga más cercana.

#### **2.7.2.1.1. Resistencia de las vigas Losa**

Al analizar la resistencia de una viga placa se presentan diferentes situaciones según la posición que ocupe el eje neutro. Eje neutro dentro del ala de la viga, o sea  $c \leq h_f$ ; la altura del área comprimida es menor que el espesor del ala. Es muy frecuente que al calcular en rotura una sección T sometida a flexión simple, la profundidad del eje neutro resulte menor que el espesor de la losa, en cuyo caso debe calcularse como sección rectangular de ancho b.

#### **Armadura mínima**

En losas de espesor constante, cuando se utilice acero de refuerzo con fyk =  $4200 \text{ Kg/cm2}$ , la cuantía mínima para resistir cambios de temperatura y retracción de fraguado ωmin será de 0.0018. En las losas reticulares, la cuantía mínima de flexión ωmin se calculara como una viga, tomando como ancho de la franja de hormigón el ancho de los nervios.

#### **Cálculo de la resistencia al cortante**

De acuerdo con la experimentación en que se basa la ¨ Teoría de Líneas de Rotura ¨ cuando una losa rectangular, sustentada en todo su perímetro sobre vigas de mayor peralte y sometida a una carga uniforme distribuida que actúa en toda la superficie, se encuentra al borde del colapso, se fisura conformando triángulos y trapecios<sup>17</sup>.

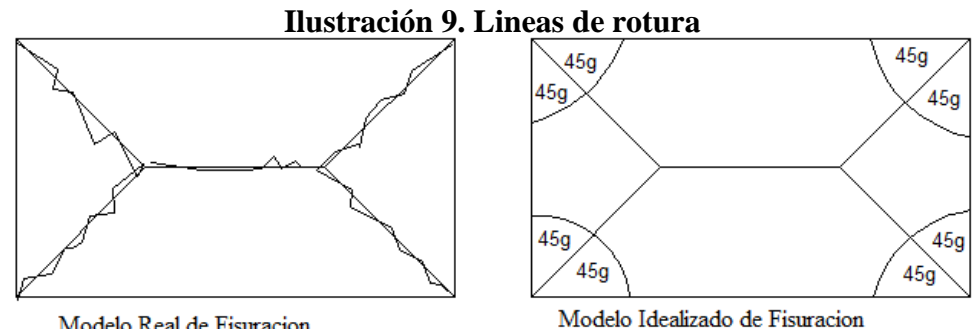

Modelo Real de Fisuracion Fuente: NILSON, Arthur.; *Design of Concrete Structures*. (14ª.ed.).

#### **2.8. Vigas**

 $\overline{a}$ 

Son elementos estructurales lineales, con diferentes formas de sección transversal y que, por lo general, están solicitadas principalmente a flexión. Solamente se analizará secciones rectangulares de hormigón armado, ya que el proyecto está diseñado con vigas rectangulares.

<sup>17</sup>NILSON, Arthur.; *Design of Concrete Structures*. (14ª.ed.). *Cap. 13 Analysis and Design of slabs.* En 13.10.- Sharp of Beams. P 462-476.

#### **2.8.1. Cálculo a flexión simple**

Se deberá mayorar el momento de diseño por un coeficiente de seguridad γs

$$
M_{d} = \gamma_{s} * M
$$

 $\checkmark$  Se deberá calcular el momento reducido de cálculo con la siguiente ecuación:

$$
\mu_d = \frac{M_d}{b_w * d^2 * f_{cd}}
$$

Donde: bw = Ancho de la viga

d = Es la distancia del borde más comprimido hasta el centro de gravedad de la armadura fcd = Resistencia de diseño del hormigón.

Se calculará el valor  $\mu_{\text{lim}}$  se obtiene del cuadro № 2.15.

## $si$  *:*  $\mu_{\text{lim}} \geq \mu_d$  *no necesita armadura a compresión*

Si el momento reducido de cálculo es menor al momento reducido límite, la pieza no necesita armadura de compresión, solo se deberá disponer de una armadura que soporte los esfuerzos de tracción y se deberá seguir los pasos que se mencionan a continuación:

1) Con el valor del momento reducido se entra ala tabla 13 y se obtiene la cuantía mecánica. 2) Calcular la armadura para el momento flector tanto positivo como negativo $18$ 

Donde:

w= Cuantía mecánica de la armadura

fyd= Resistencia de cálculo del acero

As=Área de la armadura a tracción.

3) Calcular la armadura mínima y el valor de µ se obtiene del tabla 13.

$$
A_{\min} = \mu^* b_{w}^* d
$$

La ecuación que se muestra, sólo es para secciones rectangulares

4) Se tomará la mayor armadura de los dos valores anteriores mencionados.

 $\checkmark$  Cuando el momento reducido es mayor que el momento mínimo.

$$
si \rightarrow \mu_{\lim} \le \mu_d
$$
 *necesita armadura a compression*

Si el momento reducido de cálculo es mayor al momento reducido límite, la pieza necesita armadura de compresión, como de una armadura que soporte los esfuerzos de tracción y se deberá seguir los pasos que se mencionan a continuación:

1) Determinar la cuantía mecánica para la armadura a tracción y compresión.

Donde:

$$
\int = r/d
$$

 $\overline{a}$ <sup>18</sup>MONTOYA JIMÉNEZ, Pedro.; *Hormigón Armado.* (14ª.ed.). *Cap. 14 Vigas rectangulares*. En 14.1.. Generalidades. P 268-279. lim  $\mathcal{L}_d$   $\mathcal{L}_d$   $\mathcal{L}_d$ <br>  $\mathcal{L}_e$   $\mathcal{L}_e$   $\mathcal{L}_d$   $\mathcal{L}_e$   $\mathcal{L}_d$   $\mathcal{L}_e$   $\mathcal{L}_e$   $\mathcal{L}_e$   $\mathcal{L}_e$   $\mathcal{L}_e$   $\mathcal{L}_e$   $\mathcal{L}_e$   $\mathcal{L}_e$   $\mathcal{L}_e$   $\mathcal{L}_e$   $\mathcal{L}_e$   $\mathcal{L}_e$   $\mathcal{L}_e$   $\mathcal{L}_e$  *s w*  $\frac{268-2}{5}$  $\mu_{d}^{\rm t} - \mu_{d}^{\rm t}$ 

$$
As = w^*bw^*d * \frac{f_{cd}}{f_{yd}}
$$

$$
W_{s1} = W_{\lim} + W_{s2}
$$

 $\overline{\phantom{a}}$ 

27

*s*

Wlim = Este valor se obtiene del cuadro  $\mathcal{N}$  2.15.

Ws1 = Cuantía mecánica para la armadura a tracción

Ws2 = Cuantía mecánica para la armadura a compresión

**∫ =** Relación entre el recubrimiento y el canto útil

r =Recubrimiento geométrico

2) Determinar la armadura tanto para tracción como para compresión.  $w_{s1}$   $*$   $b_{_w}$   $*$   $d$   $*$   $f$  $A_{s1} = \frac{W_{s1} * b_{w} * d *}{c}$ 

Dónde:

As1= Área de la armadura a tracción.

As2= Área de la armadura a compresión.

3) Calcular la armadura mínima, y el valor de µ se obtiene de la tabla 13.

$$
A_{\min} = \mu^* b_w^* d
$$

4) Se tomará la mayor (As1-As2) armadura de los dos valores anteriores mencionados<sup>19</sup>

**Tabla 14. Valores Limites**

| fy $(kp/cm2)$  | 2200  | 2400  | 4000  | 4200  | 4600  | 5000  |
|----------------|-------|-------|-------|-------|-------|-------|
| fyd $(kp/cm2)$ | 1910  | 2090  | 3480  | 3650  | 4000  | 4350  |
| ξlim           | 0.793 | 0.779 | 3.48  | 0.668 | 0.648 | 0.628 |
| $\mu$ lim      | 0.366 | 0.362 | 0.679 | 0.332 | 0.326 | 0.319 |
| $\bf W$ lim    | 0.546 | 0.536 | 0.467 | 0.46  | 0.446 | 0.432 |

Fuente: MONTOYA JIMÉNEZ, Pedro.; *Hormigón Armado*. (14ª.ed.).

**Tabla 15. Tabla Universal para flexión simple o compuesta**

|                                                                              | ξ      | μ      | $\boldsymbol{\omega}$ | $w/f_{vd} \ge 10^3$ |                                                               |  |
|------------------------------------------------------------------------------|--------|--------|-----------------------|---------------------|---------------------------------------------------------------|--|
|                                                                              | 0,0890 | 0,0300 | 0,0310                |                     |                                                               |  |
|                                                                              | 0,1042 | 0,0400 | 0,0415                |                     |                                                               |  |
|                                                                              | 0,1181 | 0,0500 | 0,0522                |                     |                                                               |  |
|                                                                              | 0,1312 | 0,0600 | 0,0630                |                     |                                                               |  |
|                                                                              | 0,1438 | 0,0700 | 0,0739                |                     |                                                               |  |
|                                                                              | 0,1561 | 0,0800 | 0,0849                |                     |                                                               |  |
|                                                                              | 0,1667 | 0,0886 | 0,0945                |                     | DOMINIO <sub>2</sub>                                          |  |
|                                                                              | 0,1685 | 0,0900 | 0,0961                |                     |                                                               |  |
|                                                                              | 0,1810 | 0,1000 | 0,1074                |                     |                                                               |  |
|                                                                              | 0,1937 | 0,1100 | 0,1189                |                     |                                                               |  |
|                                                                              | 0,2066 | 0,1200 | 0,1306                |                     |                                                               |  |
|                                                                              | 0,2197 | 0,1300 | 0,1425                |                     |                                                               |  |
|                                                                              | 0,2330 | 0,1400 | 0,1546                |                     |                                                               |  |
|                                                                              | 0,2466 | 0,1500 | 0,1669                |                     |                                                               |  |
|                                                                              | 0,2593 | 0,1592 | 0,1785                |                     |                                                               |  |
|                                                                              | 0,2608 | 0,1600 | 0,1795                |                     |                                                               |  |
|                                                                              | 0,2796 | 0,1700 | 0,1924                |                     |                                                               |  |
|                                                                              | 0,2987 | 0,1800 | 0,2055                |                     |                                                               |  |
|                                                                              | 0,3183 | 0,1900 | 0,2190                |                     |                                                               |  |
|                                                                              | 0,3382 | 0,2000 | 0,2327                |                     |                                                               |  |
|                                                                              | 0,3587 | 0,2100 | 0,2468                |                     |                                                               |  |
| <sup>19</sup> MONTOYA JIMÉNEZ, Pedro estormis ón Annendo A <sup>a</sup> .ed. |        |        |                       |                     | Capol biggs rectangulares. En 14.1. Generalidades. P 268-279. |  |
|                                                                              | 0,4012 | 0,2300 | 0,2761                |                     | DOMINIO <sub>3</sub>                                          |  |
|                                                                              | 0,4233 | 0,2400 | 0,2913                |                     |                                                               |  |
|                                                                              | 0,4461 | 0,2500 | 0,3070                |                     |                                                               |  |
|                                                                              | 0,4500 | 0,2517 | 0,3097                |                     |                                                               |  |
|                                                                              | 0,4696 | 0,2600 | 0,3231                |                     |                                                               |  |
|                                                                              | 0,4938 | 0,2700 | 0,3398                |                     |                                                               |  |
|                                                                              | 0,5189 | 0,2800 | 0,3571                |                     |                                                               |  |
|                                                                              | 0,5450 | 0,2900 | 0,3750                |                     |                                                               |  |

0,5722 0,3000 0,3937

28

*yd*

y d

 $s2 \quad \mathbf{v}_w \quad \mathbf{u} \quad \mathbf{I}_{cd}$ 

 $w_{s2} * b_w * d * f$ 

 $s_1 = \frac{f}{f}$ 

 $s^2$  f

 $\frac{1}{1}$ 

 $A_{s2} =$ 

 $\mathcal{L}_{s1}$   $\mathcal{U}_{w}$  **cd**  $\mathcal{L}_{cd}$ 

Fuente: MONTOYA JIMÉNEZ, Pedro.; *Hormigón Armado*. (14ª.ed.).

#### **2.8.2. Esfuerzo cortante**

*En caso particular de inercias constantes tenemos que la tensión de cizallamiento es definida por la ecuación ya conocida de la resistencia de los materiales<sup>20</sup>*".

Donde:

τ=Esfuerzo cortante

 $\overline{a}$ 

V=Cortante en la sección que estamos verificando la tensión del cizallamiento

m= Momento estático en la sección donde se está verificando la tensión de cizallamiento.

*b I V m* \*

 $\tau = \frac{V^*}{\sqrt{2\pi}}$ 

b= Ancho de la pieza donde se está verificando la tensión de cizallamiento.

I= Momento de inercia respecto del centro de gravedad de la pieza.

## **2.8.2.1. Cálculo de la armadura transversal**

El hormigón y las armaduras en conjunto resisten el esfuerzo cortante, la armadura transversal está constituida por estribos y barras levantadas.

En virtud a todos los efectos favorables el hormigón puede resistir el esfuerzo cortante sin armadura.  $V \geq V$ 

$$
u
$$
  
\n
$$
V_{cu} = f_{vd} * bw * d
$$
  
\n
$$
f_{vd} = 0.50 * \sqrt{f_{cd}} (kg/cm2)
$$

<sup>20</sup>EHE, Normativa.; *Instrucción de Hormigón Estructural*. (08.ed.). *Art. 44 Esfuerzo cortante*. En 44.1.- Generalidades, diseño. P 205-221.

Cuando el esfuerzo cortante real es mayor que el esfuerzo cortante que resiste la pieza es necesario colocar una armadura transversal para resistir el esfuerzo cortante de la diferencia.

$$
V_d > V_{cu}
$$
  
\n
$$
V_d = V_{cu} + V_{su} \longrightarrow V_{su} = V_d - V_{cu}
$$

La norma recomienda, en todas las piezas de hormigón armado se debe colocar por lo menos una armadura mínima así para el estribo vertical es el 2% de la sección transversal de la pieza multiplica a t.

$$
A_{\text{st min}} = 0.02 \cdot bw \cdot t \cdot \frac{f_{cd}}{f_{yd}}
$$

La norma recomienda que la máxima resistencia característica del acero será de 4200kg/cm².

## **2.9. Columnas**

 $\overline{a}$ 

Las columnas o pilares de hormigón armado forman piezas, generalmente verticales, en las que la solicitación normal es la predominante. Sus distintas secciones transversales pueden estar sometidas a compresión simple, compresión compuesta o flexión compuesta.

*La misión principal de los soportes es canalizar las acciones que actúan sobre la estructura hacia la cimentación de la obra y, en último extremo, al terreno de cimentación, por lo que constituyen elementos de gran responsabilidad resistente<sup>21</sup>".*

Las armaduras de las columnas suelen estar constituidos por barras longitudinales, y estribos. Las barras longitudinales constituyen la armadura principal y están encargadas de absorber compresiones en colaboración con el hormigón, tracciones en los casos de flexión compuesta o cortante, así como de colaborar con los estribos para evitar la rotura por deslizamiento del hormigón a lo largo de planos inclinados. Los estribos constituyen la armadura transversal cuya misión es evitar el pandeo de las armaduras longitudinales comprimidas y contribuir a resistir esfuerzos cortantes

## **2.9.1. Excentricidad mínima de cálculo**

La norma toma una excentricidad mínima ficticia, en dirección principal más desfavorable, igual al mayor de los valores, h/20 y 2cm siendo h el canto en la dirección considerada.

# **2.9.2. Disposición relativa de las armaduras**

Las armaduras estarán constituidas por barras longitudinales y una armadura transversal formada por estribos. Con objeto de facilitar la colocación y compactación del hormigón, la menor dimensión de los soportes rectangulares debe ser 25cm y 25cm en sección circular.

<sup>21</sup>MONTOYA JIMÉNEZ, Pedro.; *Hormigón Armado*. (14ª.ed.). *Cap. 18 Soportes de Hormigón Armado*. En 18.1.- Generalidades. P 327-328.

#### **2.9.2.1. Armaduras longitudinales**

Tendrán un diámetro no menor de 1.2cm y se situarán en las proximidades de las caras del pilar, debiendo disponerse por lo menos una barra en cada esquina de la sección. En los soportes de sección circular debe colocarse un mínimo de 6 barras. Para la disposición de estas armaduras deben seguirse las siguientes prescripciones.

- $\checkmark$  La separación máxima entre dos barras de la misma cara no debe ser superior a 35cm. Por otra parte, toda barra que diste más de 15cm de sus contiguas debe arriostrarse mediante cercos o estribos, para evitar pandeo.
- $\checkmark$  Para que el hormigón pueda entrar y ser vibrado fácilmente, la separación mínima entre cada dos barras de la misma cara debe ser igual o mayor que 2cm, que el diámetro de la mayor y que 6/5 del tamaño máximo del árido.

## **2.9.2.2. Cuantías límites**

La Norma Española de hormigón armado recomienda para las armaduras longitudinales de las piezas sometidas a compresión simple o compuesto, suponiendo que están colocadas en dos caras opuestas, A1 y A2, las siguientes limitaciones:

$$
A_1 * f_{yd} \le 0.5 * A_c * f_{cd}
$$
  
\n
$$
A_1 * f_{yd} \ge 0.05 N_d
$$
  
\n
$$
A_2 * f_{yd} \le 0.5 * A_c * f_{cd}
$$
  
\n
$$
A_1 f_{yd} \ge 0.05 N_d
$$
  
\n
$$
A_2 f_{yd} \ge 0.05 N_d
$$

Que para el caso de compresión simple, con armadura total As, puede ponerse en la forma<sup>22</sup>:

$$
A_s * f_{yd} \ge 0.10 * N_d \qquad A_s * f_{yd} \le A_c * f_{cd}
$$

Dónde:

 $\overline{a}$ 

Ac = El área de la sección bruta de hormigón

fyd = Resistencia de cálculo del acero que no se tomará mayor en este caso de 4200kg/cm².

A1 y A2 = Armaduras longitudinales de las piezas a compresión simple o compuesta.

Nd=Esfuerzo axial de cálculo

fcd =Resistencia de cálculo del hormigón.

As=El área de acero utilizado en la pieza de hormigón armado.

#### **2.9.2.3. Armadura transversal**

La misión de los estribos es evitar el pandeo de las armaduras longitudinales comprimidas, evitar la rotura por deslizamiento del hormigón a lo largo de planos inclinados y, eventualmente, contribuir a la resistencia de la pieza a esfuerzos cortantes, ya que los esfuerzos cortantes en los pilares suelen ser más reducidos y la mayoría de las veces pueden ser absorbidos por el hormigón.

<sup>22</sup>MONTOYA JIMÉNEZ, Pedro.; *Hormigón Armado*. (14ª.ed.). *Cap. 18 Soportes de Hormigón Armado*. En 18.1.- Generalidades. P 327-328.

Con el objeto de evitar la rotura por deslizamiento del hormigón, la separación S entre planos de cercos o estribos debe ser:

$$
S \leq b_e
$$

Siendo (be) la menor dimensión del núcleo de hormigón, limitada por el borde exterior de la armadura transversal. Es aconsejable no adoptar para S valores mayores de 30cm.

Por otra parte, con objeto de evitar el pandeo de las barras longitudinales comprimidas, la separación S entre planos de cercos o estribos debe ser $^{23}$ :

 $S \le 15\phi$ 

Dónde:

 $\overline{a}$ 

Ø= El diámetro de la barra longitudinal más delgada.

# **2.9.3. Pandeo en piezas comprimidas de hormigón armado**

# **2.9.3.1. Ideas previas**

En las piezas comprimidas esbeltas de hormigón armado no es aplicable la teoría habitual de primer orden, en la que se desprecia la deformación de la estructura al calcular los esfuerzos.

"*Por efecto de las deformaciones transversales, que son inevitables aun en el caso de piezas cargadas axialmente (debido a las irregularidades de la directriz y a la incertidumbre del punto de aplicación de la carga), aparecen momentos de segundo orden que disminuyen la capacidad resistente de la pieza y pueden conducir a la inestabilidad de la misma"*.

# **2.9.3.2. Longitud de pandeo**

Una estructura se llama intraslacional si sus nudos, bajo solicitaciones de cálculo, presentan desplazamientos transversales cuyos efectos pueden ser despreciados desde el punto de vista de la estabilidad del conjunto y traslacional en caso contrario. La longitud de pandeo ℓo de un soporte se define como la longitud del soporte biarticulado equivalente al mismo a efectos de pandeo, y es igual a la distancia entre dos puntos de momento nulo del mismo.

**Tabla 16. Longitud de pandeo en piezas aisladas**

<sup>23</sup>EHE, Normativa.; *Instrucción de Hormigón Estructural*. (08.ed.). *Art. 42 Esfuerzos Normales*. En 42.1.- Generalidades. P 190-197.

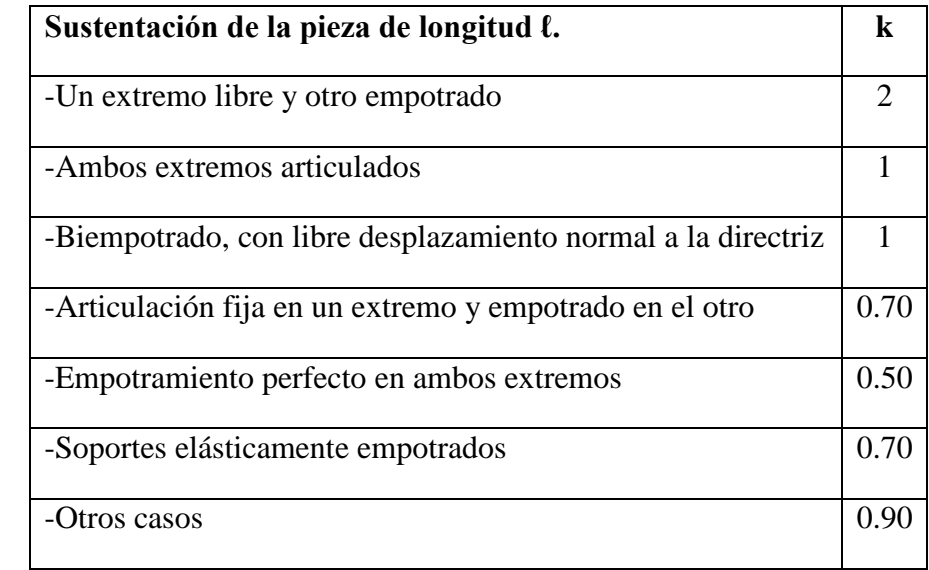

MONTOYA JIMÉNEZ, Pedro.; *Hormigón Armado*. (14ª.ed.)

*"La longitud de pandeo de soportes pertenecientes a pórticos depende de la relación de rigideces de los soportes a las vigas en cada uno de sus extremos, y puede obtenerse de los monogramas que se indica en esta parte, siendo para ello preciso decidir previamente si el pórtico puede considerarse intraslacional o debe considerarse traslacional" 24 .*

Para poder determinar la longitud de pandeo se utiliza la siguiente ecuación.  $Longitud$  *de*  $pandeo$   $l$ <sub>*o*</sub> =  $k * l$  ( $k$  se *obtiene entrando con*  $\psi$ )

Fuente:

$$
\psi_{A} = \frac{\sum (EI \div l) \, de \, todos \, los \, pilares}{\sum (EI \div l) \, de \, todos \, las \, vigas}; \, (igual \, para \, \psi_{B})
$$

**Ilustración 10. Pórticos traslacionales e intraslacionales (valor de K)**

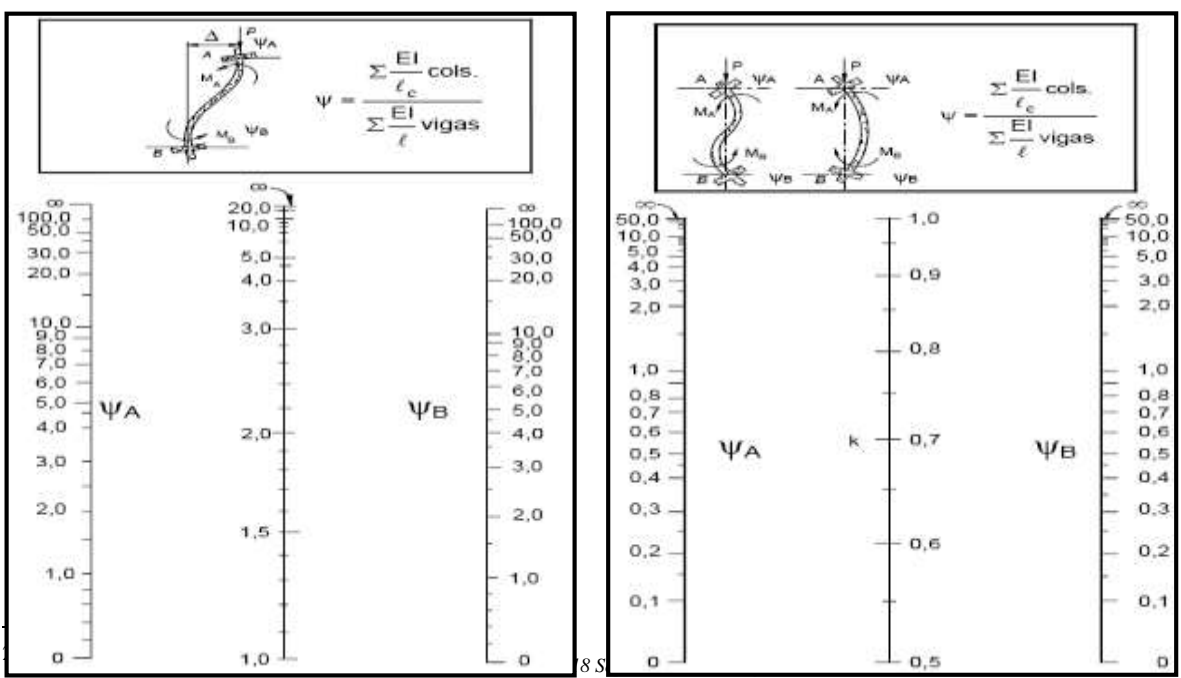

# Fuente. EHE-08.; Instrucción de Hormigón estructural

## **2.9.3.3. Esbeltez geométrica y mecánica**

La esbeltez geométrica de una pieza de sección constante a la relación  $\lambda$ g=ℓo/h entre la longitud de pandeo y la dimensión h de la sección en el plano de pandeo, y la esbeltez mecánica a la relación λ=ℓo/ίc entre la longitud de pandeo y el radio de giro ί, de la sección en el plano de pandeo. Recuérdese que íc= $\sqrt{(I/A)}$ , siendo I y A respectivamente, la inercia en dicho plano y el área de la sección, ambas referidas a la sección del hormigón. Los valores límites para la esbeltez mecánica que recomienda la Norma Española son los siguientes:

- $\checkmark$  Para esbelteces mecánicas  $\lambda$ <35(equivalentes, en secciones rectangulares, a esbelteces geométricas menores a 10), la pieza puede considerarse corta, Para esbelteces mecánicas 35≤λ<100(geométricas 10≤λo<29).
- Para esbelteces mecánicas 100≤λ<200(geométricas 29≤λo<58), debe aplicarse el método general, para soportes de secciones y armadura constante.
- $\checkmark$  No es recomendable proyectar piezas comprimidas de hormigón armado con esbelteces mecánicas  $λ$ >200 (geométricas  $λ$ o>58)<sup>25</sup>.

## **2.9.4. Flexión esviada**

 $\overline{a}$ 

Se dice que una sección se encuentra en un estado de flexión esviada cuando no se conoce a priori la dirección de la fibra neutra. Este estado se presenta en los casos siguientes:

- $\checkmark$  En aquellas secciones que por su forma, no presentan un plano de simetría, como las seccionas en L de lados desiguales.
- $\checkmark$  En aquellas secciones que, siendo simétricas en cuanto a la forma, están armadas asimétricamente respecto a su plano de simetría, y en aquellas secciones que, siendo simétricas por su forma y armaduras, están sometidas a una solicitación que no está en el plano de simetría.
- $\checkmark$  En último caso es sin duda el más frecuente. En el que se encuentran: La mayoría de los pilares, pues aunque formen parte de pórticos planos, la acción de viento o del sismo puede producir flexiones secundarias, que con frecuencia se desprecian, lo mismo que las que resultaría de una consideración rigurosa del pandeo y de las posibles inexactitudes de construcción, con las consiguientes excentricidades situadas fuera del plano principal de flexión. La razón de regir el problema de la flexión esviada debe atribuirse a su complejidad y ausencia, de métodos prácticos para su tratamiento.

<sup>25</sup>EHE, Normativa.; *Instrucción de Hormigón Estructural*. (08.ed.). *Art. 43 Estado límite de inestabilidad*. En 43.1.2.- Aplicación. P 200.

## **2.9.4.1. Sección rectangular con armadura simétrica**

Se trata en este apartado el problema de flexión esviada de mayor importancia práctica, que es el de la sección rectangular de dimensiones conocidas y disposición de armaduras conocidas, en la única incógnita es la armadura total.

Para el dimensionamiento y la comprobación de este tipo de secciones existe un procedimiento sencillo y práctico, que se exponen a continuación.

## **2.9.4.1.1. Ábacos adimensionales en roseta**

Del mismo modo que al variar la cuantía, se obtenía para cada sección un conjunto de diagramas de interacción (N, M), aquí se obtiene un conjunto de superficies de interacción(N, Mx, My). Estas superficies pueden representarse mediante las curvas que resultan al cortarlas por planos N=cte. En cada hoja pueden agruparse cuatro u ocho de estos gráficos, aprovechando las simetrías (esta idea, original de Grasser y Linse, ha dado lugar a la denominación en roseta). Si además se preparan en forma adimensional, llevando en los ejes los esfuerzos reducidos (v, µx, µy), son válidos para una sección rectangular, cualesquiera que sean sus dimensiones y la resistencia del hormigón.<sup>26</sup>

## **2.9.4.1.2. Columnas cortas y largas**

Las columnas son elementos axiales que en la mayoría de los casos trabajan sólo a compresión pero ofrecen el problema del pandeo o flexión lateral que hace que pierdan capacidad resistente. Es de esta forma que las columnas pueden clasificarse en:

 $\checkmark$  Columnas Cortas y Largas

Su determinación está ligada directamente a la esbeltez de la misma, si la esbeltez es menor que 35 se trata de una columna corta, y si es mayor se trata de una columna larga.

## **2.9.4.1.3. Relación de esbeltez**

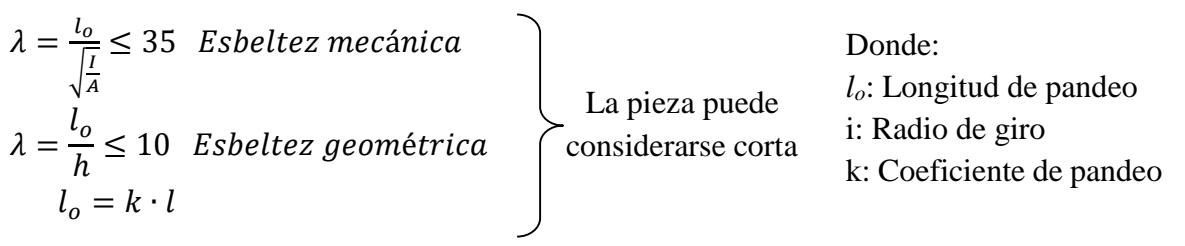

## **2.9.4.1.4. Compresión simple**

 $\overline{a}$ 

La compresión simple corresponde al caso ideal en que la solicitación exterior es un esfuerzo normal N que actúa en el *baricentro plástico de la sección*. En la práctica es muy difícil que se presente una compresión simple, dada la incertidumbre del punto de aplicación del esfuerzo normal. Por esta causa, la mayor parte de las normas recomiendan que las piezas sometidas a compresión se calculen con una excentricidad mínima accidental.

<sup>26</sup>MONTOYA JIMÉNEZ, Pedro.; *Hormigón Armado*. (14ª.ed.). *Cap. 27 Ábacos y diagramas*. En 27.7.- Soportes. P 641-643.
#### **Excentricidad mínima de cálculo**

Debido a la dificultad que se tiene en la práctica para que la carga actúe realmente en el baricentro, la Norma Española considera una excentricidad constructiva:

Donde:  $e \geq \{$ 

$$
e \geq \begin{cases} h/20 & \text{if } b/20 \\ 2 & \text{if } c \leq 0 \end{cases}
$$

h: Canto total en la dirección considerada

#### **Resistencia del hormigón**

De acuerdo con la norma, cuando se trata de piezas de cierta altura hormigonadas verticalmente, la resistencia del hormigón debe rebajarse en un 10%, con el objeto de prever la perdida que dicha resistencia puede experimentar debido a que, durante el proceso de compactación el agua tiende a elevarse a la parte superior de la pieza.

$$
f_{cd} = 0.9 \cdot \frac{f_{ck}}{\gamma_c}
$$

## **Excentricidad de primer orden**

Sera la correspondiente al extremo de mayor momento

M  $N_d$ 

#### **Excentricidad ficticia**

Para piezas de sección rectangular viene dada por<sup>27</sup>:

$$
e_{fic} = \left(3 + \frac{f_{yd}}{3500}\right) \cdot \frac{c + 20 \cdot e_o}{c + 10 \cdot e_o} \cdot \frac{l_o^2}{h} \cdot 10^{-4}
$$

c: Dimensión de la sección, paralela al plano de pandeo

Excentricidad total:  $e_T = e_o + e_{fic}$ 

#### **Armadura Longitudinal**

 $\overline{a}$ 

Las armaduras longitudinales tendrán un diámetro no menor de 12 mm y situarán en las proximidades de las caras del pilar.

Momento reducido. Axil reducido.

 $h\cdot b\cdot f_{cd}$ 

$$
\mu = \frac{N_d \cdot e_T}{h \cdot b^2 \cdot f_{cd}} \qquad \qquad v = \frac{N_d}{h \cdot b}
$$

De los ábacos en rosetas (ANEXO 1)  $\rightarrow$  w

<sup>27</sup>EHE, Normativa.; *Instrucción de Hormigón Estructural*. (08.ed.). *Art. 42 Esfuerzos normales*. En 42.2.1.- Excentricidad mínima. P 193.

$$
A_s = w \cdot b \cdot h \cdot \frac{f_{cd}}{f_{yd}}
$$

La armadura mínima es:  $A_{s min} = 0.008 \cdot A_c$ 

Siendo Ac: Área de la sección bruta del hormigón.

#### **Armadura transversal**

Para el cálculo de la armadura transversal en las columnas, la separación entre estribos será<sup>28</sup>:

$$
s \leq \begin{cases} b \text{ o } h \text{ (el de menor dimension)} \\ 15 * \varphi_{\text{de la armadura longitudinal}} \end{cases}
$$

El diámetro del estribo será:

$$
\varphi_{\text{Estribo}} \ge \begin{cases} \frac{1}{4} * \varphi_{\text{de la armadura longitudinal}} \\ \text{6 mm} \\ \text{Para atender la necesidad del cálculo} \end{cases}
$$

#### **2.10. Estructuras complementarias (escaleras)**

#### **2.10.1. Definición**

Una escalera es un medio de acceso a los pisos de trabajo, que permite a las personas ascender y descender de frente sirviendo para comunicar entre sí los diferentes niveles de un edificio. Consta de planos horizontales sucesivos llamados peldaños que están formados por huellas, contrahuellas y rellanos.

#### **2.10.2. Proceso de cálculo**

$$
p = \text{huella}
$$
  
cp = contra huella  
momento de diseño, s  
erá:  $M_{\text{max}} = \sigma^*$ 

Si los apoyos son vigas o zapatas el momento de diseño será:  $M_{\text{U}}$  Diseño= $\alpha^* M$  max

Dónde:  $\alpha = 0.8-1.0$ 

#### **Cálculo del espesor de la loza de la escalera**

$$
t = \frac{L_n}{25} = \frac{L_n}{20}
$$
\n
$$
\cos \theta = \frac{p}{\sqrt{p^2 + cp^2}}
$$
\n
$$
h_o = \frac{t}{\cos \theta}
$$
\n
$$
h_m = h_o + \frac{cp}{2} = \frac{t}{\cos \theta} + \frac{cp}{2}
$$

Donde:

 $\overline{a}$ 

t = Espesor de la loza de la escalera

Ln = Longitud horizontal de la escalera

h = Proyección vertical de t

 $\frac{1}{2}$ 

<sup>28</sup>EHE, Normativa.; *Instrucción de Hormigón Estructural*. (08.ed.). *Art. 42 Esfuerzos normales*. En 42.3.1.- Generalidades. P 194.

#### hm = Altura media

#### **Cálculo de la carga última**

Donde:

 $qu = Carga$  última que actúa sobre la escalera

$$
q_u = P_p + A_{cab} + Sc
$$

 $P_p$  = Peso propio

 $Acab = Acabados$ 

Sc = Sobrecarga de uso

Una vez que se obtiene la carga última que actuará sobre la escalera se calculará como una viga sometida a flexión<sup>29</sup>.

## **Cálculo del canto útil**

Donde:

t = Espesor de la losa de la escalera

 $r = Recubrimiento$   $d = t - (r + \frac{\phi}{2})$ 

 $Φ = Diámetro del hierro$ 

**Cálculo de la armadura positiva**

$$
\mu_d{=}\frac{\mathrm{M}_d}{b^*d^2*_{f_{cd}}} \hspace{1in} A_s{=}\hspace{1in} w^*b^*d^*\frac{f_{cd}}{f_{yd}}
$$

Donde:

 $As = \text{Área}$  de armadura positiva

fc = Resistencia característica del hormigón a los 28 días (kg/cm<sup>2</sup>)

fy = Límite de fluencia del acero (kg/cm<sup>2</sup>)

**Disposición de la armadura**

$$
A_s \!\!=\!\frac{\mathop{\mathrm{N}^{\circ}}\mathrm{barras}^*\pi^*\varphi^2}{4} \qquad\qquad S\!\!=\!\frac{\mathop{\mathrm{b}\textrm{-}2^*\!\mathrm{r}\textrm{-}\varphi}}{\mathop{\mathrm{N}^{\circ}}\mathrm{barras}\textrm{-}1} \qquad\qquad \rho\!\!=\!\frac{A_s}{\mathop{\mathrm{b}\textrm{-}d}} \qquad\qquad \rho_{\min}\,\,0{,}0018\leq\rho\leq\rho_{\max}\,\,0{,}0133
$$

Donde:

 $\overline{a}$ 

S = Espaciamiento entre barras

**Refuerzo de momento negativo**

$$
A_{s min} = 0.0018 * b * d
$$
\n
$$
A_{s min} = 0.0018 * b * d
$$
\n
$$
A_{s min} < (-)A_{s}
$$

**Refuerzo transversal por temperatura**

$$
A_{st} = 0.0018 \cdot b \cdot t \qquad S = \frac{A_{\phi}}{A_{st}}
$$

<sup>29</sup>CALAVERA RUIZ, José.; Estructuras de *Hormigón Armado*. (2ª.ed.). *Cap. 62 Escaleras*. En 62.1.- Introducción y calculo. P 673-678.

Donde:  $A_{st}$  = Área de armadura transversal  $A\Phi = \hat{A}$ rea de la barra de hierro

## **2.11. Fundaciones**

 $\overline{a}$ 

## **2.11.1. Zapatas aisladas**

En las zapatas de espesor variable, el canto ho en el borde debe ser ho  $\geq$  h/3 y no menor que 25 centímetros. La inclinación suele tomarse  $β ≤ 30°$ , que corresponde, aproximadamente, al ángulo de talud natural del hormigón fresco, con lo cual podría no ser necesario el empleo de contra encofrado si bien, en este caso, la compactación del hormigón es muy difícil.

El comportamiento resistente de las zapatas aisladas es muy complejo. Sin embargo, los métodos de cálculo admitidos por las normas son muy seguros ya que están basados en una extensa experimentación. Tanto las Recomendaciones del Comité Euro-Internacional del Hormigón como la instrucción española y boliviana distinguen entre zapatas rígidas y flexibles. Se consideran como zapatas rígidas aquellas en las que el vuelo v, en ambas direcciones principales, no supera a 2h, siendo h el canto máximo (ilustración  $8^{30}$ .

En las zapatas rígidas puede admitirse una distribución plana de las tensiones del terreno. Pero dada su gran rigidez no se cumple la ley de Bernoulli sobre la conservación de las secciones planas del hormigón. Por el contrario, se consideran como zapatas flexibles aquellas en las que el vuelo v es superior a 2h, en alguna de las direcciones principales. En este caso la distribución de tensiones del terreno no es plana; y el funcionamiento resistente del hormigón puede considerarse como el de una losa o el de una viga plana.

## **Ilustración 11. Formas Típicas de una zapata Aislada**

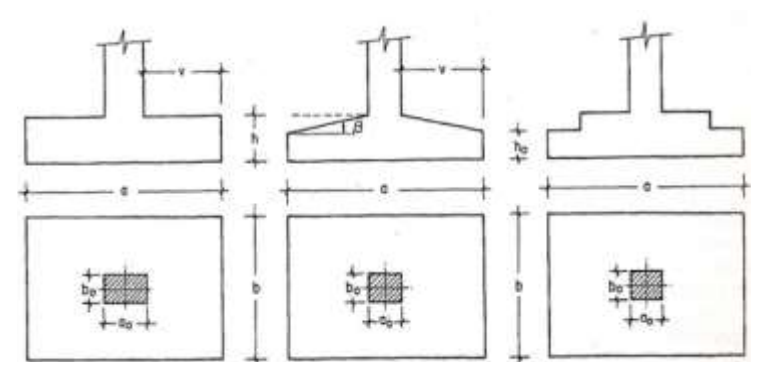

Fuente: MONTOYA JIMÉNEZ, Pedro.; *Hormigón Armado*. (14ª.ed.).

<sup>30</sup>MONTOYA JIMÉNEZ, Pedro.; *Hormigón Armado*. (14ª.ed.). *Cap. 23 Cimentaciones*. En 23.2.- Zapatas.- generalidades. P 491-497.

#### **2.11.1.1. Dimensionamiento de zapatas aisladas con carga centrada**

Salvo en el caso de zapatas flexibles apoyadas en terrenos sin cohesión, puede admitirse una distribución uniforme dé tensiones. Las dimensiones a y b de la planta de la zapata se determinan en función de la tensión admisible para el terreno,  $\sigma_{\text{adm}}$  mediante la ecuación:

$$
\frac{N+P}{a*b} = \sigma_{adm}
$$

En donde N es la carga centrada de servicio y P el peso propio de la zapata. Al no conocerse inicialmente el valor de P, será necesario operar por tanteos admitiendo, en principio, para el peso propio un valor del orden del 5% de N. Cualquiera que sea el tipo de zapata, para el cálculo resistente del hormigón siempre puede considerarse una tensión uniforme del terreno, en favor de la seguridad, pero prescindiendo del peso propio de la zapata, ya que al fraguar el hormigón queda en un estado en el que las tensiones son nulas. Por lo tanto, como acción del terreno sobre la zapata se considera la tensión uniforme,  $\sigma_t = N/(a * b)^{31}$ .

Por razones económicas las zapatas se dimensionan de modo que no necesiten armadura de cortante. Para ello se recomienda, en el caso de zapatas de espesor constante, no adoptar para el canto útil *d* valores inferiores al mayor de los dos siguientes:

$$
d_2 = \sqrt{\frac{a_0 * b_0}{4} + \frac{a * b}{2 * k - 1}} - \frac{a_0 + b_0}{4}
$$
  
\n
$$
d_2 = \sqrt{\frac{a_0 * b_0}{4} + \frac{a * b}{2 * k - 1}} - \frac{a_0 + b_0}{4}
$$
  
\n
$$
f_{vd} = 0.5 * \sqrt{f_{cd}} (kp/cm^2)
$$

Con los significados indicados en la figura 2.22 siendo, además, fvd la resistencia convencional del hormigón a cortante, fcd la resistencia de cálculo del hormigón a compresión y  $\gamma_f$  el coeficiente de seguridad de la solicitación. Estas fórmulas son válidas para zapatas de planta cuadrada o rectangular en las que el lado mayor no supere al doble del lado menor; y para soportes de sección cuadrada o rectangular con la misma limitación.

#### **2.11.1.2. Determinación de las armaduras de tracción**

 $\overline{a}$ 

Realmente, la determinación de las armaduras de tracción de las zapatas rígidas debería hacerse por el método de las bielas y, para las zapatas flexibles, por el método de flexión. Pero dadas las pequeñas diferencias que se obtienen, suele adoptarse el método general de flexión para ambos tipos de zapatas. Por ello son de aplicación las tablas, ábacos y fórmulas simplificadas. Las armaduras se determinan en las secciones 1-1 y 1'-1', distanciadas de los paramentos del soporte de hormigón, 0,15\**a<sup>o</sup>* y 0,15\**bo,* respectivamente (fig. 2.23). El momento de cálculo en la sección 1-1, debido a la carga del terreno *a<sup>1</sup>* =*N/(a\* b)* es:

<sup>31</sup>MONTOYA JIMÉNEZ, Pedro.; *Hormigón Armado*. (14ª.ed.). *Cap. 23 Cimentaciones*. En 23.3.- Pre dimensionamiento. P 507-508.

$$
M_{cd} = \frac{\gamma_f * N}{2a} \left(\frac{a - a_o}{2} + 0.15 * a_o\right)^2
$$

La armadura correspondiente a esta sección, de dimensiones *b*\**d,* puede determinarse mediante las tablas o ábacos correspondientes, no debiendo tomarse para *d* valores mayores que 1,5 *v.* En el caso más frecuente de aceros de dureza natural resulta muy cómoda la fórmula simplificada:

$$
\mu = \frac{M_{cd}}{b \ast d^2 \ast f_{cd}} \qquad \qquad \omega = \mu (1 + \mu) \qquad \qquad U = A \ast f_{yd} = \omega \ast b \ast d \ast f_{cd}
$$

La cuantía mínimas, exigida por la norma para el acero a ser utilizado es:

$$
\rho \ge 0.0018 \qquad \qquad \text{acero AE-400}
$$

No debiendo adaptarse cantos que requieran cuantías superiores a 0,01 ( $\rho \leq 0.01$ ), por consideraciones de adherencia<sup>32</sup>.

Debe tenerse en cuenta que los cantos útiles, en los dos sistemas de armaduras ortogonales, son distintos. Por otra parte, en las zapatas rectangulares, la armadura paralela al lado mayor se podrá distribuir uniformemente en todo el ancho b. Sin embargo, la armadura paralela al lado menor b se concentrará más en la banda central de ancho  $a_1 = b \ge a_0 + 2h$ , en la que se dispondrá la fracción  $U^*2^*a_1/(a + a_1)$ . El resto se repartirá uniformemente en las dos bandas laterales. Por último, las normas exigen que la sección total de armadura, en una dirección, no sea inferior al 20 por 100 de la correspondiente a la otra dirección.

#### **2.11.1.3. Comprobación a cortante y punzonamiento**

Las zapatas dimensionadas de acuerdo con lo indicado en el apartado 1º, no necesitan comprobación a cortante ni a punzonamiento. No obstante, a continuación se indican las comprobaciones preconizadas por la Instrucción española, análogas a las recomendadas por el CEB-FIP, que son las que han servido de base para la determinación de las mencionadas fórmulas de dimensionamiento. De acuerdo con la Instrucción española, como resistencia convencional del hormigón a cortante se adopta el valor, f $vd = 0.5^*$  (fcd) $\frac{1}{2}$  (kp/cm<sup>2</sup>).

#### **2.11.1.4. Zapatas rígidas (v ≤ 2h, en ambas direcciones)**

 $\overline{a}$ 

Cuando el vuelo sea,  $v \leq 1.5$ <sup>\*</sup>b, la comprobación se efectúa a punzonamiento por secciones independientes .Así, la sección de referencia 2 - 2 se sitúa a una distancia dl2 del paramento del soporte, su ancho es bo + d  $\leq$  b, y su canto d2  $\leq$  1,5<sup>\*</sup>V<sub>2</sub>.

La zapata se encuentra en buenas condiciones de punzonamiento cuando sea:

$$
\frac{\gamma_f * N}{a * b} * \frac{(b * b_o + d) * (a - a_o - d)}{4} \le 2 * f_{vd} * (b_o + d) * d_2
$$

<sup>32</sup>MONTOYA JIMÉNEZ, Pedro.; *Hormigón Armado*. (14ª.ed.). *Cap. 23 Cimentaciones*. En 23.3.- Disposición de armaduras. P 511

Cuando el vuelo sea  $v > 1.5<sup>*</sup>$ b (zapatas estrechas), la comprobación se efectúa a cortante en la sección de referencia 3-3, separada una distancia d del paramento del soporte, de ancho b y canto d3. Debe ser:

$$
\frac{\gamma_f * N}{a * b} \left( \frac{a - a_o}{2} - d \right) \le d_3 * f_{vd}
$$

#### **2.11.1.5. Zapatas flexibles (v > 2h, en alguna dirección principal)**

En las zapatas flexibles es necesario efectuar una doble comprobación: a esfuerzo cortante y a punzonamiento. La comprobación a cortante es idéntica a la indicada para las zapatas rígidas en el apartado anterior.

Esta comprobación debe efectuarse en la sección 3-3 cuando sea a -  $a_0 \ge b$  -  $b_0$ ; en caso contrario se comprobará en la sección ortogonal.

La comprobación a punzonamiento se efectúa, como en las placas, en la sección critica Ac formada por las cuatro secciones verticales separadas d/2 de los paramentos del soporte, es decir, en la sección  $Ac = 2 (a_0 + d + b_0 + d)^* d^2$ .

La zapata se encuentra en buenas condiciones de punzonamiento cuanto sea:

$$
\frac{\gamma_f * N}{a * b} (a * b - (ao + d)(bo + d) \le A_3 * 2f_{vd}
$$

Debe llamarse la atención sobre la seguridad de esta última comprobación en el caso de soportes muy alargados ( $a_0 > 2b_0$ ). El Código ACI-318 adopta para la resistencia a punzonamiento, en este caso, el valor:

$$
f_{yd} = 0.5\left(1 + \frac{2bo}{ao}\right) * \sqrt{f_{cd}}
$$

Evidentemente menor que el correspondiente a la Instrucción española<sup>33</sup>.

$$
f_{yd} = 2f_{cd} = \sqrt{f_{cd}}
$$

#### **2.11.1.6. Comprobación de adherencia.-**

 $\overline{a}$ 

La comprobación de adherencia se efectúa en las mismas secciones de referencia, 1-1 y 1'- 1', tornadas para la flexión. En el caso de soportes de hormigón, el cortante de cálculo en la sección 1-1 es:

$$
V_d = \frac{Y_f * N}{a} \left(\frac{o - a_o}{2}\right) + 0.15 * a_o
$$

La armadura se encuentra en buenas condiciones de adherencia cuando sea:

$$
Y_b = \frac{Y_d}{0.9 * d * n * n * \emptyset} = f_{cd} = k * \sqrt[3]{f_{cd}}
$$

<sup>33</sup>MONTOYA JIMÉNEZ, Pedro.; *Hormigón Armado*. (14ª.ed.). *Cap. 23 Cimentaciones*. En 23.3.- Dimensionamiento zapatas flexibles. P 509

En donde n es el número de barras de diámetro φ, y k una constante con el valor k=0,95 para las zapatas rígidas, y  $k = 2,00$  para las flexibles<sup>34</sup>.

## **CAPÍTULO III: INGENIERÍA DEL PROYECTO**

## **3.1. Levantamiento Topográfico**

El plano del levantamiento topográfico fue otorgado por la H.A.M. de Padcaya.

El terreno cuenta con una superficie útil de 1789,89 m<sup>2</sup>, topográficamente el área de emplazamiento cuenta con desniveles: tomando la parte este con nivel 0,0 m, con una cota de 1992.5 msnm hasta llegar al nivel +1,2 m. con una cota de 1993.7 msnm oeste, se muestra un detalle del levantamiento topográfico del terreno (ANEXO 2).

## **3.2. Análisis del Ensayo de Suelo**

 $\overline{a}$ 

El estudio de suelos fue otorgado por la H.A.M. de Padcaya, dicho ensayo se la realizo por S.P.T. en tres pozos, ubicadas en lugares estratégicamente y con profundidades variables. Para mayor confiabilidad de los datos proporcionados, se realizó una verificación manual en el terreno del proyecto, extrayendo material necesario como para realizar los ensayos correspondientes y así determinar la clasificación del suelo obtenido, todo esto se llevó a cabo con permiso exclusivo del municipio y de los actuales residentes del inmueble.

El tipo de suelo es GP, según la clasificación del Sistema Unificado.

Se tomó la resistencia admisible más desfavorable y de menor magnitud, en este caso fue el pozo Nº 1 ver en (ANEXO 3).

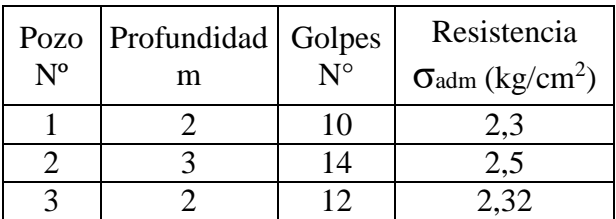

## **Tabla 17. Capacidad portante del suelo en los distintos pozos**

Fuente. Elaboración propia

<sup>34</sup>MONTOYA JIMÉNEZ, Pedro.; *Hormigón Armado*. (14ª.ed.). *Cap. 23 Cimentaciones*. En 23.3.- Comprobación adherencia. P 513

#### **3.3. Diseño Arquitectónico**

El diseño arquitectónico fue proporcionado por la H. A. M. de Padcaya y consta de los siguientes ambientes: Planta baja: Estacionamiento, Comedor, Dormitorio, Cocina, Estar, Baterías de baños, celdas. Primer piso: Sala de reuniones, Oficinas FELCV, FELCC, FELCN, DACI, GACIP, Policía Motorizada, Informaciones, Archivos, Expedientes, Oficina guardia, Radio y Tele comunicación, Balcones, Áreas pública, Batería de baños varones y mujeres, Pasillos, Departamento de investigación, Detective, Fiscalía y Sala de proyecciones. Segundo piso: Dormitorio varones y mujeres, Estar personal, Dormitorio oficiales, Dormitorio guardia, Área restringida, Depósitos antimotines y Batería de baños varones y mujeres. Exteriores: Patio cubierto con un marco espacial.

En cuanto a funcionalidad los ambientes tienen buena disposición y comodidad, ergonométricamente cuenta con espacios óptimos para la circulación ver en (ANEXO 12).

## **3.4. Modelo Estructural**

La descripción del modelo estructural obedece a la siguiente clasificación:

## **3.4.1. Estructura de Sustentación**

- **Fundaciones:** Compuesta por zapatas aisladas, nivel de fundación a 2m.
- **Columnas:** Compuesta por secciones cuadradas, rectangulares y circulares.
- **Vigas y sobrecimientos:** Compuestas de secciones rectangulares, la mayor luz es 8,8 m.
- **Entrepisos:** Constituidos por losas alivianadas con viguetas pretensadas y losa reticular.

## **3.4.2. Estructura de cubierta**

- **Cubierta:** Constituido por cerchas con perfiles de sección tubular cuadrada y rectangular.
- **Exteriores:** Constituido por marco espacial con perfiles de sección tubular circular.

## **Ilustración 12. Esquema estructural del Comando Policial**

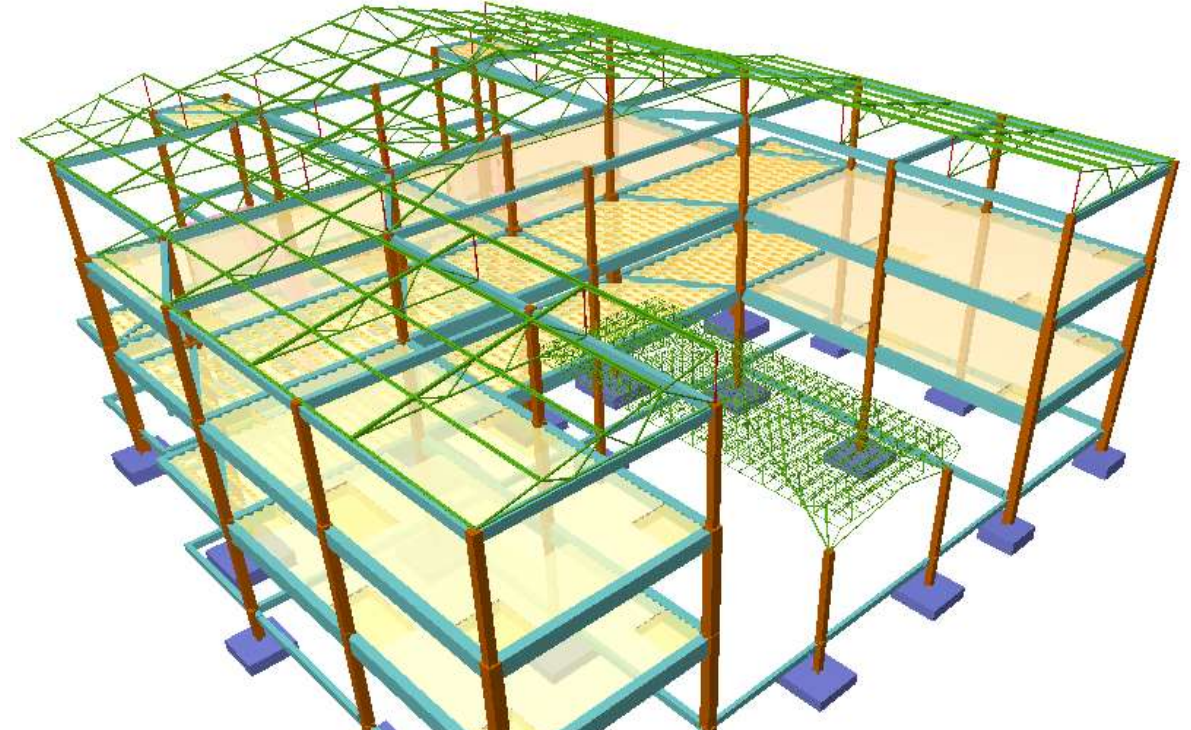

Fuente. Elaboración propia

#### **3.5. Análisis y diseño estructural**

- **Estructura de sustentación:** Se realizó con ayuda del programa informático Cypecad Ingenieros Versión 2014.p.
- **Estructura de cubierta:** Se realizó con el paquete informático Nuevo metal 3D-2014.p.

A manera de verificar los resultados obtenidos con el programa, se realizará un cálculo de un elemento estructural, (losa, viga, columna, zapata) los cuales se encuentran más adelante, y se comparán los resultados obtenidos manualmente y con el programa, para así poder sacar conclusiones propias y específicas.

## **3.5.1. Normas consideradas**

- **Estructura de sustentación:** Todos los elementos estructurales fueron diseñados con la Norma Española (EHE-08).
- **Estructura de cubierta:** Todos los elementos estructurales fueron diseñados con las especificaciones de la AISC 360 - 10 y la normativa LRFD, volumen I y II.

## **3.5.2. Materiales Utilizados**

 **Estructura de sustentación:** Todos los elementos estructurales fueron diseñados con hormigón armado de la siguientes características:

## *Hormigón*

Resistencia Característica (a los 28 días) f $ck = 250 \text{ kg/cm}^2$ Módulo de elasticidad  $E_c = 210000 \text{ kg/cm}^2$ 

#### *Acero*

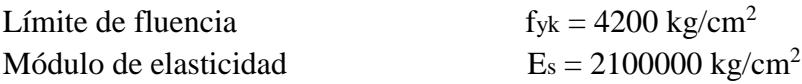

 **Estructura de cubierta:** Todos los elementos estructurales fueron diseñados con las especificaciones de la AISC 360 - 10 y la normativa LRFD, volumen I y II.

#### *Acero*

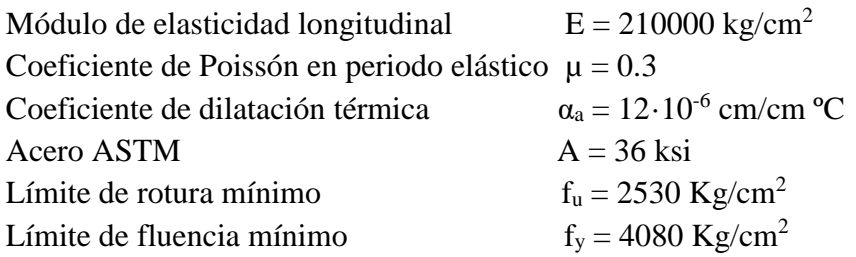

## **3.5.3. Acciones consideradas**

#### **3.5.3.1. Estructura de hormigón armado**

**Gravitatorias.-** Se tomaron cargas vivas y muertas, todas ellas prescritas en la norma

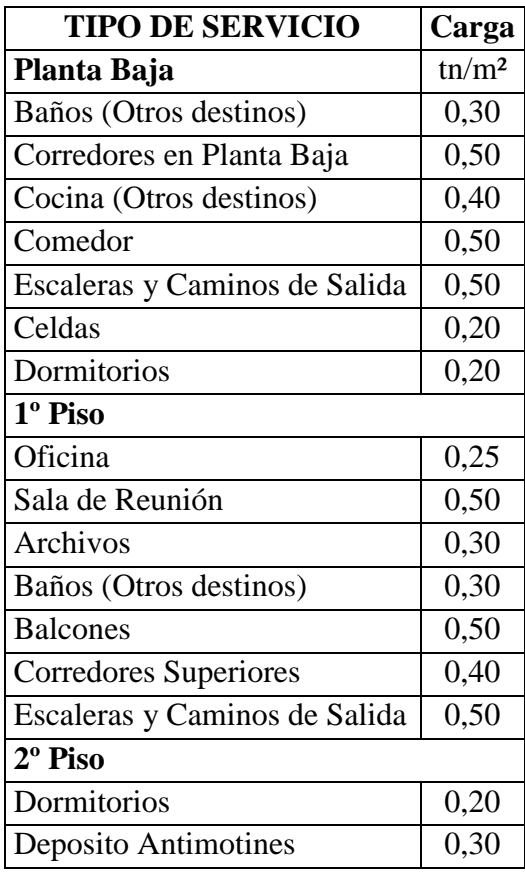

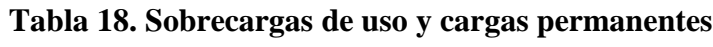

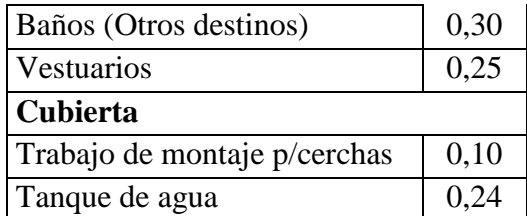

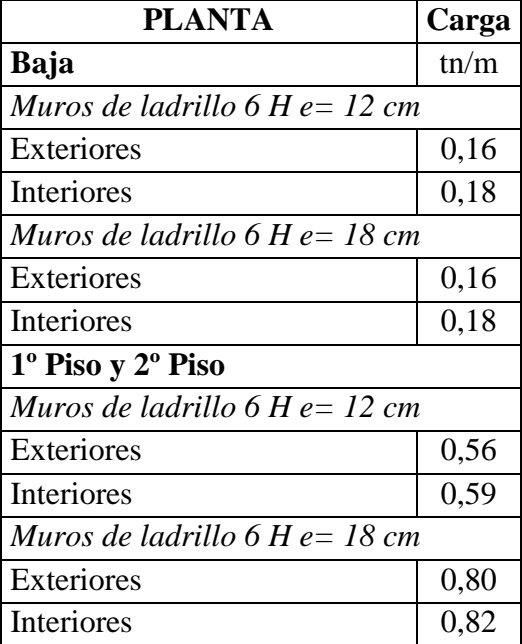

Fuente. Elaboración propia

**Viento.-** Para una velocidad de 120 Km/hr una carga ≈ 73 kg/m² ver anexo.

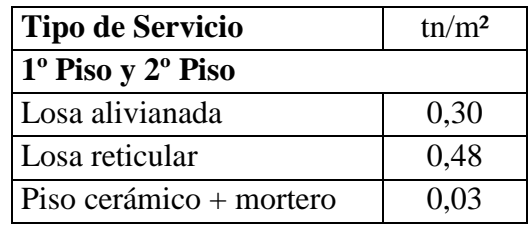

**3.5.3.2. Estructura Metálica**

 **Gravitatorias.-** Se tomaron cargas vivas y muertas, todas ellas prescritas en la norma.

#### **Tabla 19. Sobrecargas de uso y cargas permanentes**

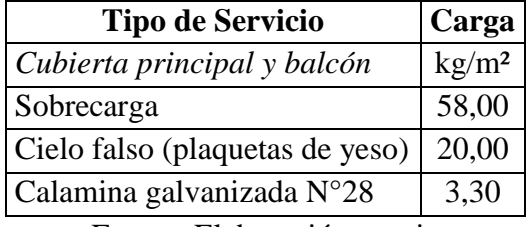

Fuente. Elaboración propia

- **Viento.-** Para una velocidad de 120 Km/hr una carga de 70 kg/m² ver anexo.
- **Granizo.-** Se adoptó una carga 30 kg/m² ver anexo.

## **3.5.4. Hipótesis de carga**

#### **3.5.4.1. Estructura de hormigón armado**

**E.L.U. de rotura hormigón.-** Las combinaciones de carga que se utilizaron fueron:

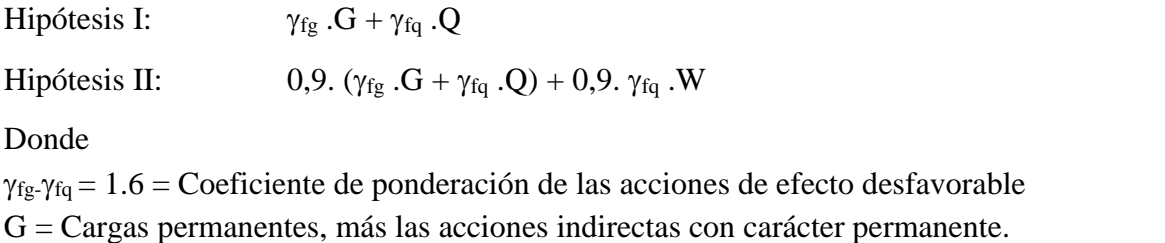

Q = Cargas variables, de explotación, de nieve, más acciones indirectas con carácter variable.  $W = Carga$  del viento.

#### **3.5.4.2. Estructura Metálica**

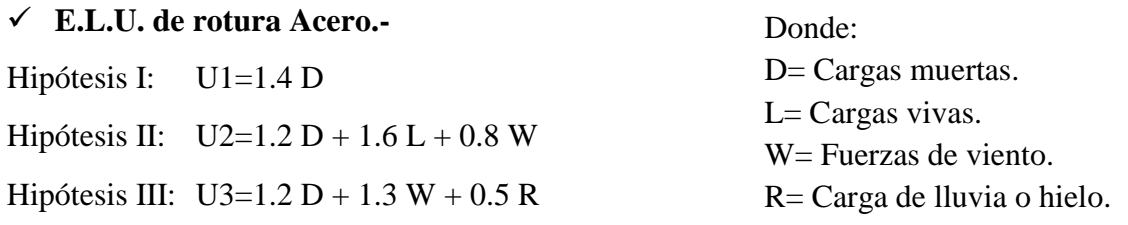

#### **3.5.5. Diseño de la estructura metálica**

Toda la estructura metálica fue calculada y diseñada con perfiles metálicos tubulares de sección cuadrada, rectangular y circular. Las uniones que se consideraron fuerón soldadas y atornilladas. A continuación se presentan 3 tipos de cubierta que se utilizaron en el proyecto:

## **3.5.5.1. Cubierta principal**

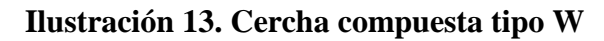

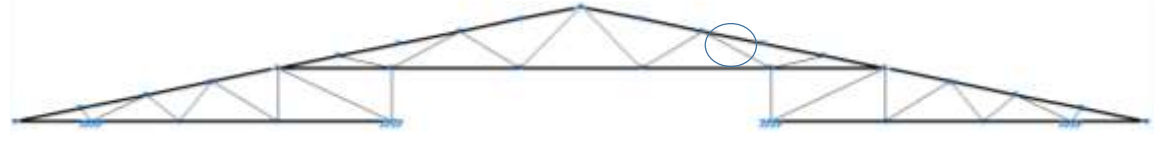

Fuente. Elaboración propia

**Datos generales.-**

S= 4,15 m (Separación entre cerchas)

 $L = 2,04$  m (Longitud de la barra)

 **Análisis estructural.-** Se la realizo con ayuda del programa Nuevo metal 3D-2014.p, que utiliza el método matricial para obtener el equilibrio de toda la estructura, concluido el análisis estructural, se extrajo las fuerzas internas del elemento más solicitado.

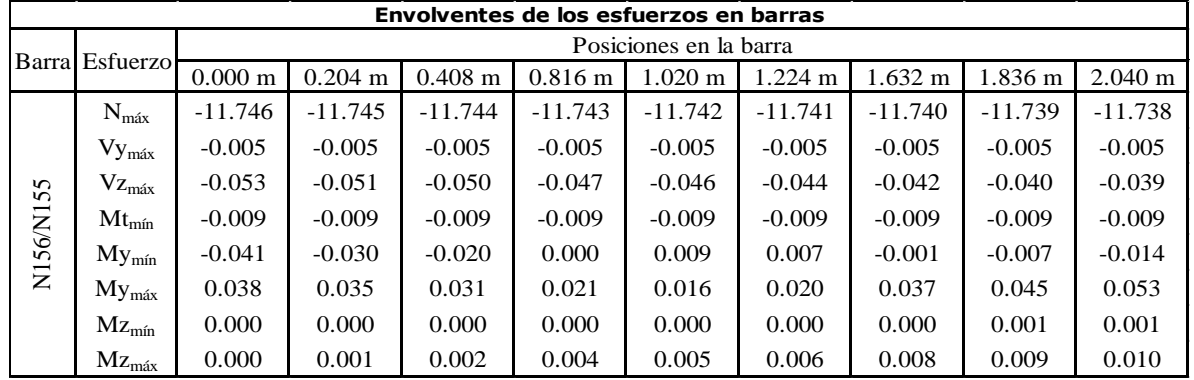

#### **Tabla 20. Fuerzas internas del elemento más solicitado**

Fuente. Elaboración propia

## **3.5.5.1.1 Diseño del elemento**

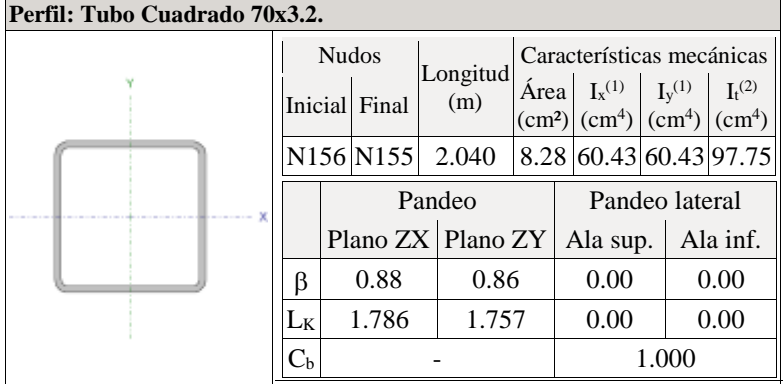

#### Donde:

*(1) Inercia respecto al eje indicado (2) Inercia a torsión uniforme*

- *: Coeficiente de pandeo*
- *LK: Longitud de pandeo (m)*
- *Cb: Factor para momento crítico*

## **Limitación de esbeltez para compresión** (Capítulo E)

La esbeltez máxima admisible en una barra sometida a compresión es\*:

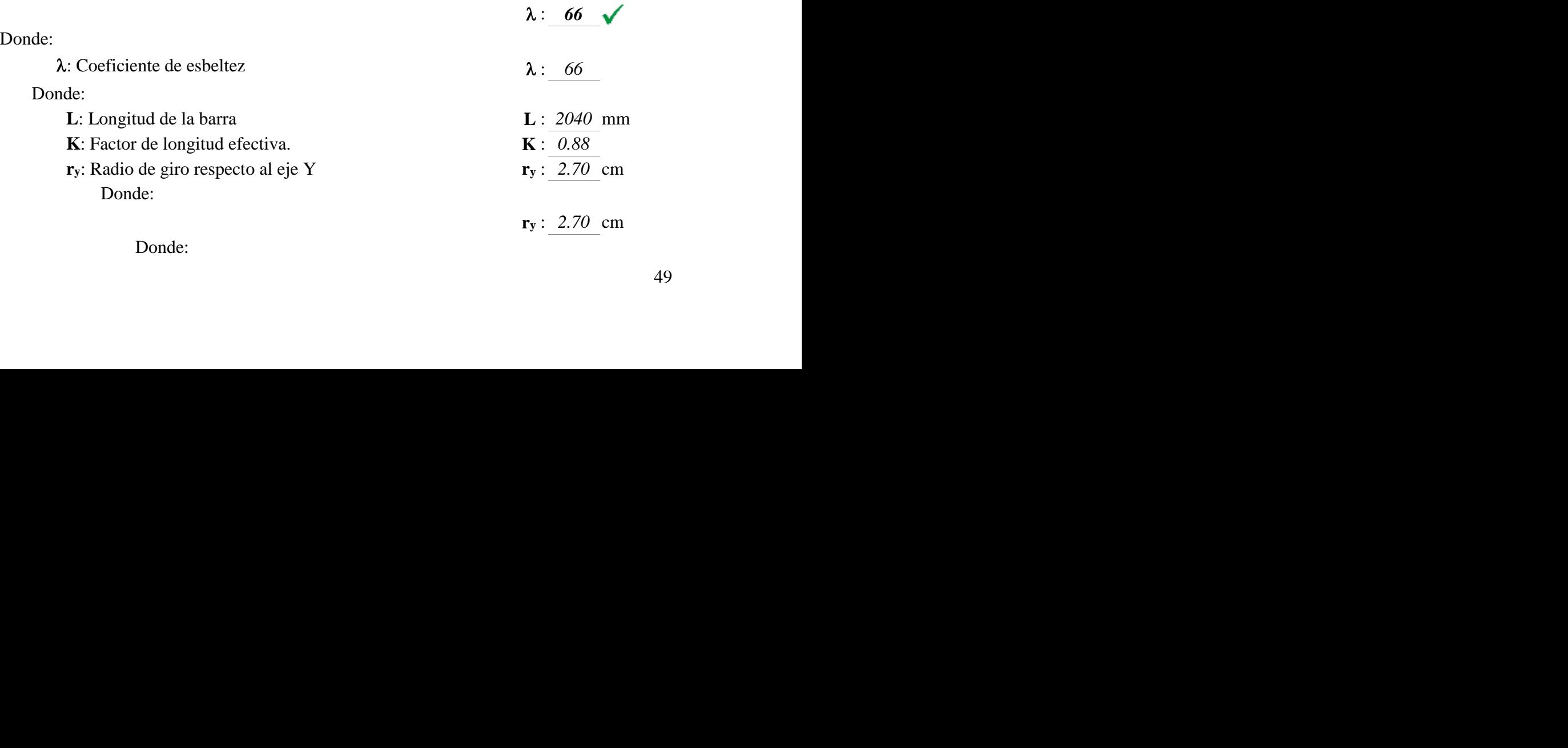

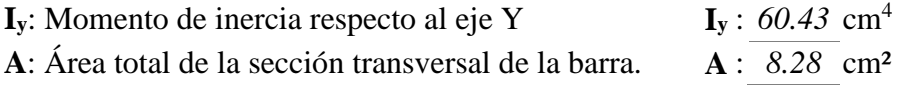

Notas:\*: La esbeltez máxima admisible está basada en las Notas de Usuario de la sección E2.

#### **Resistencia a compresión** (Capítulo E)

Todas las secciones deben cumplir con las especificaciones LRFD desarrolladas en Capítulo E de ANSI/AISC 360-10 (LRFD). Se debe satisfacer el siguiente criterio:

#### $\checkmark$  $\eta$  <u>T</u> : 0.780

El axil de compresión solicitante de cálculo pésimo  $P_r$  se produce en el nudo N156, para la combinación de hipótesis 1.2·PP+1.2·CM1+1.6·Q1+0.5·V3.

Donde:

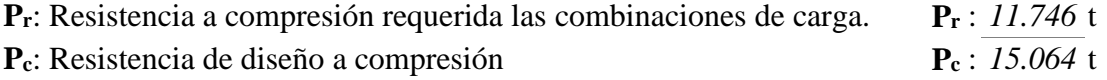

La resistencia de diseño a compresión en secciones comprimidas es el menor valor de los obtenidos según los estados límite descritos en el Capítulo E.

Donde:

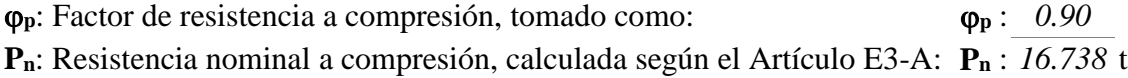

Para el pandeo por flexión de secciones con elementos compactos y no compactos (ANSI/AISC 360-10 (LRFD), Capítulo E - E3-A).

Donde:

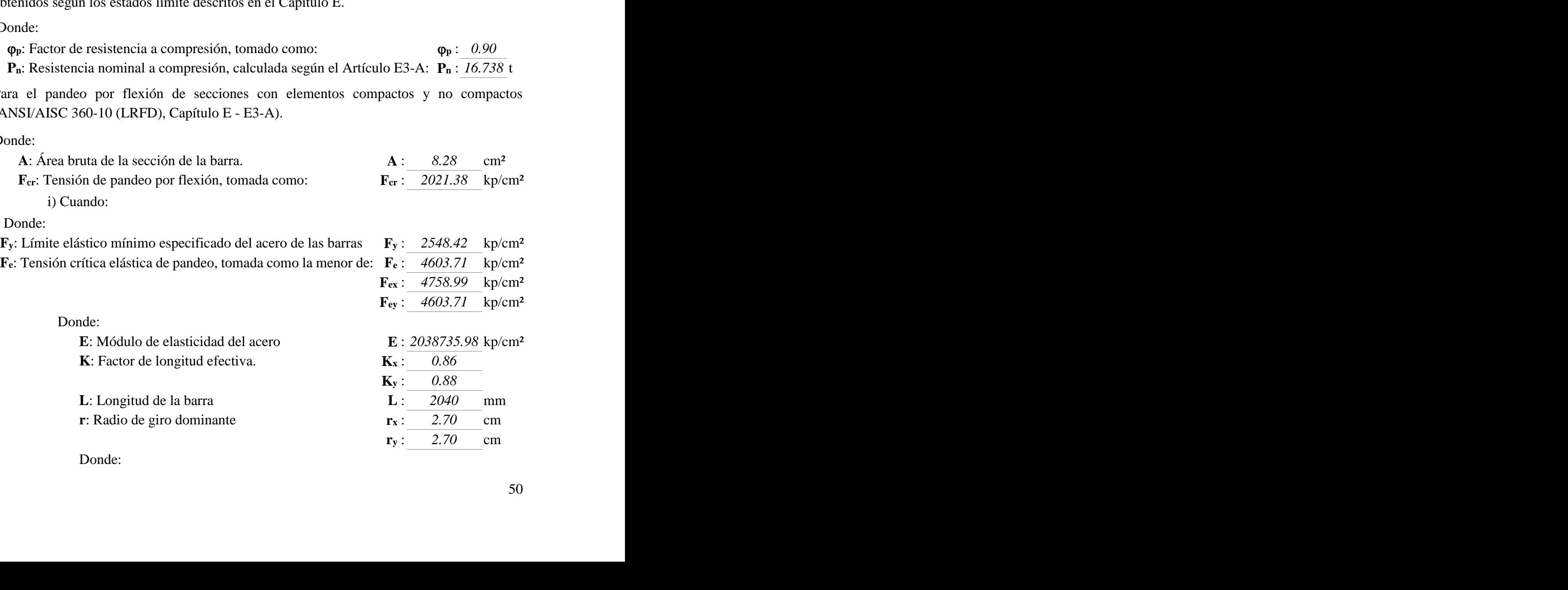

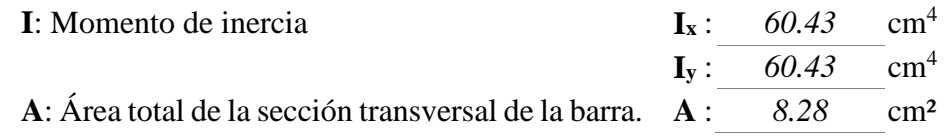

## $\checkmark$  **Resistencia a flexión eje X** (Capítulo F)

Todas las secciones deben cumplir con las especificaciones LRFD desarrolladas en Capítulo F de ANSI/AISC 360-10 (LRFD). Se debe satisfacer el siguiente criterio:

 $\eta_M$  : 0.107 $\sqrt{ }$ 

El momento flector solicitante de cálculo pésimo, Mr, se produce en el nudo N155, para la combinación de acciones 1.2·PP+1.2·CM1+1.6·Q1+0.5·V3.

Donde:

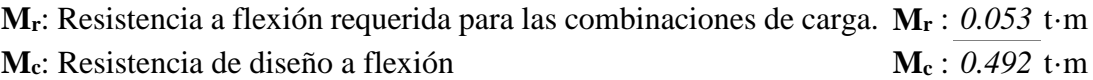

La resistencia de diseño a flexión para secciones sometidas a momento flector es el menor valor de los obtenidos según los estados límite descritos en el Capítulo F:

Donde:

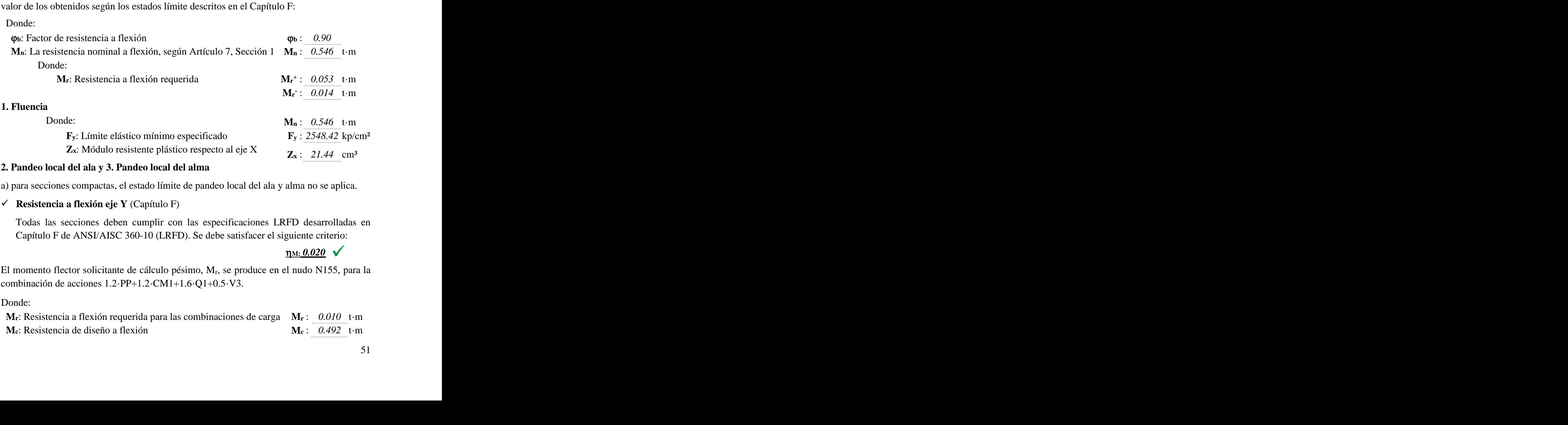

## **2. Pandeo local del ala y 3. Pandeo local del alma**

a) para secciones compactas, el estado límite de pandeo local del ala y alma no se aplica.

## **Resistencia a flexión eje Y** (Capítulo F)

Todas las secciones deben cumplir con las especificaciones LRFD desarrolladas en Capítulo F de ANSI/AISC 360-10 (LRFD). Se debe satisfacer el siguiente criterio: tulo F)<br>lir con las especificaciones LRF<br>(LRFD). Se debe satisfacer el sig<br>rulo pésimo, M<sub>r</sub>, se produce en el<br>CM1+1.6·Q1+0.5·V3.

 $m: 0.020 \; \sqrt{\;}$ 

El momento flector solicitante de cálculo pésimo, Mr, se produce en el nudo N155, para la combinación de acciones 1.2·PP+1.2·CM1+1.6·Q1+0.5·V3.

Donde:

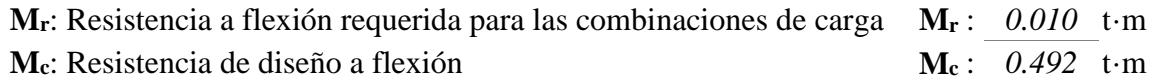

La resistencia de diseño a flexión para secciones sometidas a momento flector es el menor valor de los obtenidos según los estados límite descritos en el Capítulo F:

Donde:

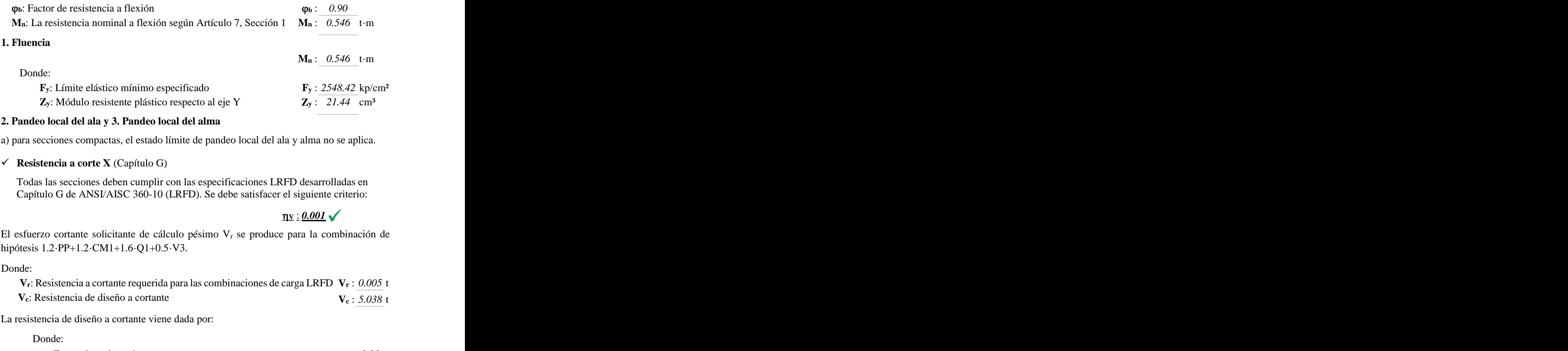

#### **2. Pandeo local del ala y 3. Pandeo local del alma**

a) para secciones compactas, el estado límite de pandeo local del ala y alma no se aplica.

## $\checkmark$  **Resistencia a corte X** (Capítulo G)

Todas las secciones deben cumplir con las especificaciones LRFD desarrolladas en Capítulo G de ANSI/AISC 360-10 (LRFD). Se debe satisfacer el siguiente criterio:

```
\eta v : 0.001 \sqrt{ }
```
El esfuerzo cortante solicitante de cálculo pésimo  $V_r$  se produce para la combinación de hipótesis 1.2·PP+1.2·CM1+1.6·Q1+0.5·V3.

Donde:

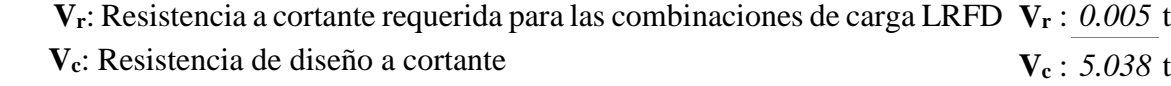

La resistencia de diseño a cortante viene dada por:

Donde:

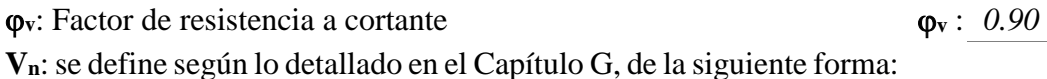

En tubos rectangulares y secciones en cajón, la resistencia nominal a cortante se calcula de la siguiente forma (ANSI/AISC 360-10 (LRFD), Capítulo G - G-5).

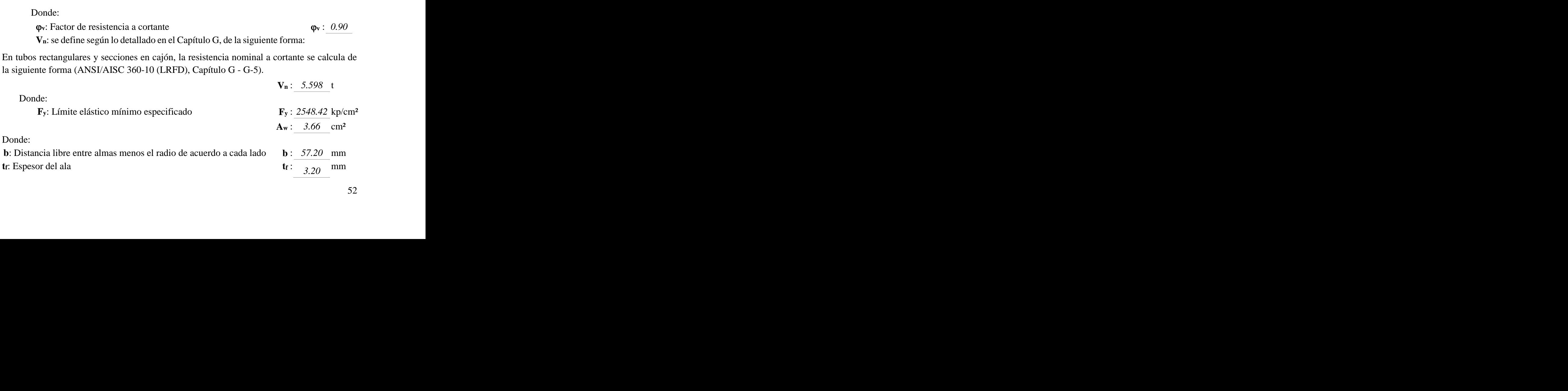

b) para almas de todas las demás secciones con simetría doble o simple y secciones en U, excepto tubos redondos, el coeficiente de cortante del alma, Cv, se lo calcula como:

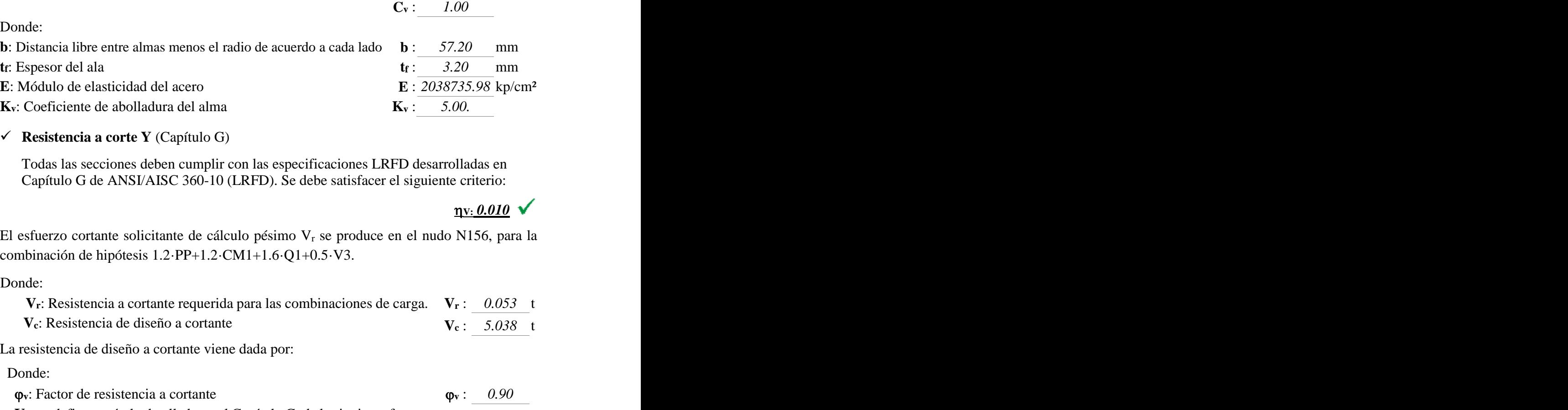

**Resistencia a corte Y** (Capítulo G)

i)

Todas las secciones deben cumplir con las especificaciones LRFD desarrolladas en Capítulo G de ANSI/AISC 360-10 (LRFD). Se debe satisfacer el siguiente criterio:

 $\underline{\mathbf{w}}$ : 0.010  $\checkmark$ 

El esfuerzo cortante solicitante de cálculo pésimo  $V_r$  se produce en el nudo N156, para la combinación de hipótesis 1.2·PP+1.2·CM1+1.6·Q1+0.5·V3.

Donde:

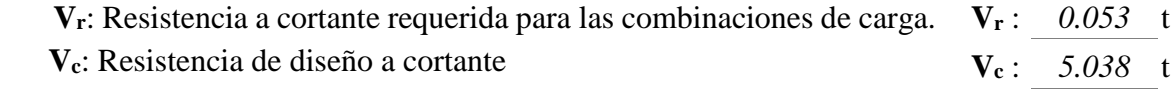

La resistencia de diseño a cortante viene dada por:

Donde:

 $\varphi$  is Factor de resistencia a cortante  $\varphi$  : *0.90* **Vn**: se define según lo detallado en el Capítulo G, de la siguiente forma:

En tubos rectangulares y secciones en cajón, la resistencia nominal a cortante se calcula de la siguiente forma (ANSI/AISC 360-10 (LRFD), Capítulo G - G-5).

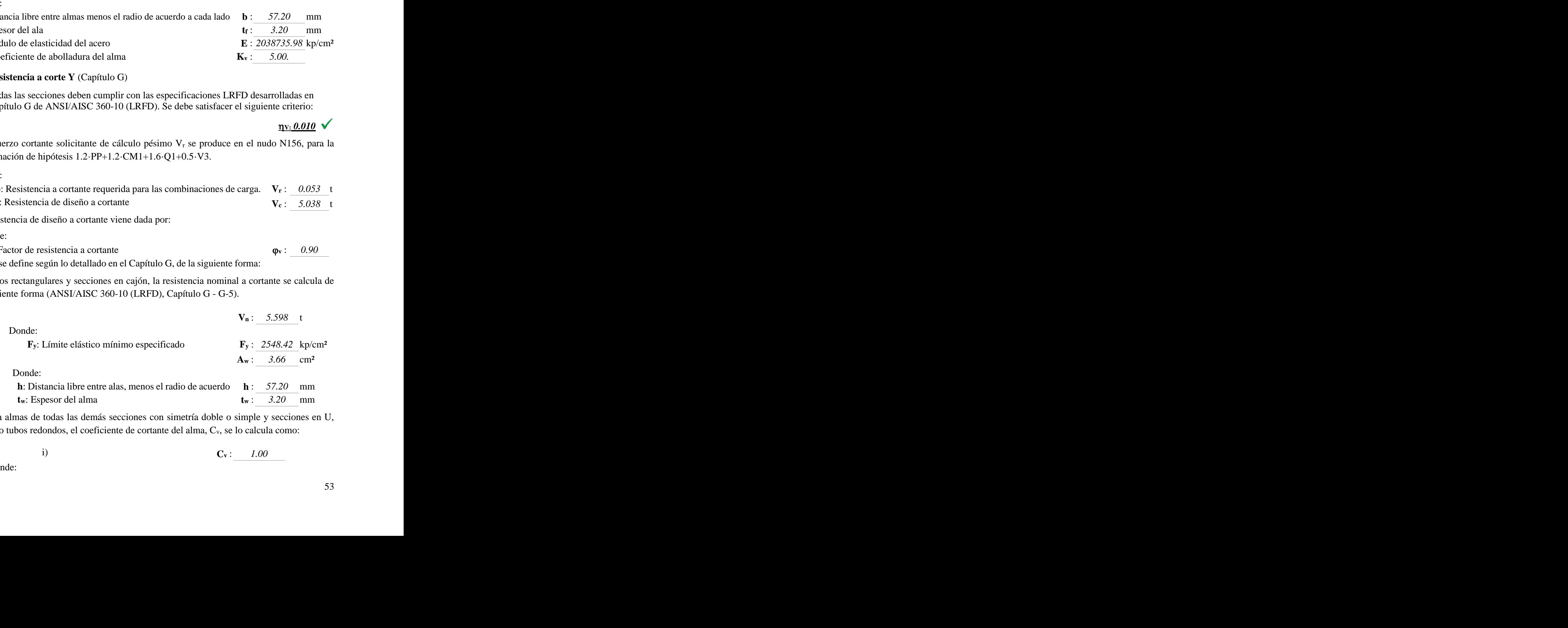

b) Para almas de todas las demás secciones con simetría doble o simple y secciones en U, excepto tubos redondos, el coeficiente de cortante del alma, Cv, se lo calcula como: iones con simetría doble<br>de cortante del alma, C,

i) **C<sup>v</sup>** : *1.00*  $C_v:$  1.00 h E 1.10 km in 1912 is a control of the 1.10 km in 1912 is a control of the 1.10 km in 1912 is a control of the<br>
definition of the 1.10 km in 1913 is a control of the 1.10 km in 1913 is a control of the 1.10 km in 1914 is<br>

Donde:

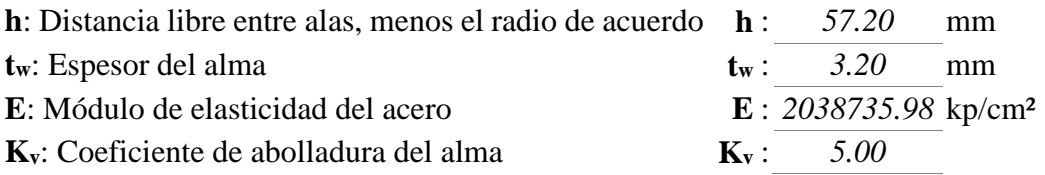

**3.5.5.1.2 Diseño de la correa**

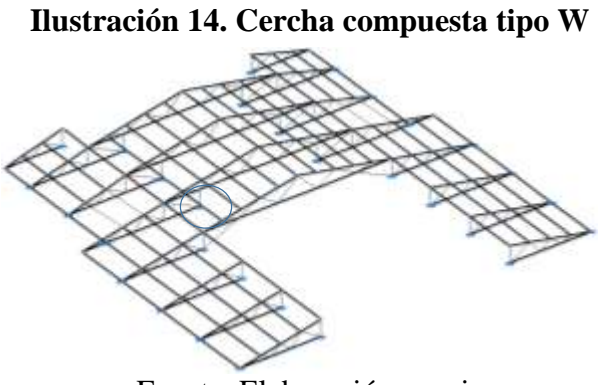

Fuente. Elaboración propia

**Datos generales.-**

S= 1,632 m (Separación entre correas)

L= 4,60 m (Longitud de la correa)

 **Análisis estructural.-** Se la realizo con ayuda del programa Nuevo metal 3D-2014.p, que utiliza el método matricial para obtener el equilibrio de toda la estructura, concluido el análisis estructural, se extrajo las fuerzas internas del elemento más solicitado.

| Envolventes de los esfuerzos en barras |                     |                        |          |          |          |          |          |          |          |          |  |
|----------------------------------------|---------------------|------------------------|----------|----------|----------|----------|----------|----------|----------|----------|--|
|                                        | Barral Esfuerzol    | Posiciones en la barra |          |          |          |          |          |          |          |          |  |
|                                        |                     | 0.000 m                | 0.575 m  | 1.150 m  | 1.725 m  | 2.300 m  | 2.875 m  | 3.450 m  | 4.025 m  | 4.600 m  |  |
| $\overline{\phantom{0}}$<br>N158/N17   | $N_{min}$           | $-0.005$               | $-0.005$ | $-0.005$ | $-0.005$ | $-0.005$ | $-0.005$ | $-0.005$ | $-0.005$ | $-0.005$ |  |
|                                        | $Vy_{min}$          | 0.008                  | 0.006    | 0.004    | 0.002    | 0.000    | $-0.026$ | $-0.054$ | $-0.082$ | $-0.111$ |  |
|                                        | $Vy_{\text{max}}$   | 0.116                  | 0.088    | 0.059    | 0.031    | 0.003    | $-0.002$ | $-0.004$ | $-0.005$ | $-0.007$ |  |
|                                        | $Vz_{min}$          | 0.046                  | 0.036    | 0.027    | 0.018    | 0.009    | $-0.024$ | $-0.181$ | $-0.337$ | $-0.494$ |  |
|                                        | $Vz_{\text{m\'ax}}$ | 0.758                  | 0.601    | 0.445    | 0.288    | 0.132    | $-0.001$ | $-0.010$ | $-0.019$ | $-0.028$ |  |
|                                        | $My_{min}$          | 0.038                  | 0.015    | $-0.090$ | $-0.301$ | $-0.422$ | $-0.453$ | $-0.394$ | $-0.245$ | $-0.006$ |  |
|                                        | My <sub>máx</sub>   | 0.601                  | 0.211    | $-0.003$ | $-0.016$ | $-0.024$ | $-0.026$ | $-0.023$ | $-0.014$ | $-0.001$ |  |
|                                        | $Mz_{min}$          | 0.006                  | 0.002    | $-0.011$ | $-0.037$ | $-0.046$ | $-0.040$ | $-0.017$ | 0.002    | 0.005    |  |
|                                        | Mz <sub>máx</sub>   | 0.090                  | 0.032    | $-0.001$ | $-0.002$ | $-0.003$ | $-0.003$ | $-0.001$ | 0.022    | 0.078    |  |
| Eugusta Eleboración propia             |                     |                        |          |          |          |          |          |          |          |          |  |

**Tabla 21. Fuerzas internas de la correa más solicitado**

Fuente. Elaboración propia

## **Diseño del elemento.-**

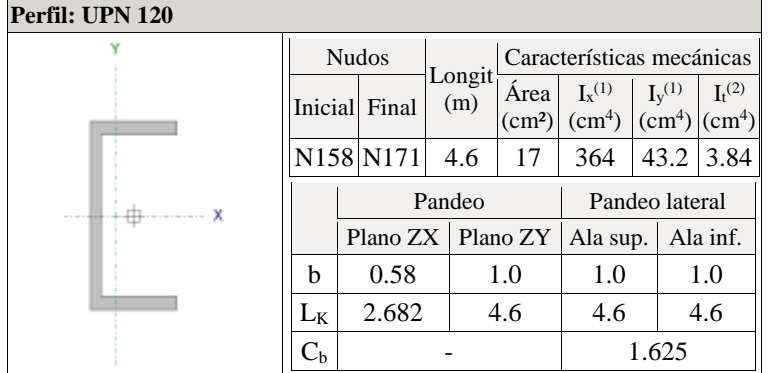

Donde:

*(1) Inercia respecto al eje indicado (2) Inercia a torsión uniforme : Coeficiente de pandeo*

- *LK: Longitud de pandeo (m)*
- *Cb: Factor para momento crítico*

## **Limitación de esbeltez para compresión** (Capítulo E)

La esbeltez máxima admisible en una barra sometida a compresión es\*:

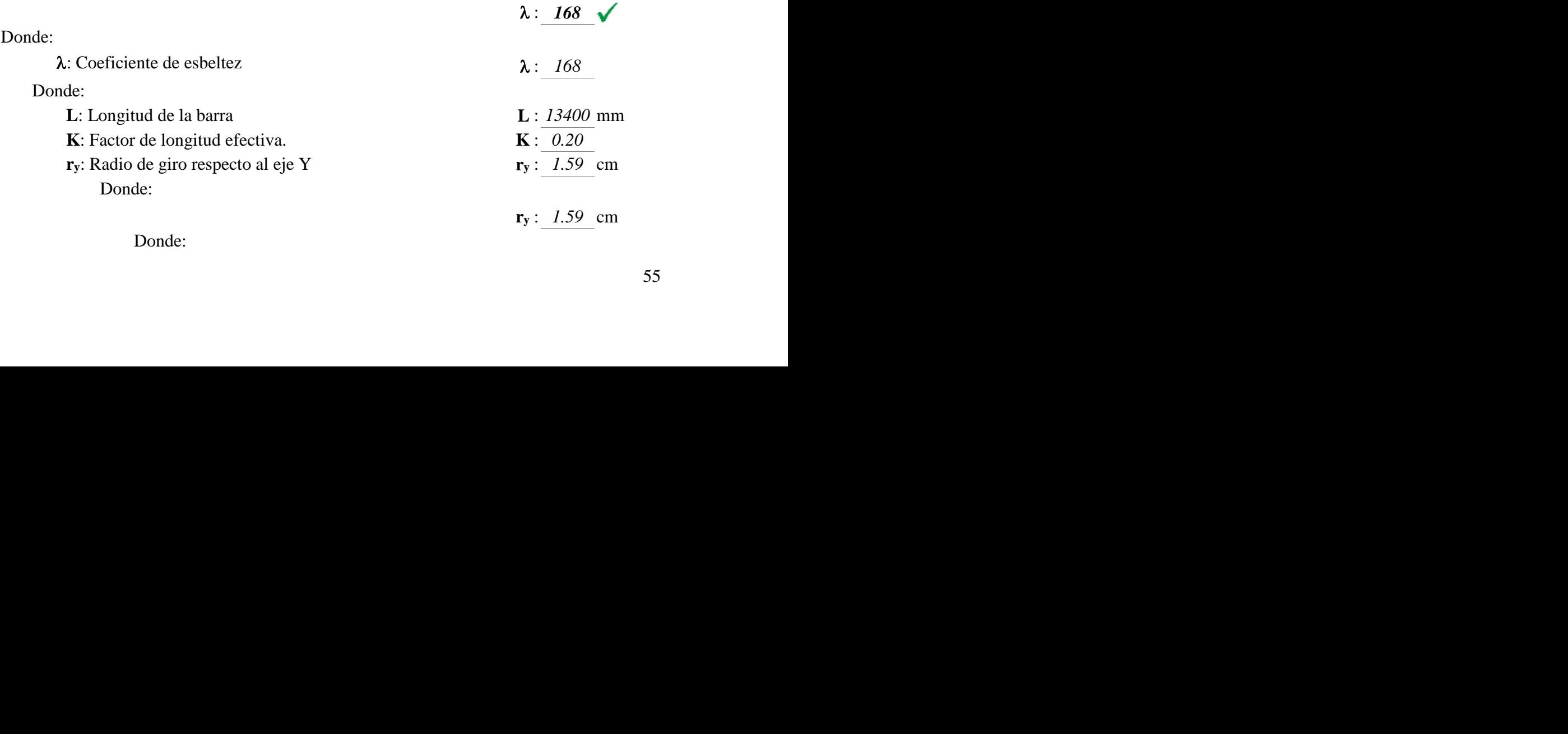

 $\overline{\mathscr{L}}$ 

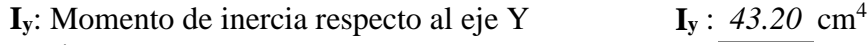

**A**: Área total de la sección transversal de la barra. **A** : *17.00* cm²

Notas:\*: La esbeltez máxima admisible está basada en las Notas de Usuario de la sección E2.

#### **Resistencia a compresión** (Capítulo E)

Todas las secciones deben cumplir con las especificaciones LRFD desarrolladas en Capítulo E de ANSI/AISC 360-10 (LRFD). Se debe satisfacer el siguiente criterio:

 $\eta_{\rm T}$  < 0.001  $\sqrt{ }$ 

El axil de compresión solicitante de cálculo pésimo  $P_r$  se produce para la combinación de hipótesis 1.2·PP+1.2·CM1+1.6·Q1.

Donde:

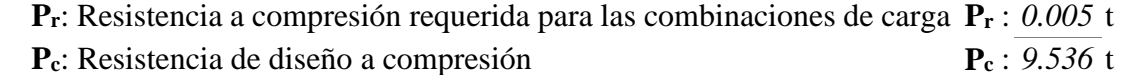

La resistencia de diseño a compresión en secciones comprimidas es el menor valor de los obtenidos según los estados límite descritos en el Capítulo E.

Donde:

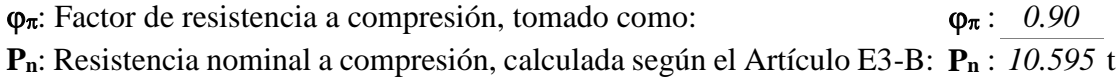

Para el pandeo por flexión de secciones con elementos compactos y no compactos (ANSI/AISC 360-10 (LRFD), Capítulo E - E3-B).

Donde:

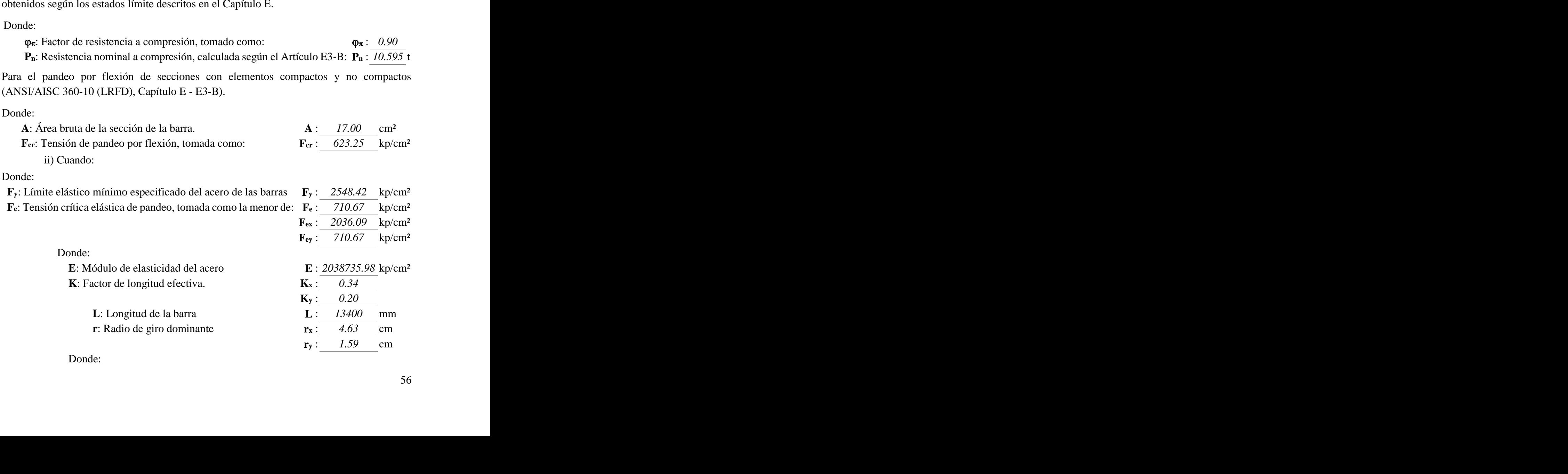

56

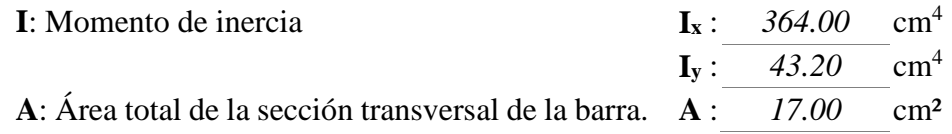

## **Resistencia a flexión eje X** (Capítulo F)

Todas las secciones deben cumplir con las especificaciones LRFD desarrolladas en Capítulo F de ANSI/AISC 360-10 (LRFD). Se debe satisfacer el siguiente criterio:

 $\eta_M: 0.595 \quad \sqrt{}$ 

El momento flector solicitante de cálculo pésimo, Mr, se produce en el nudo N158, para la combinación de acciones 1.2·PP+1.2·CM1+1.6·Q1+0.5·V1.

Donde:

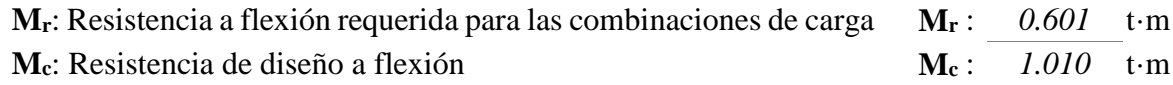

La resistencia de diseño a flexión para secciones sometidas a momento flector es el menor valor de los obtenidos según los estados límite descritos en el Capítulo F:

Donde:

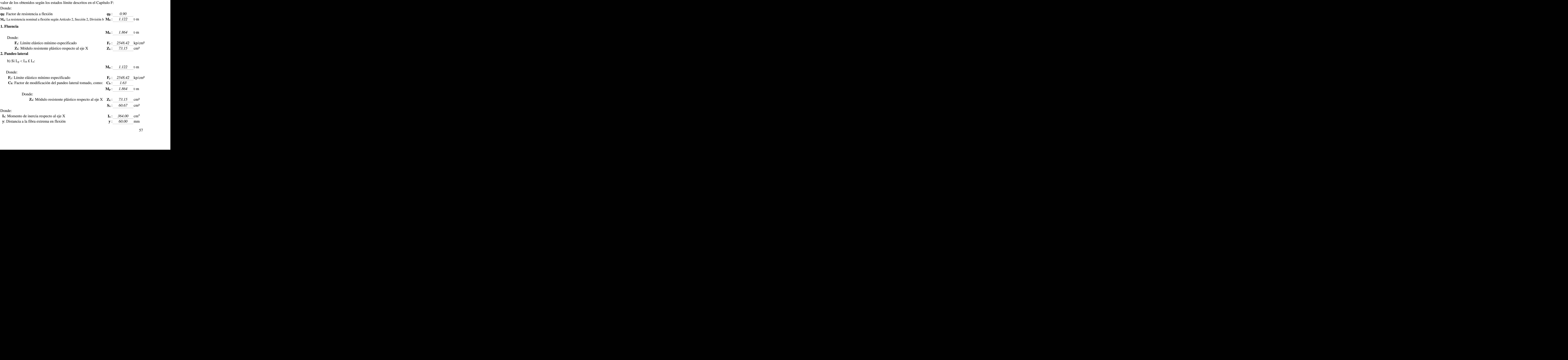

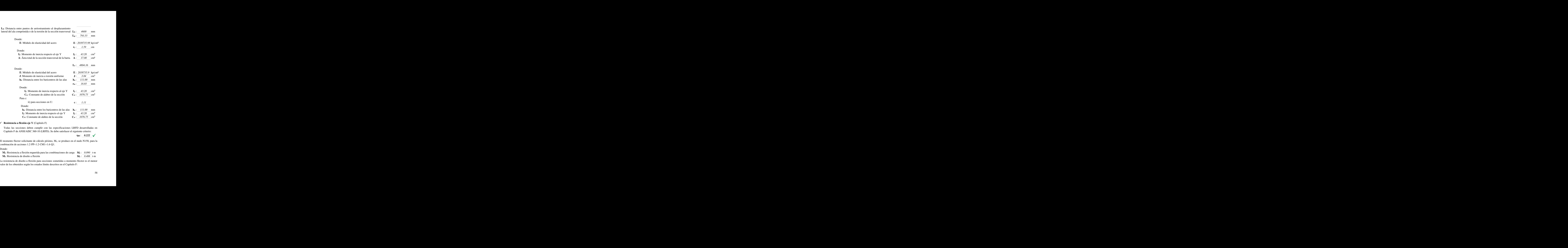

# **Lb**: Distancia entre puntos de arriostramiento al desplazamiento

#### **Resistencia a flexión eje Y** (Capítulo F)

Todas las secciones deben cumplir con las especificaciones LRFD desarrolladas en Capítulo F de ANSI/AISC 360-10 (LRFD). Se debe satisfacer el siguiente criterio:

 $\eta_{\rm M}$ : 0.222  $\sqrt{ }$ 

El momento flector solicitante de cálculo pésimo, Mr, se produce en el nudo N158, para la combinación de acciones 1.2·PP+1.2·CM1+1.6·Q1.  $C_w$ : 1076.75 cm<sup>o</sup><br>
LRFD desarrolladas en<br>
el siguiente criterio:<br>  $\eta M$ : 0.222  $\checkmark$ <br>
en el nudo N158, para la<br>
arga  $M_r$ : 0.090 t·m

Donde:

![](_page_58_Picture_359.jpeg)

La resistencia de diseño a flexión para secciones sometidas a momento flector es el menor valor de los obtenidos según los estados límite descritos en el Capítulo F: el Capítulo F:<br>58 Donde:

![](_page_59_Picture_301.jpeg)

#### **2. Pandeo local del ala**

a) Para secciones con alas compactas el estado límite de fluencia es de aplicación

#### $\checkmark$  **Resistencia a corte X** (Capítulo G)

Todas las secciones deben cumplir con las especificaciones LRFD desarrolladas en Capítulo G de ANSI/AISC 360-10 (LRFD). Se debe satisfacer el siguiente criterio:

 $\eta$  : 0.009  $\sqrt{ }$ 

El esfuerzo cortante solicitante de cálculo pésimo V<sup>r</sup> se produce en el nudo N158, para la combinación de hipótesis 1.2·PP+1.2·CM1+1.6·Q1.

Donde:

![](_page_59_Picture_302.jpeg)

Donde:

![](_page_59_Picture_303.jpeg)

**Vn**: se define según lo detallado en el Capítulo G, de la siguiente forma:

Para secciones con simetría simple y doble cargadas en el eje débil, la resistencia nominal a cortante se calcula de la siguiente forma (ANSI/AISC 360-10 (LRFD), Capítulo G - G-7).

![](_page_59_Picture_304.jpeg)

![](_page_60_Picture_316.jpeg)

b) para todas las demás secciones con simetría doble o simple y secciones en U, excepto tubos redondos, el coeficiente de cortante del alma, Cv, se calcula de la siguiente forma:

![](_page_60_Picture_317.jpeg)

#### **Resistencia a corte Y** (Capítulo G)

Todas las secciones deben cumplir con las especificaciones LRFD desarrolladas en Capítulo G de ANSI/AISC 360-10 (LRFD). Se debe satisfacer el siguiente criterio:

 $\eta$  : 0.066  $\sqrt{ }$ 

El esfuerzo cortante solicitante de cálculo pésimo  $V_r$  se produce en el nudo N158, para la combinación de hipótesis 1.2·PP+1.2·CM1+1.6·Q1+0.5·V1.

Donde:

![](_page_60_Picture_318.jpeg)

La resistencia de diseño a cortante viene dada por:

Donde:

Para todo lo detallado en el Capítulo G excepto la Sección G2.1 a:

 $\varphi$  is Factor de resistencia a cortante  $\varphi$  : *0.90* 

**Vn**: se define según lo detallado en el Capítulo G, de la siguiente forma:

Para almas de secciones con simetría simple o doble y en U sometidas a cortante en el plano del alma (ANSI/AISC 360-10 (LRFD), Capítulo G - G2).

![](_page_60_Picture_319.jpeg)

#### **1. Resistencia nominal a cortante**

b) Para almas de todas las demás secciones con simetría doble o simple y secciones en U, excepto tubos redondos, el coeficiente de cortante del alma, Cv, se calcula como:

![](_page_61_Picture_322.jpeg)

## **Esfuerzos combinados y torsión** (Capítulo H)

Se debe satisfacer el siguiente criterio:

Los esfuerzos solicitantes de cálculo pésimos se producen en el nudo N158, para la combinación de acciones 1.2·PP+1.2·CM1+1.6·Q1+0.5·V1.

Donde:

**h**: calculado según Artículo 1, Sección 1

#### **1. Secciones con simetría doble y simple sometidas a flexión y compresión**

![](_page_61_Picture_323.jpeg)

 $\eta$ : 0.818

#### **3.5.5.1.3 Diseño de la unión soldada**

 $Pc = 15064$  Kg Fy = 2530 kg/cm<sup>2</sup> Acero A36  $t_{\text{solid,min}} = 3 \text{ mm}$  ( 1 8 ") Long.soldadura =  $25,40$  mm (1") Asumido Espesor de la garaganta efectiva =  $0.707 \cdot t_{\text{solid}} = 2.24 \text{ mm}$ Capacidad de la soldadura por pulg =  $\phi \cdot F_w = 493,69 \text{ kg/cm}$ Longitud necesaria =  $\frac{P_c}{P}$  $\frac{c}{cap. total}$  = 3,05 cm = 30,51 mm

Use soldadura:

 $t_{\text{solid}} = 3,20$  mm

Long. sold.  $= 31$  mm

## **3.5.5.2. Cubierta de balcones**

El procedimiento de análisis y diseño es similar al que se desarrolló para la cubierta principal, la única variación es la sección del perfil de cuadrado a rectangular ver (ANEXO 6).

## **3.5.5.2.1 Diseño del elemento**

El procedimiento de diseño se detalla en el (ANEXO 6).

## **3.5.5.2.2 Diseño de la correa**

El procedimiento de diseño se detalla en el (ANEXO 6).

## **3.5.5.2.3 Diseño de la unión soldada**

El procedimiento de diseño se detalla en el (ANEXO 6).

## **3.5.5.3. Cubierta de exteriores**

## **Ilustración 15. Marco espacial**

![](_page_62_Figure_15.jpeg)

Fuente. Elaboración propia

## **Datos generales.-**

S= 4,15 m (Separación entre cerchas)

 $L= 2,04 \text{ m}$  (Longitud de la barra)

 **Análisis estructural.-** Se la realizo con ayuda del programa Nuevo metal 3D-2014.p, que utiliza el método matricial para obtener el equilibrio de toda la estructura, concluido el análisis estructural, se extrajo las fuerzas internas del elemento más solicitado.

| Envolventes de los esfuerzos en barras |                        |                        |                   |                   |                       |                   |                   |          |          |                   |  |
|----------------------------------------|------------------------|------------------------|-------------------|-------------------|-----------------------|-------------------|-------------------|----------|----------|-------------------|--|
| Barra                                  | Esfuerzol              | Posiciones en la barra |                   |                   |                       |                   |                   |          |          |                   |  |
|                                        |                        | $0.000 \;{\rm m}$      | $0.202 \text{ m}$ | $0.404 \text{ m}$ | $0.808 \; \mathrm{m}$ | $1.010 \text{ m}$ | $1.212 \text{ m}$ | 1.616 m  | 1.818 m  | $2.020 \text{ m}$ |  |
| N9/N13                                 | $N_{m\acute{\alpha}x}$ | $-8.135$               | $-8.135$          | $-8.135$          | $-8.135$              | $-8.134$          | $-8.134$          | $-8.134$ | $-8.134$ | $-8.134$          |  |
|                                        | $V_{Z_{min}}$          | $-0.023$               | $-0.022$          | $-0.021$          | $-0.019$              | $-0.017$          | $-0.016$          | $-0.014$ | $-0.013$ | $-0.012$          |  |
|                                        | $My_{min}$             | $-0.028$               | $-0.023$          | $-0.019$          | $-0.011$              | $-0.007$          | $-0.004$          | 0.000    | 0.000    | 0.000             |  |
|                                        | $My_{max}$             | $-0.004$               | $-0.003$          | $-0.002$          | $-0.001$              | 0.000             | 0.000             | 0.002    | 0.005    | 0.008             |  |
|                                        | $Mz_{min}$             | 0.000                  | 0.000             | 0.000             | 0.000                 | 0.000             | 0.000             | 0.000    | 0.000    | 0.000             |  |
|                                        | $Mz_{max}$             | 0.000                  | 0.000             | 0.000             | 0.000                 | 0.000             | 0.000             | 0.000    | 0.000    | 0.000             |  |

**Tabla 22. Fuerzas internas del elemento más solicitado**

Fuente. Elaboración propia

## **3.5.5.3.1 Diseño del elemento**

![](_page_63_Picture_424.jpeg)

Donde:

*(1) Inercia respecto al eje indicado*

*(2) Inercia a torsión uniforme*

*: Coeficiente de pandeo*

*LK: Longitud de pandeo (m)*

*Cb: Factor para momento crítico*

## **Limitación de esbeltez para compresión** (Capítulo E)

La esbeltez máxima admisible en una barra sometida a compresión es\*:

![](_page_63_Picture_425.jpeg)

![](_page_64_Picture_319.jpeg)

Notas:\*: La esbeltez máxima admisible está basada en las Notas de Usuario de la sección E2.

#### **Resistencia a compresión** (Capítulo E)

Todas las secciones deben cumplir con las especificaciones LRFD desarrolladas en Capítulo E de ANSI/AISC 360-10 (LRFD). Se debe satisfacer el siguiente criterio:

El axil de compresión solicitante de cálculo pésimo P<sup>r</sup> se produce en el nudo N9, para la combinación de hipótesis 1.2·PP+1.6·Q1.

Donde:

![](_page_64_Picture_320.jpeg)

La resistencia de diseño a compresión en secciones comprimidas es el menor valor de los obtenidos según los estados límite descritos en el Capítulo E.

Donde:

![](_page_64_Picture_321.jpeg)

 $\eta$  : 0.871  $\checkmark$ 

![](_page_65_Picture_343.jpeg)

**Resistencia a flexión eje X** (Capítulo F)

Todas las secciones deben cumplir con las especificaciones LRFD desarrolladas en Capítulo F de ANSI/AISC 360-10 (LRFD). Se debe satisfacer el siguiente criterio:

 $\eta$ M: 0.129  $\sqrt{ }$ 

El momento flector solicitante de cálculo pésimo, Mr, se produce en el nudo N9, para la combinación de acciones 1.2·PP+1.6·Q1.

Donde:

![](_page_66_Picture_300.jpeg)

#### **2. Pandeo local del ala**

a) Para secciones con alas compactas el estado límite de fluencia es de aplicación

#### **Resistencia a corte Y** (Capítulo G)

Todas las secciones deben cumplir con las especificaciones LRFD desarrolladas en Capítulo G de ANSI/AISC 360-10 (LRFD). Se debe satisfacer el siguiente criterio:

El esfuerzo cortante solicitante de cálculo pésimo V<sup>r</sup> se produce en el nudo N9, para la combinación de hipótesis 1.2·PP+1.6·Q1.

Donde:

![](_page_66_Picture_301.jpeg)

La resistencia de diseño a cortante viene dada por:

Donde:

 $\varphi$  is Factor de resistencia a cortante  $\varphi$  : *0.90* 

**Vn**: se define según lo detallado en el Capítulo G, de la siguiente forma:

En tubos redondos, la resistencia nominal a cortante se calcula de la siguiente forma (ANSI/AISC 360-10 (LRFD), Capítulo G - G-6).

![](_page_66_Picture_302.jpeg)

 $\eta$  v : 0.001  $\sqrt{ }$ 

**V<sup>n</sup>** : *47.855* t

![](_page_67_Picture_335.jpeg)

**Esfuerzos combinados y torsión** (Capítulo H)

Todas las secciones deben cumplir con las especificaciones LRFD desarrolladas en Capítulo H de ANSI/AISC 360-10 (LRFD). Se debe satisfacer el siguiente criterio:

![](_page_67_Picture_3.jpeg)

Los esfuerzos solicitantes de cálculo pésimos se producen en el nudo N9, para la combinación de acciones 1.2·PP+1.6·Q1.

Dónde: **1**: calculado según Artículo 1, Sección 1

## **1. Secciones con simetría doble y simple sometidas a flexión y compresión**

![](_page_67_Picture_336.jpeg)

**2**: calculado según Artículo 1, Sección 3

## **3. Secciones doblemente simétricas sometidas a flexocompresión simple**

b) Para el estado límite de pandeo fuera del plano de flexión

![](_page_67_Picture_337.jpeg)

**Mcx**: Resistencia de diseño a flexión en el eje fuerte, según el Capítulo F **Mcx** : *0.214* t·m

## **3.5.5.3.2 Diseño de la unión soldada**

$$
Pc = 9339 \text{ Kg}
$$
  
\n
$$
Fy = 2530 \text{ kg/cm}^2
$$
  
\n
$$
t_{\text{solid,min}} = 3 \text{ mm } (\frac{1}{8}^{\circ})
$$
  
\n
$$
Long_{\text{solid}} = 25,40 \text{ mm } (1^{\circ})
$$
  
\n
$$
Fy = 25,40 \text{ mm } (1^{\circ})
$$
  
\n
$$
Fy = 25,40 \text{ mm } (1^{\circ})
$$
  
\n
$$
Fy = 25,40 \text{ mm } (1^{\circ})
$$
  
\n
$$
Fy = 25,40 \text{ mm } (1^{\circ})
$$
  
\n
$$
Fy = 25,40 \text{ mm } (1^{\circ})
$$
  
\n
$$
Fy = 25,40 \text{ mm } (1^{\circ})
$$
  
\n
$$
Fy = 25,40 \text{ mm } (1^{\circ})
$$
  
\n
$$
Fy = 25,40 \text{ mm } (1^{\circ})
$$
  
\n
$$
Fy = 25,40 \text{ mm } (1^{\circ})
$$
  
\n
$$
Fy = 25,40 \text{ mm } (1^{\circ})
$$
  
\n
$$
Fy = 25,40 \text{ mm } (1^{\circ})
$$
  
\n
$$
Fy = 25,40 \text{ mm } (1^{\circ})
$$
  
\n
$$
Fy = 25,40 \text{ mm } (1^{\circ})
$$
  
\n
$$
Fy = 25,40 \text{ mm } (1^{\circ})
$$
  
\n
$$
Fy = 25,40 \text{ mm } (1^{\circ})
$$
  
\n
$$
Fy = 25,40 \text{ mm } (1^{\circ})
$$
  
\n
$$
Fy = 25,40 \text{ mm } (1^{\circ})
$$
  
\n
$$
Fy = 25,40 \text{ mm } (1^{\circ})
$$
  
\n
$$
Fy = 25,40 \text{ mm } (1^{\circ})
$$
  
\n
$$
Fy = 25,40 \text{ mm } (1^{\circ})
$$
<

Use soldadura:

 $t_{\text{solid}} = 3,20 \text{ mm}$ 

Long. sold.  $= 19$  mm

![](_page_68_Figure_6.jpeg)

**Ilustración 16. Detalle de la conexión**

![](_page_68_Figure_8.jpeg)

#### Fuente. Elaboración propia

## **Diseño al aplastamiento de la placa base**

![](_page_69_Picture_253.jpeg)

Resistencia de diseño por aplastamiento de la placa base

 $P_u = \emptyset_t \cdot 2.4 \cdot d \cdot t_{placa} \cdot F_u$   $P_u = 6749.45 \, Kg$ 

El espesor adoptado para la placa es  $t_{placa} = 6$  mm  $(½")$ 

## **3.5.6. Diseño Estructura de hormigón armado**

#### **3.5.6.1. Diseño de la losa reticular**

$$
M_{d} = 5500 kg \cdot m
$$
  
\n $f_{ck} = 250 kg/cm^{2}$   
\n $f_{yk} = 4200 kg/cm^{2}$   
\n $h_{f} = 5 cm$   
\n $b_{w} = 10 cm$   
\n $b_{w} = 10 cm$   
\n $b_{w} = 10 cm$   
\n $b_{w} = 10 cm$   
\n $b_{w} = 10 cm$ 

69

![](_page_70_Picture_605.jpeg)

#### **Armadura longitudinal**

$$
\frac{h_f}{h} = 0,11 \quad ; \quad \frac{l}{b_w} = 6,0 \quad ; \quad \frac{2l}{b - b_w} = 2,4
$$

Con los valores de las relaciones anteriores y de tabla (ANEXO 1):

$$
b'_e = 33,30 \text{ cm}
$$
  
\n
$$
b'_e' = 2b_1 + b_w = 90 \text{ cm}
$$
  
\n
$$
b_1 \le 8 h_f \rightarrow b_1 = 40 \text{ cm}
$$
  
\n
$$
b_e \le \text{ menor valor}
$$
  
\n
$$
b_e \le \text{ menor valor}
$$
  
\n
$$
b_e = 35 \text{ cm}
$$

Se debe comprobar:

$$
b_w = \frac{1}{8}(h - hf) \to 10 > 5 \quad 0\text{K}_1 \qquad l \le 12 \cdot b \to 60 \le 720 \text{ OK}_1
$$

## **Momento positivo**

$$
M_o = 1 \cdot f_{cd} \cdot b_e \cdot h_f \cdot (d - 0.5 \cdot h_f) = 1152083
$$
 kg. cm

Como  $M_d \leq M_o \rightarrow$  La fibra "y" cae en la placa. La armadura de tracción se calcula como sección rectangular:

$$
y = d \left[ 1 - \sqrt{1 - \frac{M_d}{0.425 \cdot b_e \cdot d^2 \cdot f_{cd}}} \right] = 4.46cm
$$
  

$$
A_s = 1 \cdot b_e \cdot y \cdot \frac{f_{cd}}{f_{yd}} = 7.13cm^2/m
$$

De tabla  $w_{\text{s min}} = 0.0035$  → Cuantía mecánica mínima  $A_{\rm s\,min} = w_{\rm s\,min} \cdot b_{\rm w} \cdot d = 1.268 \text{ cm}^2/\text{m}$ 

## **Momento negativo**

$$
\rightarrow M_d = 68600 \text{ Kg cm} \rightarrow M_o = 1152083 \text{ Kg cm}
$$
  
\n
$$
y = d. \left[ 1 - \sqrt{1 - \frac{M_d}{0.425 \cdot b_e \cdot d^2 \cdot f_{cd}}} \right] = 0.33 cm
$$
  
\n
$$
A_s = 1 \cdot b_e \cdot y \cdot \frac{f_{cd}}{f_{yd}} = 0.528 cm^2 / m \qquad w_{s min} = 0.0035 \rightarrow \text{ Cuantía mecánica mínima}
$$
  
\n
$$
A_{s min} = w_{s min} \cdot b_w \cdot d = 1.268 cm^2 / m
$$

#### **Armadura transversal**

$$
V_{d} = 89,28 \text{ Kg} \qquad f_{vd} = 0.5 \cdot \sqrt{f_{cd}} = 6,45 \text{ kg/cm}^{2}
$$
  
\n
$$
V_{cu} = f_{vd} \cdot bw \cdot d = 2711,09 \text{ kg} \qquad V_{d} < V_{cu} \rightarrow 89,28 < 2711,09
$$
  
\n
$$
A_{smin} = 0,02 \cdot b_{w} \cdot t \cdot \frac{f_{cd}}{f_{yd}} = 0,456 \text{ cm}^{2}/\text{m}.
$$
  
\n
$$
A_{s} = 0,456 \text{ cm}^{2}/\text{m}
$$

#### **3.5.6.2. Diseño de la viga V-198 a flexión y corte**

![](_page_71_Picture_459.jpeg)

## **Armadura longitudinal**

Momento reducido de cálculo:

$$
\mu_d = \frac{M_d}{b_w \cdot d^2 \cdot f_{cd}} = 0.11 \qquad \mu_d < \mu_{d \, \, \text{lim}} \qquad \to \, 0.11 < 0.332 \, \, OK_1
$$

## **Momento positivo**

Con  $\mu_d$  se hace referencia a tabla (ANEXO 1)  $\rightarrow w_s = 0.1205 \rightarrow$  *Cuantia mecánica* 

$$
A_s = w_s \cdot b_w \cdot d \cdot \frac{f_{cd}}{f_{yd}} = 9{,}40 \text{ cm}^2
$$

Del Cuadro Nº A 6  $\rightarrow$   $w_{s,min} = 0.0035$   $\rightarrow$  *Cuantia mecánica mínima* 

 $A_{s min} = W_{s min} \cdot b_w \cdot d = 5.64 \text{ cm}^2$ 

Se adopta el mayor valor, la armadura es de 9,40 cm<sup>2</sup>

#### **Momento negativo**

$$
M_d = 23930 kg \cdot m
$$

Momento reducido de cálculo

$$
\mu_d = \frac{M_d}{b_w \cdot d^2 \cdot f_{cd}} = 0.147 \qquad \mu_d < \mu_{d \, \, \text{lim}} \quad \to \quad 0.147 < 0.332 \, \, OK \, \text{in}
$$

Con  $\mu_d$  se hace referencia a tabla (ANEXO 1)→  $w_s = 0.164$  → *Cuantia mecánica*
$$
A_s = w_s \cdot b_w \cdot d \cdot \frac{f_{cd}}{f_{yd}} = 12,80 \text{ cm}^2
$$

El área adoptada es de 12,80 cm<sup>2</sup>

#### **Armadura transversal**

*El cortante mayorado (cortante de cálculo) en C 15 (lado izquierdo) será:*

$$
V_d = 38990 kg
$$

La resistencia convencional del hormigón a cortante es:

$$
f_{vd}=0.5\cdot\sqrt{f_{cd}}=6.45\ kg/cm^2
$$

Resistencia del hormigón al esfuerzo cortante

 $V_{cu} = f_{vd} \cdot b \cdot d = 11029.5 \, kg$  Condición:  $V_d > V_{cu} \rightarrow 38990 \, kg > 11029.5 \, kg$ El valor de agotamiento por compresión del alma es:

$$
V_{ou} = 0.30 \cdot f_{cd} \cdot b \cdot d = 85500 \, kg \quad \text{Condition:} \quad V_{cu} < V_d < V_{ou} \rightarrow \text{ cumple} \, \text{...}
$$
\n
$$
V_{su} = V_d - V_{cu} = 27960.5 \, kg
$$
\n
$$
A_s = \frac{V_{su} \cdot t}{0.90 \cdot d \cdot f_{yd}} = 14.92 \, \text{cm}^2/\text{m}
$$

Armadura transversal para una pierna Ast $1 = 7,46$  cm<sup>2</sup>/m

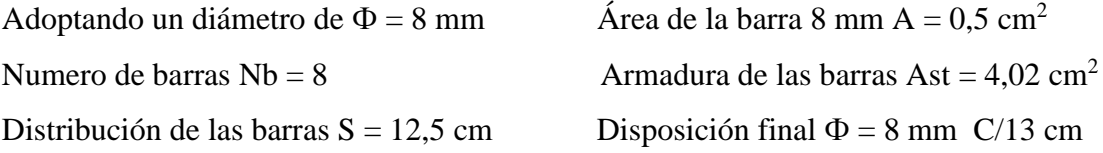

*El cortante mayorado (cortante de cálculo) en C 16 (lado derecho) será:*

$$
V_d = 38990 kg
$$

La resistencia convencional del hormigón a cortante es:

$$
f_{vd} = 0.5 \cdot \sqrt{f_{cd}} = 6.45 \ kg/cm^2
$$

Resistencia del hormigón al esfuerzo cortante

 $V_{cu} = f_{vd} \cdot b \cdot d = 11029.5 \text{ kg}$  Condición:  $V_d > V_{cu} \rightarrow 38990 \text{ kg} > 11029.5 \text{ kg}$ El valor de agotamiento por compresión del alma es:

$$
V_{ou} = 0.30 \cdot f_{cd} \cdot b \cdot d = 85500 \, kg \quad \text{Condition: } V_{cu} < V_d < V_{ou} \to \text{ cumple} \, \text{III}
$$
\n
$$
V_{su} = V_d - V_{cu} = 23180.50 \, kg
$$
\n
$$
A_s = \frac{V_{su} \cdot t}{0.90 \cdot d \cdot f_{yd}} = 12.37 \, cm^2/m
$$

Armadura transversal para una pierna Ast $1 = 6,19$  cm<sup>2</sup>/m

Adoptando un diámetro de  $\Phi = 8$  mm <br>Area de la barra 8 mm A = 0,5 cm<sup>2</sup> Numero de barras  $Nb = 7$  Armadura de las barras Ast = 3,52 cm<sup>2</sup> Distribución de las barras  $S = 14,29$  cm Disposición final  $\Phi = 8$  mm C/15 cm

*Separación máxima entre C 15 - C 16 (vano central) será:*

 $s \leq 0.85 \cdot d \rightarrow s \leq 30 \text{ cm}$ 

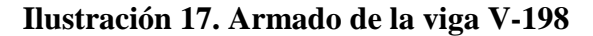

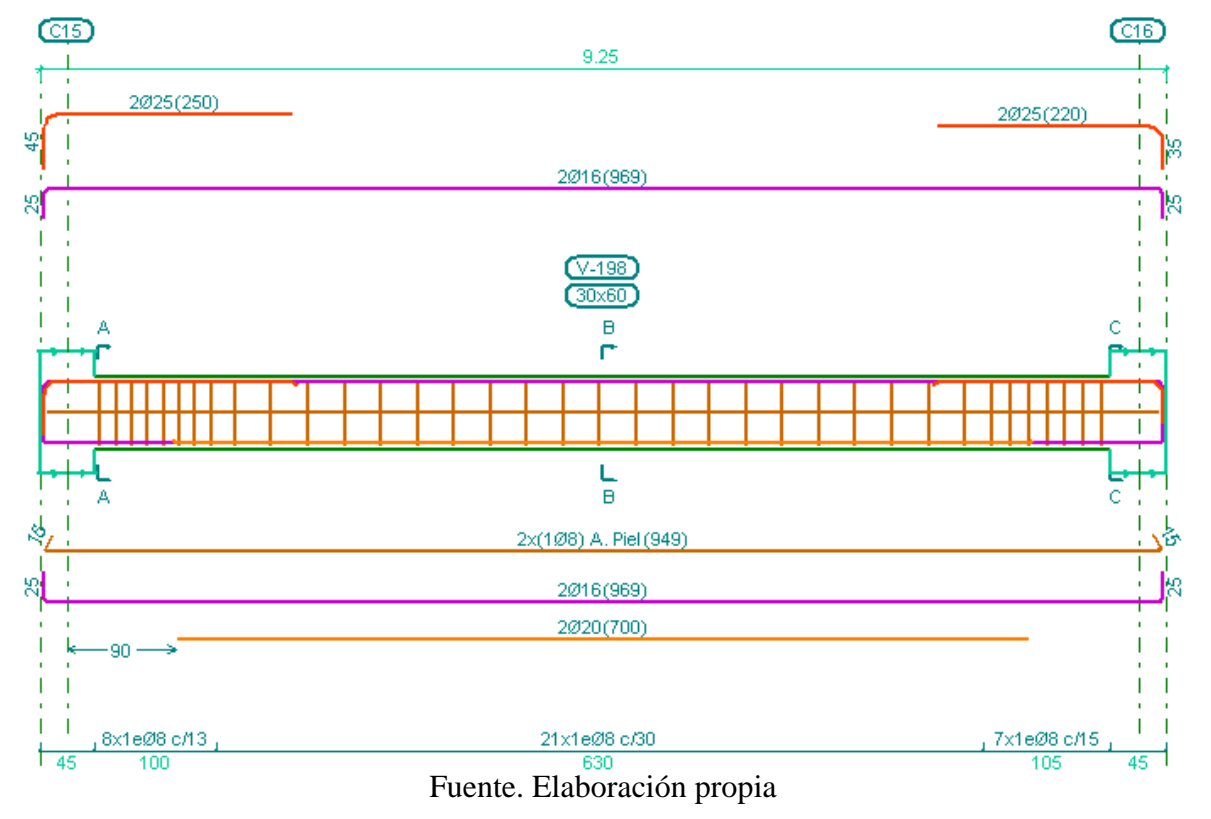

#### **3.5.6.3. Diseño de la columna C12**

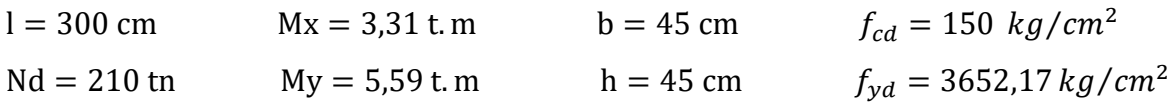

**Coeficientes de pandeo.-** Tramo A-B

**Columnas y vigas que llegan a B.-** Cota B = 3,80m

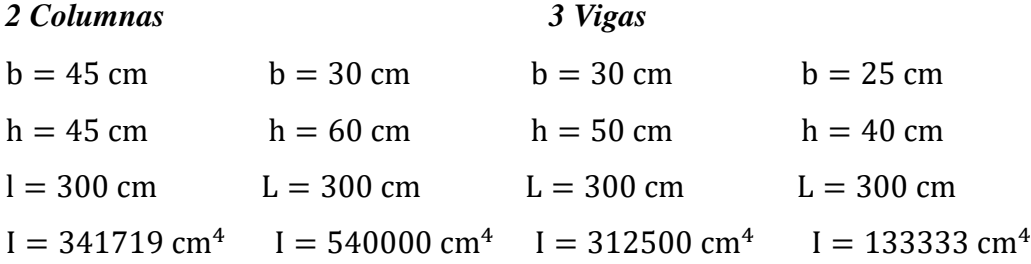

**Columnas y vigas que llegan a A.-** Cota B = 0,20m

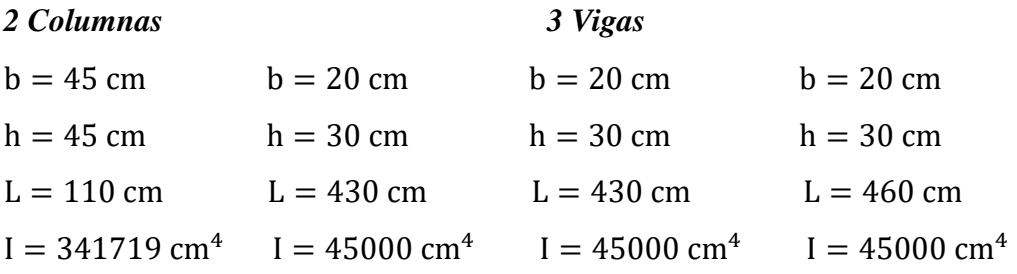

**Valores de Ѱ.- Coeficiente de pandeo.-**

$$
\psi = \frac{\sum \left(\frac{EI}{L}\right) col}{\sum \left(\frac{EI}{L}\right) vigas} \quad \Psi_{\text{B}} = 1.382 \quad \text{K}_{\text{X}} = 0.88 \text{ (Plano de pandeo Y-Z)}
$$
  

$$
\Psi_{\text{B}} = 1.38 \quad \text{K}_{\text{Y}} = 0.96 \text{ (Plano de pandeo X-Z)}
$$

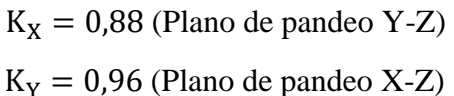

# **Relación de esbeltez.-**

$$
\lambda = \frac{l_o}{\sqrt{\frac{I}{A}}} \le 35 \text{ Esbeltez mecánica}
$$
\n
$$
\lambda = \frac{l_o}{h} \le 10 \text{ Esbeltez geométrica}
$$
\nLa pieza puede considerarse corta

**Esbeltez mecánica.- Esbeltez geométrica.-**

$$
l_o = k \cdot l = 2,64 \text{ m}
$$
  
\n
$$
\lambda = \frac{1 \cdot 300}{11,55} = 20,32 < 35 \text{ (Pieza corta)} \qquad \lambda =
$$

$$
l_0 = k \cdot l = 2.64 \text{ m}
$$

$$
\lambda = \frac{l_o}{h} = 5.87 < 10 \text{ (no pandea)}
$$

**Excentricidad de primer orden.- Excentricidad Adicional.-**

$$
e_{oy} = \frac{M_{dy}}{N_d} = 2,65 \text{ cm}
$$
\n
$$
e_{ay} = \left(3 + \frac{f_{cd}}{3500}\right) \cdot \frac{h + 20 \cdot e_{oy}}{h + 10 \cdot e_{oy}} \cdot \frac{l^2_o}{h} \cdot 10^{-4} = 0,20 \text{ cm}
$$
\n
$$
e_{ox} = \frac{M_{dx}}{N_d} = 1,57 \text{ cm}
$$
\n
$$
e_{ax} = \left(3 + \frac{f_{cd}}{3500}\right) \cdot \frac{h + 20 \cdot e_{ox}}{h + 10 \cdot e_{ox}} \cdot \frac{l^2_o}{h} \cdot 10^{-4} = 0,19 \text{ cm}
$$

**Excentricidad total.-**

#### 74

 $e_{TX} = e_{ox} + e_{ax} = 1.76$  cm ;  $e_{TY} = e_{oy} + e_{ay} = 2.86$  cm

## **Armadura longitudinal.-**

Momento flector reducido Esfuerzo normal reducido Cuantía mecánica min:  $\omega = 0.30$ 

$$
\mu = \frac{N_d \cdot e_{total}}{h \cdot b^2 \cdot f_{cd}}
$$
\n
$$
\nu = \frac{N_d}{h \cdot b \cdot f_{cd}}
$$
\n
$$
\mu_X = 0.027
$$
\n
$$
\nu = 0.606
$$
\n
$$
\mu_Y = 0.044
$$
\n(Abaco A16 en anexo II para ω)

#### **Armadura transversal.-**

 $V_d = 5060 \ kg$   $h = 45 \ cm$   $r = 3 \ cm$   $\phi_{(min-max)} = 20 \ mm$   $d = h - r = 42 \ cm$ 

La resistencia convencional del hormigón a cortante es:

 $f_{vd} = 0.5 \cdot \sqrt{f_{cd}} = 6.12 kg/cm^2$ 

Resistencia del hormigón al esfuerzo cortante

 $V_{cu} = f_{vd} \cdot b \cdot d = 11574 \text{ kg}$  Condición:  $V_d < V_{cu}$   $\rightarrow$  5060 kg < 11574 kg OK!!! Separación máxima de estribos Diámetro de estribos  $s \leq b$  ó  $h = 45$  cm (Sobrepasa el máx.) 1  $\frac{1}{4}\phi_{max} = 5$  mm (No es comercial)  $s \le 15 \phi_{min} = 30 \, \text{cm}$  (Adoptada)  $\qquad \qquad \varnothing = 6 \, \text{mm}$  (Adoptada)

Colocar la armadura mínima:

$$
A_{smin} = 0.02 \cdot \frac{f_{cd}}{f_{yd}} \cdot b \cdot S = 1.11 \, \text{cm}^2/\text{m}
$$

 $S = Distancia$  hasta que trecho se debe colocar la armadura

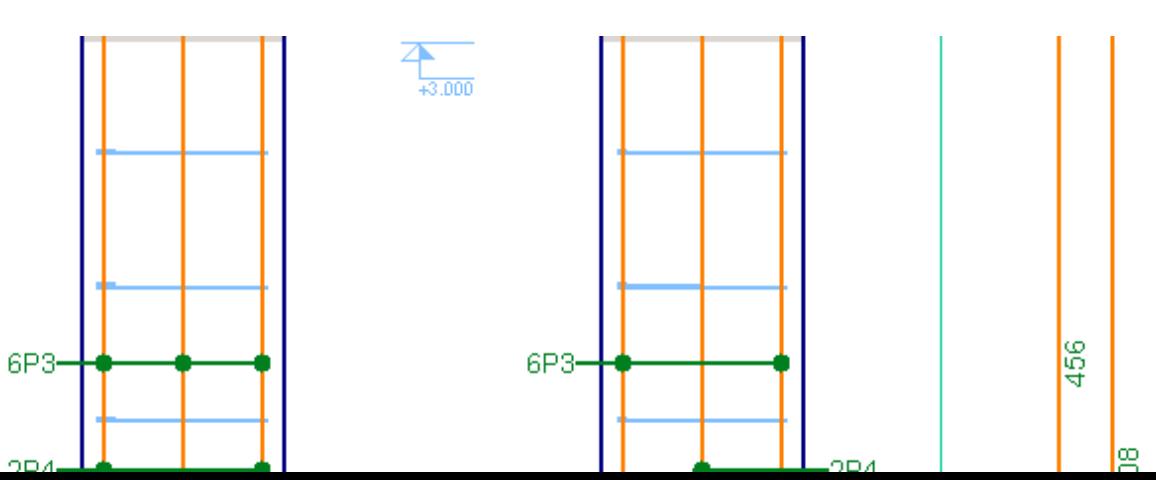

#### **Ilustración 18. Armado de la columna C12**

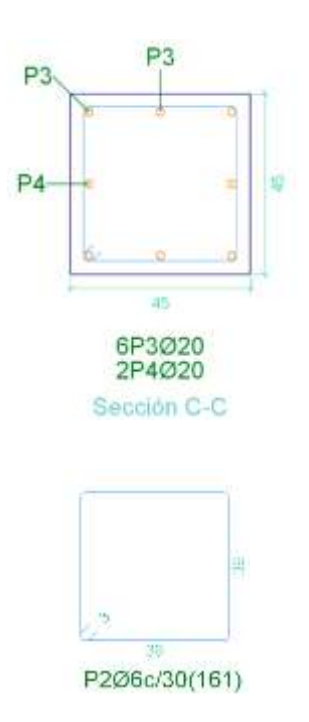

Fuente. Elaboración propia

# **3.5.6.4. Diseño de la zapata aislada 12.-**

$$
N = 212660 kg
$$
  
\n
$$
M_x = 5749000 kg \cdot cm
$$
  
\n
$$
M_y = 5681000 kg \cdot cm
$$
  
\n
$$
f_{cd} = 166,67 \frac{kg}{cm^2}
$$
  
\n
$$
b = 450 cm
$$
  
\n
$$
b = 450 cm
$$
  
\n
$$
b = 450 cm
$$
  
\n
$$
b = 450 cm
$$
  
\n
$$
b = 30 cm
$$
  
\n
$$
N_y = 5681000 kg \cdot cm
$$
  
\n
$$
f_{yd} = 3652,17 \frac{kg}{cm^2}
$$
  
\n
$$
V_{H^2} = 2500 \frac{kg}{m^3}
$$

# $V_v = 51620 \ kg$   $d(rec.) = 5 \ cm$

#### **Pre dimensionamiento.-**

El peso propio de la zapata, igual al 5% de la carga N  $N_T = 1.05 \cdot N = 223293$  kg. Para estimar las dimensiones a y b de la zapata, encontramos el área mínima:

$$
A_{\text{nec}} = \frac{N}{\sigma_{\text{adm}}} = 97084 \text{ cm}^2 \qquad a = \sqrt{A_{\text{nec}}} = 269 \text{ cm}
$$

Las dimensiones adoptadas son:  $a = 270 \text{ m}$  y  $b = 270 \text{ m}$ 

# **Esfuerzos máximos y mínimos.-**

Las excentricidades de carga son: Verificar e < b/6 (carga ubicada a 1/3)

$$
e_x = \frac{M_y}{N} = 27,03 \text{ cm}
$$
  $e_x = 34,41 < \frac{b}{6} = 45 \text{ OK}_{i\text{ i}}$   
 $e_y = \frac{M_x}{N} = 26,71 \text{ cm}$   $e_y = 29,26 < \frac{b}{6} = 45 \text{ OK}_{i\text{ i}}$ 

El esfuerzo máximo es:

$$
\sigma_{\text{max}} = \frac{N}{A} \cdot \left[ 1 + \frac{6 \cdot e_x}{a} + \frac{6 \cdot e_y}{b} \right] = 2,29 \frac{\text{Kg}}{\text{cm}^2}; \ \sigma_{\text{min}} = \frac{N}{A} \cdot \left[ 1 - \frac{6 \cdot e_x}{a} - \frac{6 \cdot e_y}{b} \right] = 1,87 \frac{\text{Kg}}{\text{cm}^2}
$$

#### **Canto de la zapata.-**

Para estimar la altura de la zapata, lo hacemos con las siguientes fórmulas:

$$
f_{\text{vd}} = 0.5 \cdot \sqrt{f_{\text{cd}}} = 6.45 \text{ kg/cm}^2
$$
  $k = \frac{4 \cdot f_{\text{vd}}}{\gamma_f \cdot \sigma_{\text{real}}} = 7.02$ 

Remplazando:

$$
d_1 = \sqrt{\frac{a \cdot b}{4} + \frac{a_1 \cdot b_1}{2 \cdot k - 1} - \frac{a + b}{4}} = 50,0 \text{ cm}^2
$$
  
\n
$$
d_2 = \frac{2 \cdot (a_1 - a)}{4 + k} = 40,85 \text{ cm}^2
$$
  
\n
$$
d_3 = \frac{2 \cdot (b_1 - b)}{4 + k} = 40,85 \text{ cm}^2
$$
  
\n
$$
d_4 = \frac{2 \cdot (b_1 - b)}{4 + k} = 40,85 \text{ cm}^2
$$
  
\n
$$
d_5 = \frac{2 \cdot (b_1 - b)}{4 + k} = 40,85 \text{ cm}^2
$$
  
\n
$$
d_6 = \frac{2 \cdot (b_1 - b)}{4 + k} = 40,85 \text{ cm}^2
$$

#### **Peso de la zapata.-**

P. P.<sub>zapata</sub> =  $\gamma_{H^2}$  ⋅ Volumen = 10023,75 kg

El peso total será:  $N_T = N + P.P.<sub>zapata</sub> = 222683,75 kg$ 

# **Momentos y Excentricidades.-**

Los momentos en la base de la zapata serán: Los respectivas excentricidades son:

$$
M_{x1} = +M_x - V_x(h) = 2873050 \text{ Kg.cm} \qquad e_x = 13 < 40
$$

$$
M_{y1} = +M_y - V_y(h) = 2841900 \text{ Kg.cm} \qquad e_y = 13 < 33
$$
\n
$$
\checkmark \text{ Estuerzos en la zapata.}
$$
\n
$$
\sigma_{min} = \sigma_1 = \frac{N_T}{a \cdot b} \left[ 1 - \frac{6 \cdot e_x}{a} - \frac{6 \cdot e_y}{b} \right] = 2,23 \text{ kg/cm}^2 \qquad (4)
$$
\n
$$
\sigma_2 = \frac{N_T}{a \cdot b} \left[ 1 - \frac{6 \cdot e_x}{a} + \frac{6 \cdot e_y}{b} \right] = 2,06 \text{ kg/cm}^2
$$
\n
$$
\sigma_{max} = \sigma_3 = \frac{N_T}{a \cdot b} \left[ 1 + \frac{6 \cdot e_x}{a} + \frac{e_y}{b} \right] = 2,05 \text{ kg/cm}^2
$$
\n
$$
\sigma_4 = \frac{N_T}{a \cdot b} \left[ 1 + \frac{6 \cdot e_x}{a} - \frac{6 \cdot e_y}{b} \right] = 1,88 \text{ kg/cm}^2 \qquad (1)
$$

**Armadura en X-Y.-**

$$
M_{adX} = \frac{N_d}{2 \cdot a} \cdot \left(\frac{a - a_o}{2} + 0.15 \cdot a_o\right)^2 = 5600268 \text{ kg} \cdot \text{cm}
$$
  

$$
\mu_x = \frac{M_{ad}}{b \cdot d^2 \cdot f_{cd}} = 0.050 \qquad \omega = \mu(1 + \mu) = 0.052
$$
  

$$
A_s = \omega \cdot b \cdot d \cdot \frac{f_{cd}}{f_{yd}} = 32.19 \text{ cm}^2
$$

## **Verificación al vuelco.-**

$$
\gamma_{Va} = \frac{(N_T) \cdot \frac{a}{2}}{M_{x1}} = 10,46 \ge 1,5 \to \text{Cumple!} \quad ; \quad \gamma_{Vb} = \frac{(N_T) \cdot \frac{b}{2}}{M_{y1}} = 10,58 \ge 1,5 \to \text{Cumple}
$$

#### **Verificación a cortante.-**

Cortante dirección X=> Se verificara a una distancia d=41cm

$$
V_{dx} = \gamma_f \cdot \sigma_{suelo} \cdot b \cdot \left(\frac{a - a_o}{2} - d\right) = 71042 \, kg
$$
\n
$$
V_{cux} = 0.5 \cdot \sqrt{f_{cd}} \cdot b \cdot d = 71457 \, kg
$$
\n
$$
Comprobación: V_{dx} < V_{cux} \rightarrow cumple!
$$

Cortante dirección Y=> Se verificara a una distancia d=44cm

$$
V_{dy} = \gamma_f \cdot \sigma_{suelo} \cdot a \cdot \left(\frac{b - b_o}{2} - d\right) = 68061, 6 \, kg
$$
\n
$$
V_{cuy} = 0.5 \cdot \sqrt{f_{cd}} \cdot a \cdot d = 70283 \, kg
$$
\n
$$
Comprobación \quad V_{dy} < V_{cuy} \rightarrow cumple!
$$

**Ilustración 19. Armado de la zapata C12**

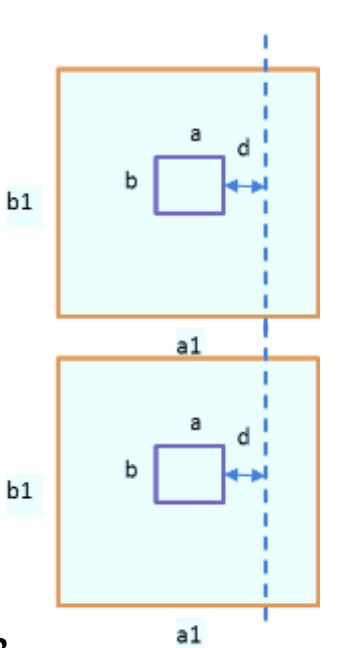

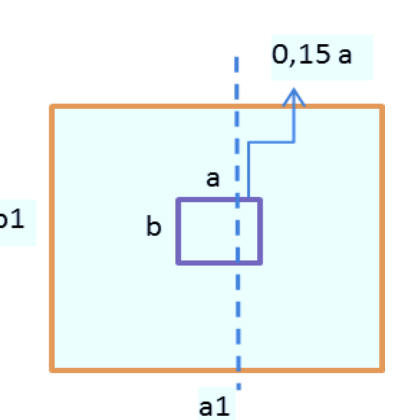

Mx

My

 $\sigma$ <sup>3</sup>

 $\sigma$ 2

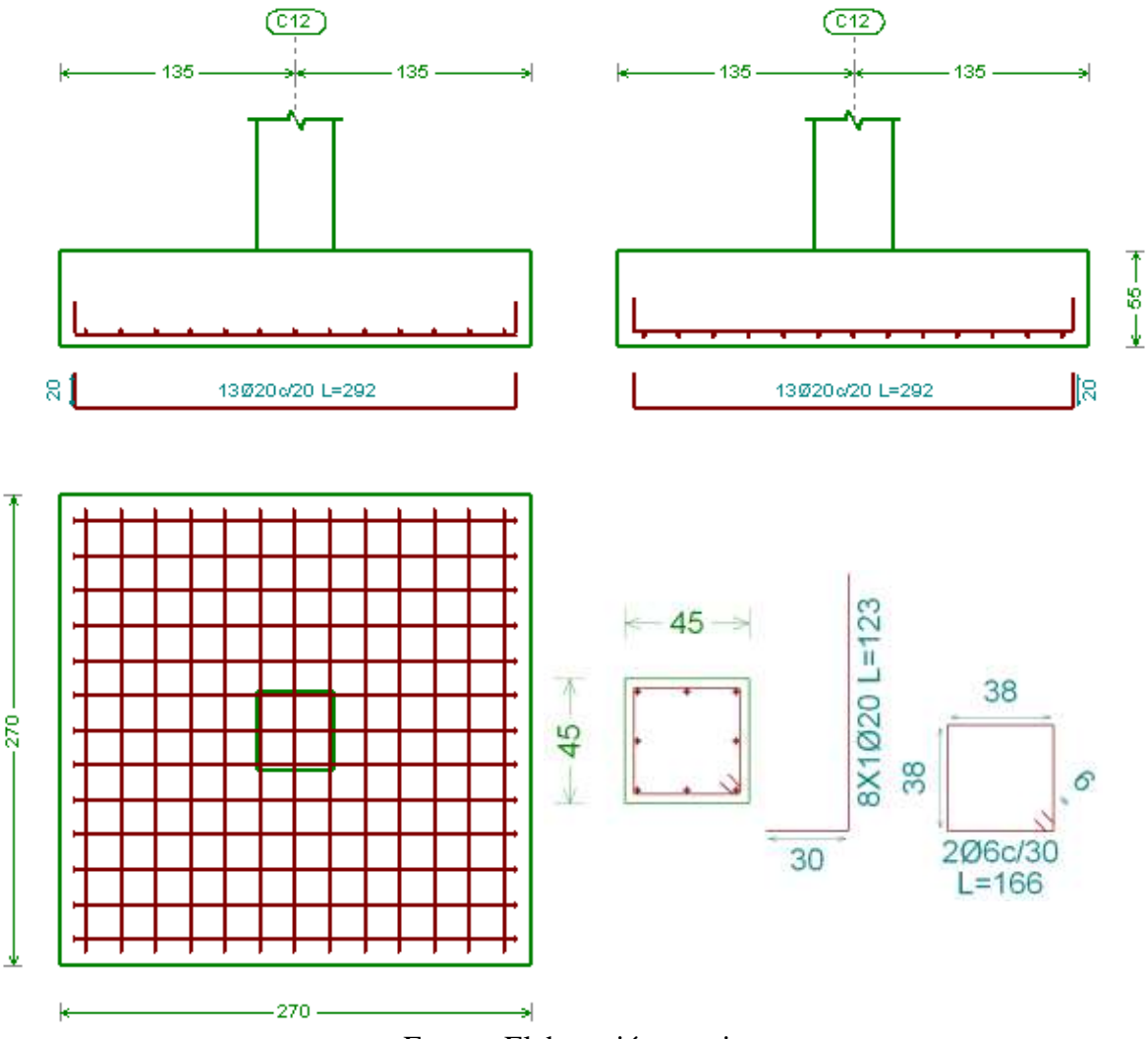

Fuente. Elaboración propia

#### **3.5.6.5. Diseño de escalera con peldaños en voladizo.-**

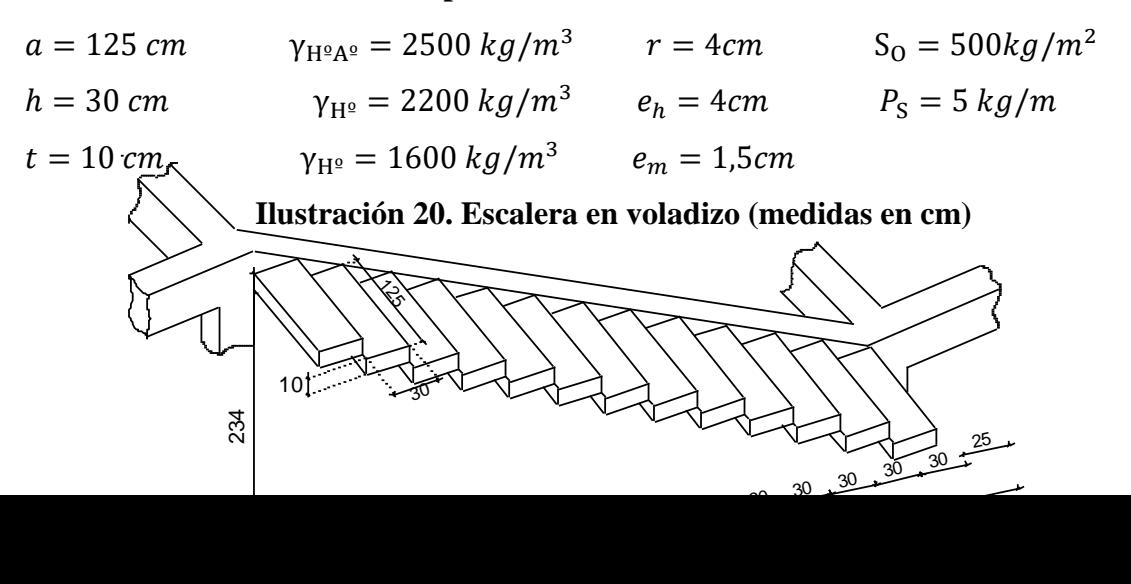

79

#### Fuente. Elaboración propia

# **Diseño de los escalones de hormigón armado.-**

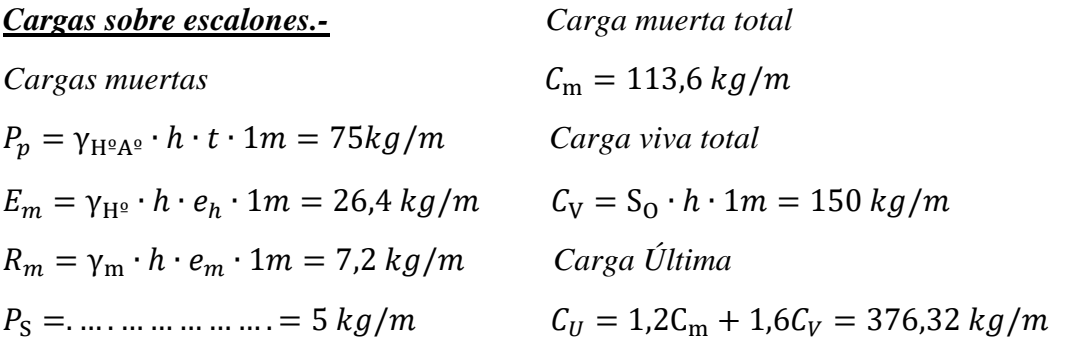

*Diagramas de Momentos flectores y cortantes.-* 

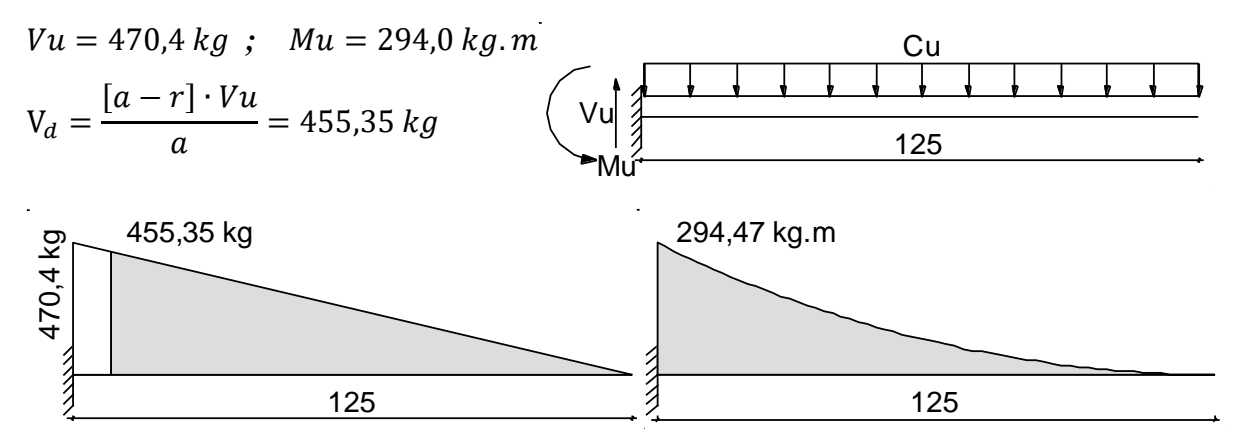

*Diseño a corte.*  $f'_{c} = 250 kg/cm^2$   $\phi_c = 0.85$  Canto útil  $f_y = 4200 kg/cm^2$   $\emptyset_f = 0.9$   $d = t - r = 6 cm$  $E_S = 2100000$   $kg/cm^2$ Cortante nominal que resiste el hormigón: Cortante último:

$$
V_c = 0.53 \cdot \sqrt{f'}_c = 8.38 \, kg/cm^2
$$
\n
$$
V_U = \frac{V_d}{\phi_c \cdot h \cdot d} = 2.98 \, kg/cm^2
$$

Comprobación  $V_U < V_c \rightarrow$  cumple! (El hormigón es capaz de resistir el esfuerzo cortante)

#### *Diseño a flexión.-*

La sección de acero requerida se lo puede realizar mediante la siguiente expresión:

$$
A_S = \frac{0.85 \cdot f'_{c} \cdot h \cdot d}{f_y} \left[ 1 - \sqrt{1 - \frac{2M_U}{0.85 \cdot \phi_f \cdot f'_{c} \cdot h \cdot d^2}} \right] = 1.41 \text{ cm}^2
$$

La cuantía mínima de armado es: La cantidad mínima de acero es:

$$
\rho_{min} = 14/f_{y} = 0.0033
$$

$$
\rho_b = 0.85 \cdot \beta_1 \cdot \frac{f'_c}{f_y} \left| \frac{0.003}{\frac{f_y}{E_S} + 0.003} \right| = 0.0268
$$

$$
\rho_{min} = 14/f_y = 0.0033 \qquad A_{Smin} = \rho_{min} \cdot d \cdot h = 0.60 \, cm^2
$$

La cuantía balanceada es: La cuantía máxima de armado es

 $\rho_{max} = 0.75 \cdot \rho_b = 0.0201$ 

$$
A_{Smax} = \rho_{max} \cdot d \cdot h = 3.61 \, \text{cm}^2
$$

La armadura máxima es: La armadura adoptada es:

$$
A_S = 1.41 \, \text{cm}^2 = 2\phi \, \text{10} \, \text{mm} = 1.42 \, \text{cm}^2
$$

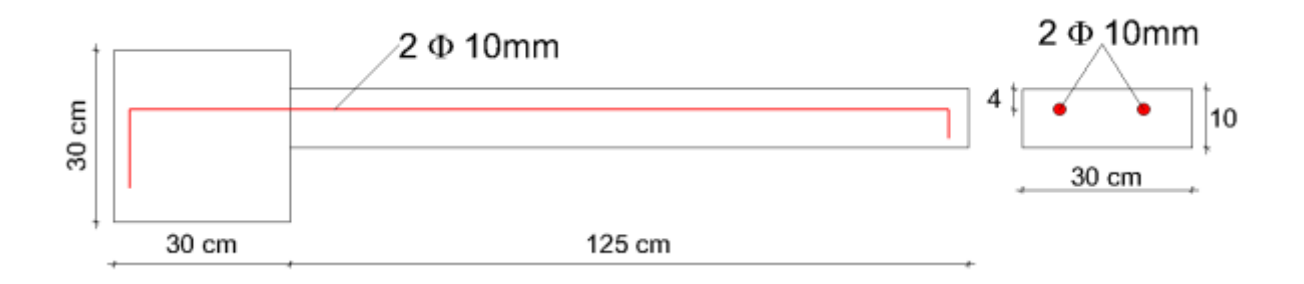

#### **Diseño de la viga a torsión.-**

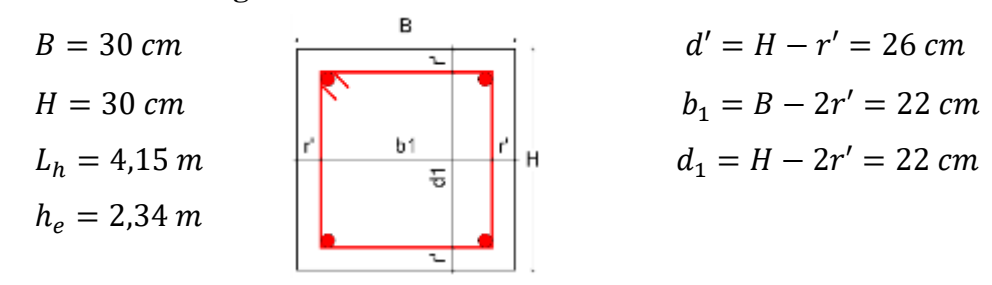

 $r' = 4cm$ 

*Cargas provenientes de los escalones* Momento torsor permanente por escalón:  $P_{\text{excalon}} = C_m \cdot a = 142 \text{ kg}$  $^{2}/2 = 88,75$  kg. m  $C_{V(esc)} = C_V \cdot a = 187.5 kg$  Carga permanente de torsión por metro:  $M_{T(P)} = M_{T(P)}/h = 295,83 kg.m/m$  $P_{(vig)} = \gamma_{H^{\circ}A^{\circ}} \cdot B \cdot H \cdot 1m = 225.0 \ kg/m$  Momento torsor vivo por escalón  $C_{P(esc)} = C_m \cdot a/h = 473.3 kg/m$  $^{2}/2 = 117,19$  kg.m  $C_T = P_{(vig)} + C_{P(esc)} = 698,3kg/m$  Carga viva de torsión por metro:  $\frac{Carga viva de flexión}{M_{T(V)} = M_{T(V)}}/h = 390.6 kg.m/m$ 

 $q_V = C_V \cdot a/h = 625.0 \; kg/m$ 

#### *Cargas últimas*

Carga ultima de flexión Carga última de torsión

 $q_U = 1,2 C_T + 1,6 q_V = 1838,0 kg/m$   $q_{TU} = 1,2 M_{T(P)} + 1,6 M_{T(V)} = 980,0 kg.m/m$ 

Modelo estructural idealizado Reacciones totales

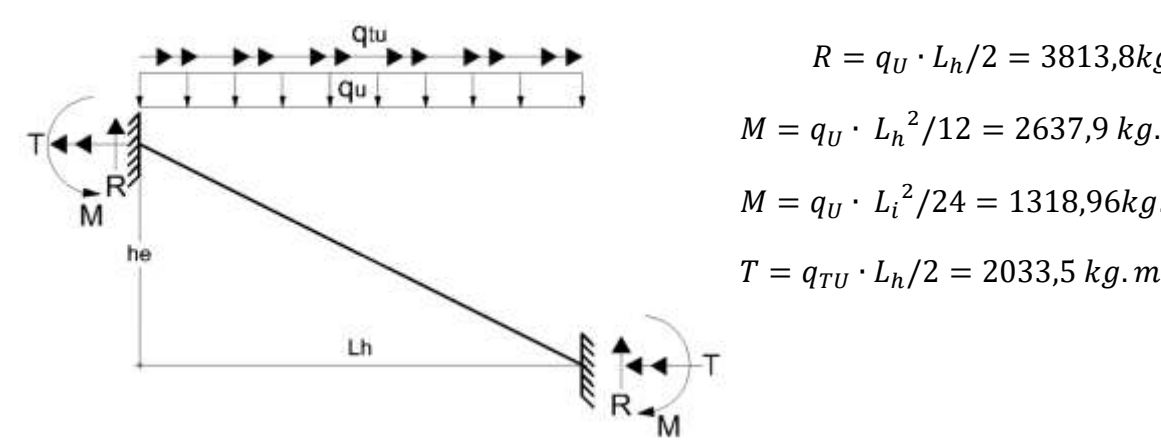

 $R = q_U \cdot L_h/2 = 3813,8kg$ 

$$
M = q_U \cdot L_h^2 / 12 = 2637,9 \,kg.m
$$

$$
M = q_U \cdot L_i^2 / 24 = 1318,96 \,kg.m
$$

$$
T = q_{TU} \cdot L_h/2 = 2033.5 \, kg.m
$$

Componente vertical del cortante Diagrama de fuerzas cortantes

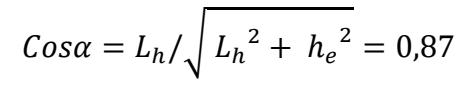

$$
R' = R \cdot \cos \alpha = 3322.1 \, kg
$$

Cortante de diseño

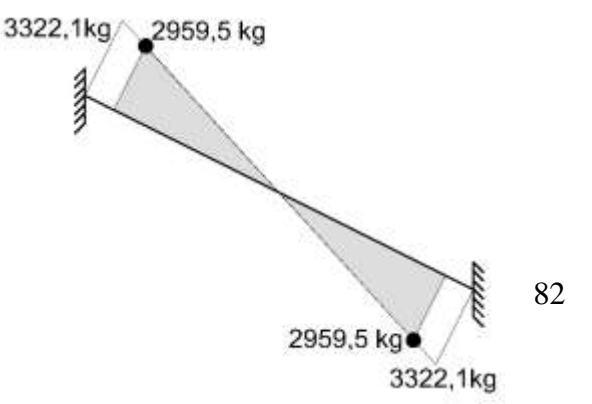

$$
L_i = \sqrt{L_h^2 + h_e^2} = 4,76m
$$
  
\n
$$
\frac{R'}{0.5 \cdot L_i} = \frac{R_d}{0.5 \cdot L_i - d'}
$$
 Diagrama de moments torsores  
\n
$$
R_d = 2959.5 kg
$$
  
Diagrama de moments torsores  
\n
$$
T' = T \cdot \cos\alpha = 1771.3 kg.m
$$

$$
\frac{T'}{0.5 \cdot L_i} = \frac{T_d}{0.5 \cdot L_i - d'}
$$

$$
T_d = 1577,99 kg.m
$$

## *Diseño a flexión de la viga de torsión*

La cuantía mínima de armado es: La cantidad mínima de acero es:

$$
\rho_{min} = 14/f_v = 0.0033
$$

 $\rho_{min} = 14/f_y = 0.0033$   $A_{Smin} = \rho_{min} \cdot d' \cdot B = 2.60 \text{ cm}^2$ 

Armadura negativa

$$
A_{S(-)} = \frac{0.85 \cdot f'_{c} \cdot B \cdot d'}{f_{y}} \left[ 1 - \sqrt{1 - \frac{2M_{U}}{0.85 \cdot \phi_{f} \cdot f'_{c} \cdot B \cdot d'^{2}}} \right] = 2.78 \text{ cm}^{2}
$$
  

$$
A_{S(-)} < A_{Smin} = 2.78 \text{ cm}^{2} = 2\phi \ 12 + 1\phi \ 10 = 3.25 \text{ cm}^{2}
$$

Armadura positiva

$$
A_{S(+)} = \frac{0.85 \cdot f'_{c} \cdot B \cdot d'}{f_{y}} \left[ 1 - \sqrt{1 - \frac{2M_{U}}{0.85 \cdot \phi_{f} \cdot f'_{c} \cdot B \cdot d'^{2}}} \right] = 1.37 \text{ cm}^{2}
$$

 $A_{S(+)} < A_{smin} = 2,60 \, cm^2 = 2\phi \, 10 + 1\phi \, 12 = 2,69 \, cm^2$ 

#### *Esfuerzo de corte y torsión para diseño*

Calculo de esfuerzo cortante último Esfuerzo cortante último por torsión

$$
V_U = \frac{V_d}{\phi_c \cdot B \cdot d'} = 4.46 \, kg/cm^2
$$
\n
$$
V_{TU} = \frac{3T_U}{\phi_c \cdot B^2 \cdot d'} = 23.80 \, kg/cm^2
$$

Verificación del esfuerzo combinado máximo de corte y corte por torsión

$$
\sqrt{(1.2V_U)^2 + V_{TU}^2} \le 3.18 \sqrt{f'_c} \qquad \rightarrow \qquad 24.40 \ kg/cm^2 \le 50.28 \ kg/cm^2 \ cumple!!!
$$

El esfuerzo combinado de corte y corte por torsión no sobrepasa el límite máximo y puede ser resistido por la sección transversal, mediante armadura transversal y longitudinal.

Definición del proceso de diseño en función del esfuerzo básico de corte por torsión.

$$
V_{TU} \le 0.4 \sqrt{f'}_c \qquad \longrightarrow \qquad 23,80 \ kg/cm^2 \le 6,32 \ kg/cm^2 \ \ no \ cumple!!!
$$

La sección debe diseñarse a cortante y torsión combinados (solicitaciones combinadas).

Esfuerzo de corte nominal del H<sup>°</sup> Esfuerzo de corte por torsión nominal del H<sup>°</sup>

$$
V_C = \frac{0.53\sqrt{f'}_c}{\sqrt{1 + \left[\frac{V_{TU}}{1.2V_U}\right]^2}} = 1.84 \text{ kg/cm}^2
$$
\n
$$
V_{TC} = \frac{0.636\sqrt{f'}_c}{\sqrt{1 + \left[\frac{V_U}{1.2V_{TU}}\right]^2}} = 9.94 \text{ kg/cm}^2
$$

Claramente se aprecia que en el caso actual la solicitación dominante es la torsión.

#### *Diseño a corte*

Si se toman estribos cerrados de Ø8mm=A=  $0.5 \text{ cm}^2$ , Av es la sección transversal de 2 ramales o piernas del estribo

$$
A_V = \frac{[V_U - V_C] \cdot B \cdot S_1}{f_y} \rightarrow A_V = Np(A) = 1,01cm^2 \rightarrow S_1 = \frac{A_V \cdot f_y}{[V_U - V_C] \cdot B} = 53,64 \text{ cm}
$$

#### *Diseño del acero transversal de torsión*

La sección transversal resistente al corte por torsión At de los estribos se calcula con:

$$
b_1 = B - 2r' = 22cm \; ; \; d_1 = H - 2r' = 22cm \rightarrow \alpha_t = 0.66 + 0.33 \frac{b_1}{d_1} = 0.99 \le 1.5
$$

Si se toman estribos de  $\emptyset$ 8mm=A= 0,5 cm<sup>2</sup> (el mismo diámetro que los estribos de cortante puro para no provocar confusiones en la etapa constructiva).

At es la sección transversal de un ramal de estribo (en esto se diferencia de la sección transversal resistente al cortante).

$$
A_T = Np(A) = 0.5cm^2 \qquad \rightarrow \quad S_2 = \frac{3A_T \cdot \alpha_t \cdot b_1 \cdot d_1 \cdot f_y}{[V_{TU} - V_{TC}] \cdot B^2 \cdot H} = 8.11 \, \text{cm}
$$

*Diseño del acero longitudinal a torsión*

$$
A_L = 2A_T \frac{b_1 + d_1}{S_2} = 5,46 \, \text{cm}^2 \rightarrow A_D = A_L / N_B = 0,68 \, \text{cm}^2
$$

Se requieren al menos 8 varillas distribuidas por igual en el perímetro.

Cada varilla debería tener una sección transversal de  $0.68 \text{ cm}^2$  que aproximadamente coincide con varillas  $\varnothing$ 10mm=A= 0,71 cm<sup>2</sup>.

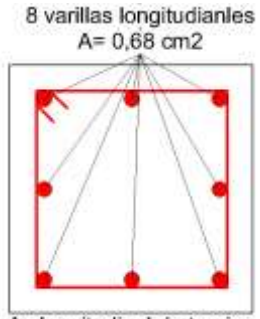

As longitudinal de torsion

#### *Diseño del acero longitudinal combinado a flexión y torsión*

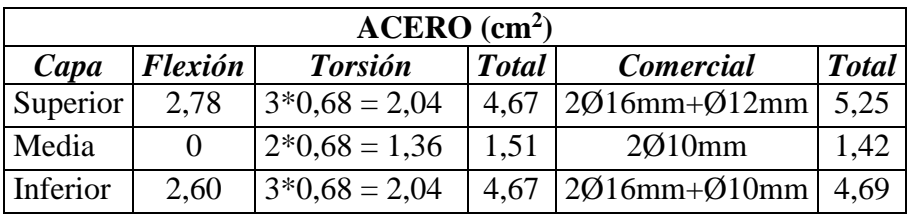

*Disposición armadura longitudinal*

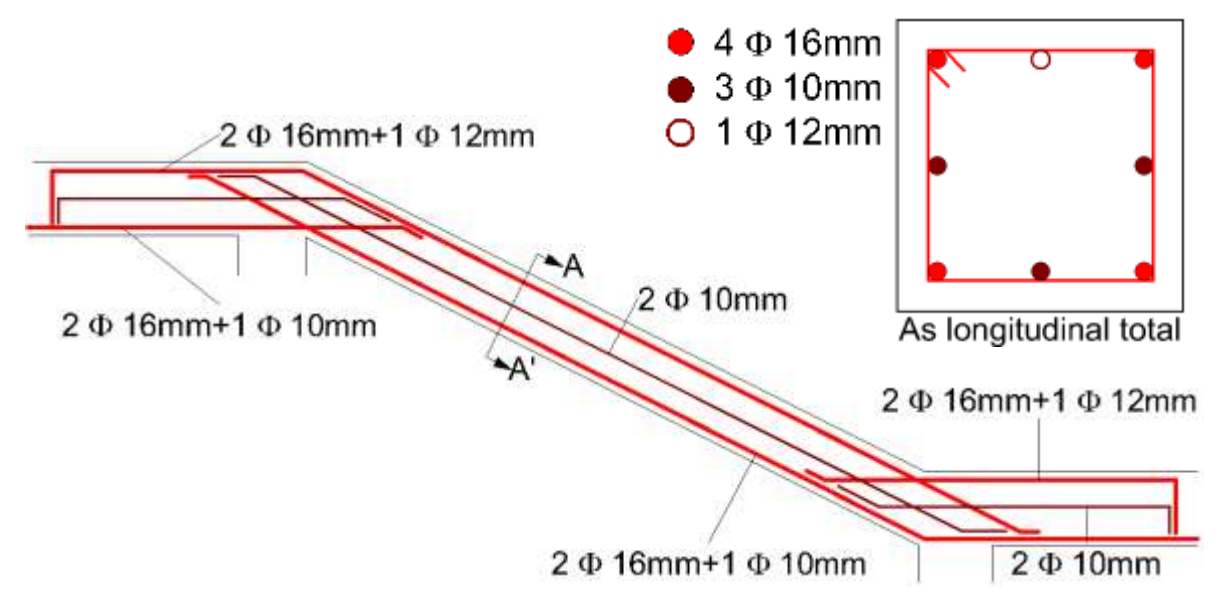

#### *Diseño del acero transversal combinado a corte y torsión*

El espaciamiento y la sección transversal de estribos del mismo diámetro a corte y torsión combinados se calculan con la siguiente expresión:

$$
\frac{1}{S} = \frac{1}{S_1} + \frac{1}{S_2}
$$

Armado mínimo de estribos en la viga (zonas centrales alejadas de los nudos)

Espaciamiento mínimo por corte Espaciamiento mínimo por torsión

$$
S_{1\text{min}} = \frac{d'}{2} = 13 \text{cm}
$$
  $S_{2\text{min}} = \frac{b_1 + d_1}{4} = 11 \text{ cm}$ 

Domina la torsión que se redondea al valor menor por aspecto constructivo: **S min= 10cm**

Armado mínimo de estribos en la viga (zona próxima a los nudos)

Espaciamiento mínimo por corte Espaciamiento mínimo por torsión

$$
S_{1\text{min}} = \frac{d'}{4} = 6.5 \text{cm}
$$
  $S_{2\text{min}} = \frac{b_1 + d_1}{4} = 11 \text{ cm}$ 

Domina el corte que se redondea al valor menor por aspecto constructivo: **S min= 6cm** Diseño combinado de estribos por corte y torsión (sector próximo a los nudos).-

$$
\frac{1}{S} = \frac{1}{S_1} + \frac{1}{S_2} \rightarrow S = 7,04cm
$$

Se redondea al valor menor por aspecto constructivo: **S min= 7cm**

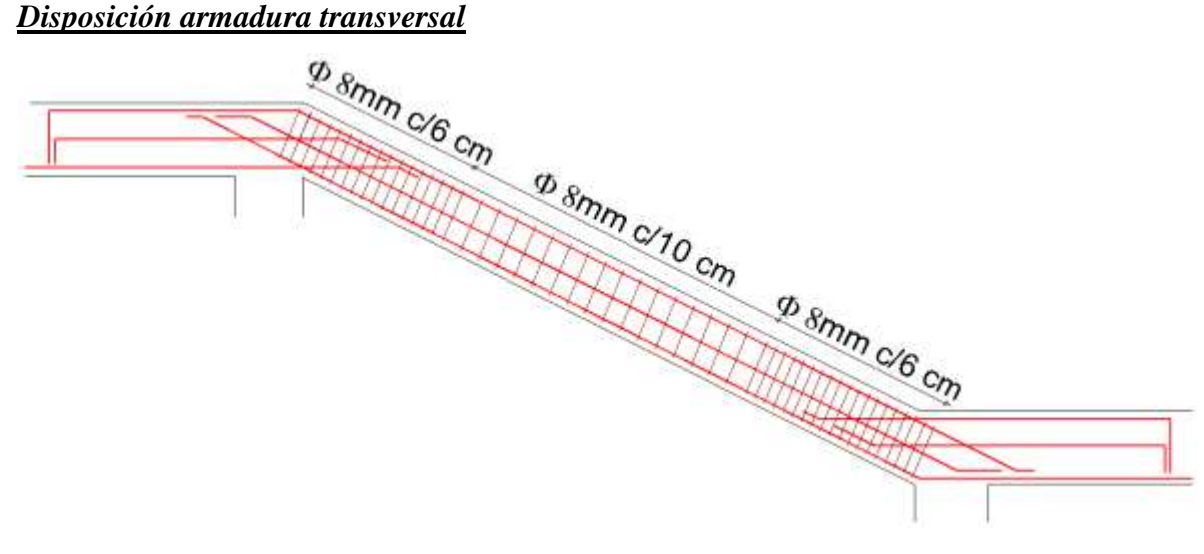

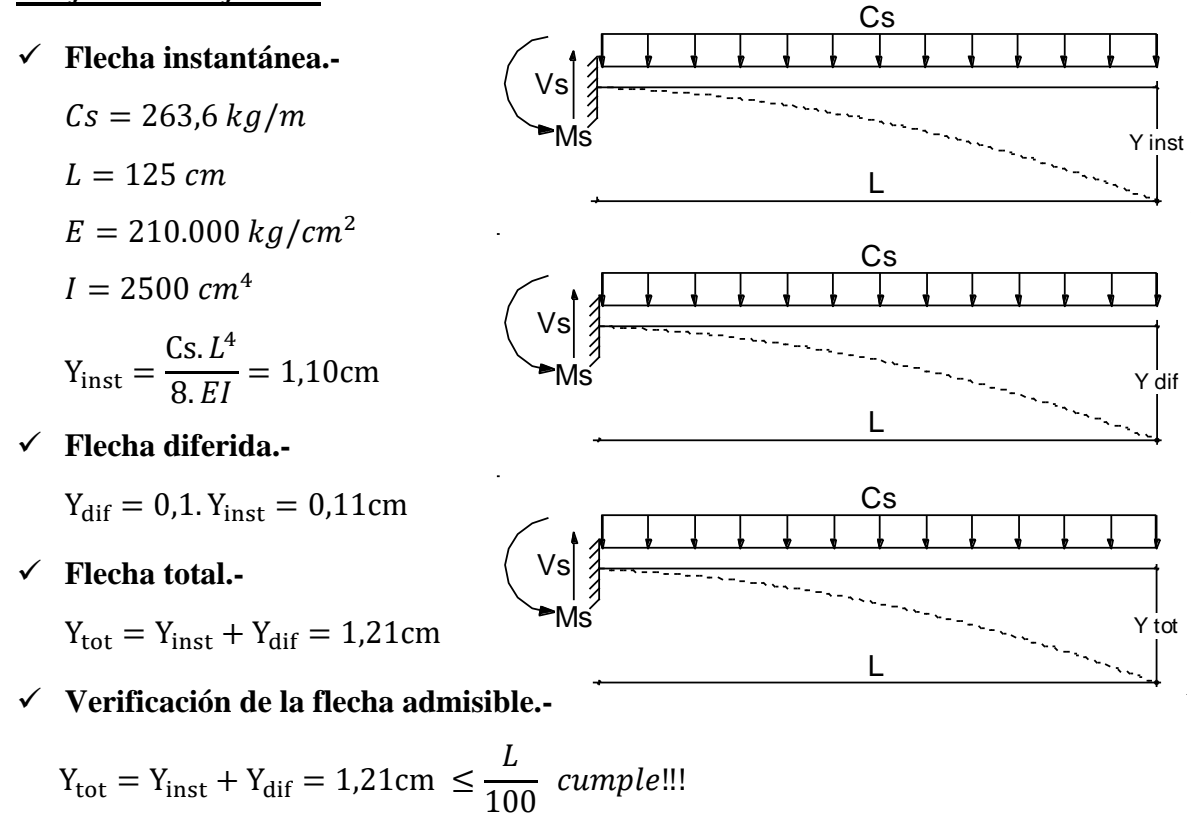

Antes del vaciado del hormigón se dará una contraflecha para reducir la deformación producida en estado límite de servicio como estado límite último (deformación total).

## **3.5.6.6. Diseño de escalera convencional.-**

Las escaleras salvaran un desnivel de 3,6m, serán rectas de 2 tramos con un descanso intermedio, dispuestas mediante 20 escalones, con una huella de 30cm, contrahuella de 18cm y un ámbito de 125cm. Dicho cálculo se realizó con la ayuda del programa Cypecad.

## **3.5.6.7. Resumen del diseño de elementos más solicitados.-**

## **Losa reticular.-**

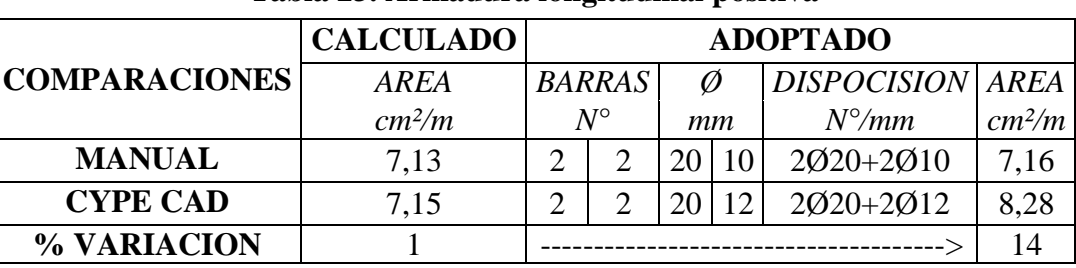

#### **Tabla 23. Armadura longitudinal positiva**

Fuente. Elaboración propia

#### **Tabla 24. Armadura longitudinal negativa**

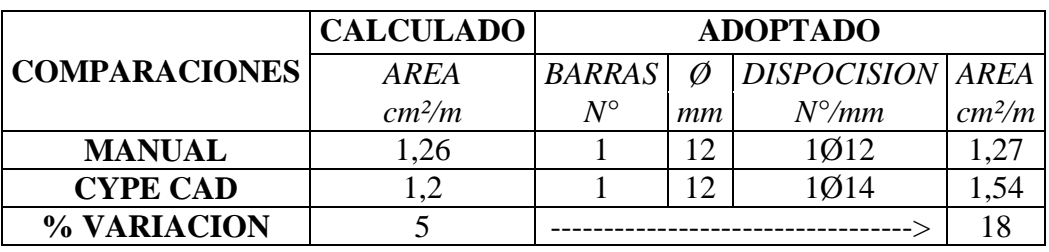

Fuente. Elaboración propia

**Viga V-198.-**

## **Tabla 25. Armadura positiva de refuerzo**

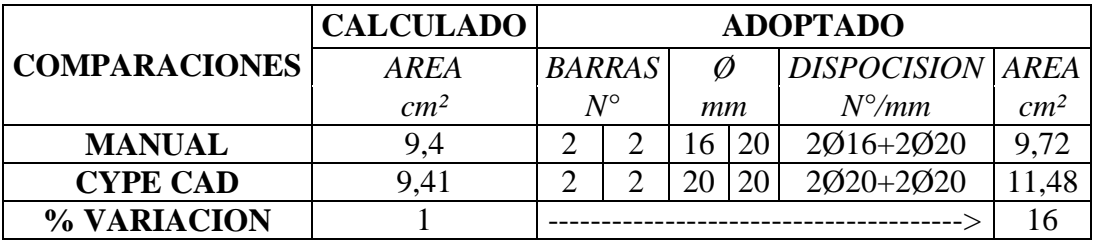

Fuente. Elaboración propia

**Tabla 26. Armadura negativa de refuerzo**

|                      | <b>CALCULADO</b> | <b>ADOPTADO</b> |  |    |    |                         |                 |
|----------------------|------------------|-----------------|--|----|----|-------------------------|-----------------|
| <b>COMPARACIONES</b> | AREA             | <b>BARRAS</b>   |  |    |    | <b>DISPOCISION AREA</b> |                 |
|                      | cm <sup>2</sup>  | $N^{\circ}$     |  | mm |    | $N^{\circ}/mm$          | cm <sup>2</sup> |
| <b>MANUAL</b>        | 12,8             |                 |  |    | 25 | 2016+2025               | 13,84           |
| <b>CYPE CAD</b>      | 12.86            |                 |  |    | 25 | 2020+2025               | 16.1            |
| % VARIACION          |                  |                 |  |    |    |                         |                 |

Fuente. Elaboración propia

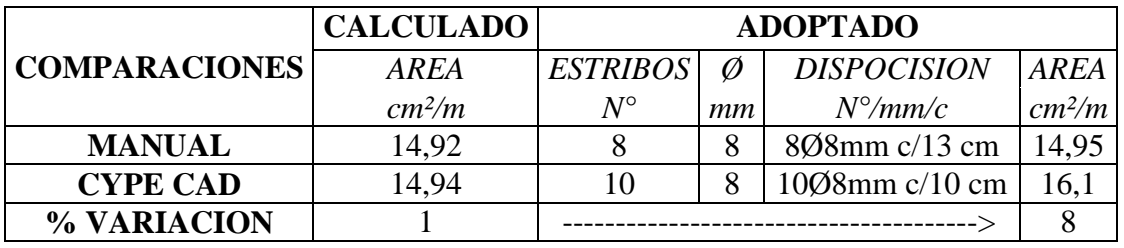

#### **Tabla 27. Armadura transversal (Lado izquierdo)**

Fuente. Elaboración propia

## **Tabla 28. Armadura transversal (Lado derecho)**

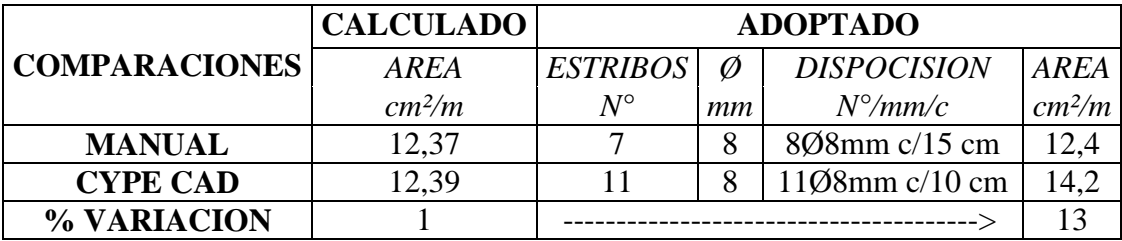

Fuente. Elaboración propia

**Columna C12.-**

# **Tabla 29. Armadura longitudinal**

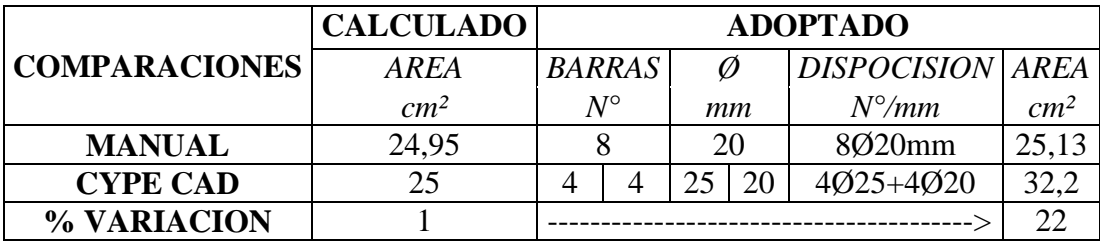

Fuente. Elaboración propia

## **Tabla 30. Armadura transversal**

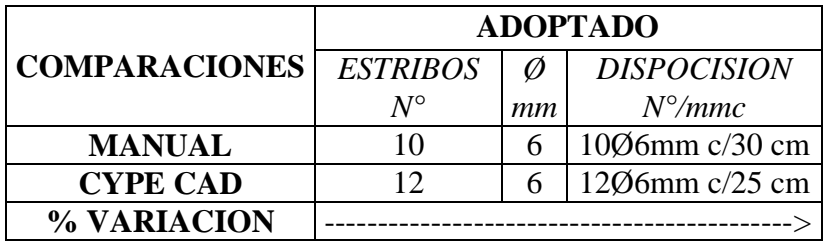

Fuente. Elaboración propia

## **Zapata C12.-**

|                      | <b>CALCULADO</b> | <b>ADOPTADO</b> |    |                       |                 |
|----------------------|------------------|-----------------|----|-----------------------|-----------------|
| <b>COMPARACIONES</b> | <b>AREA</b>      | <b>BARRAS</b>   | Ø  | <b>DISPOCISION</b>    | AREA            |
|                      | cm <sup>2</sup>  | $N^{\circ}$     | mm | $N^{\circ}/mm/c$      | cm <sup>2</sup> |
| <b>MANUAL</b>        | 32,19            | 13              | 20 | 13Q20mm c/20 cm 37,31 |                 |
| <b>CYPE CAD</b>      | 32,31            |                 |    | 13Ø20mm c/18 cm       |                 |
| % VARIACION          |                  |                 |    |                       |                 |

**Tabla 31. Armadura longitudinal X-Y**

Fuente. Elaboración propia

## **3.6. Cómputos métricos**

Los cómputos métricos serán realizados para cada ítem, contemplando la medición de: longitudes, áreas, volúmenes y pzas. En el anexo 7 se indica a detalle el desarrollo de la medición.

# **3.7. Análisis de precios unitarios**

El análisis de precios unitarios se realizó para cada ítem, y comprende los siguientes puntos: materiales, mano de obra, equipo, maquinaria y herramientas; tomado en cuenta como beneficios sociales el 55% de la mano de obra, herramientas menores el 5% de la mano de obra, IVA 14,94%; gastos generales 8%, impuestos 3,09% y utilidades el 8%. En el anexo 8 se indica el análisis de todos los precios unitarios.

## **3.8. Presupuesto general**

El presupuesto total de la obra se lo realizó con la ayuda del programa PRESCOM 2011, con un tipo de cambio al dólar de 6,96 Bs, dando un monto de 5.690.164 Bs, que equivale a 817.634 \$us, para 1876,01 m<sup>2</sup> el precio por m<sup>2</sup> es 436 \$us/m<sup>2</sup>. En el (ANEXO 9), se indica los volúmenes de obra así como el precio unitario de cada actividad.

# **3.9. Plazo de ejecución**

Para la construcción del comando policial se tiene un plazo de ejecución de 377 días calendario. En el (ANEXO 10) se presenta el cronograma general de actividades para el proyecto.

# **3.10. Especificaciones técnicas**

Las especificaciones técnicas realizadas para cada ítem, comprende los siguientes puntos: definición, materiales, herramientas y equipo, procedimiento para la ejecución, forma de medición, y forma de pago; cada uno de estos puntos deben ser estrictamente cumplidos en el momento de la ejecución del proyecto, ver (ANEXO 11).

# **CAPÍTULO I V: APORTE ACADEMICO**

## **4.1. Marco Conceptual**

Debido a las condiciones arquitectónicas se realizó un diseño alternativo al de las escaleras convencionales que son las escaleras con peldaños en voladizo, para posteriormente realizar un análisis económico en costos de ambos, según el modelo estructural planteado se podría realizar cualquiera de las dos alternativas.

Muchas veces los elementos estructurales, además de estar sometidos a flexión, cortante y cargas axiales, deben resistir solicitaciones torsionales. Por otra parte muy rara vez se tienen elementos sometidos solamente a momentos torsores.

Las vigas extremas que sirven de sustento para las losas, las vigas de soporte de gradas en voladizo y las escaleras helicoidales son casos clásicos de elementos que están sujetos a momentos torsores.

Mientras en las escaleras en voladizo y escaleras helicoidales normalmente se toma e consideración el efecto de los momentos torsores, las vigas perimetrales que sirven de sustento a losas casi nunca son diseñadas para resistir solicitaciones torsionales.

#### **El flujo de esfuerzos cortantes diagonales**

Los momentos torsores que actúan sobre los elementos estructurales, son resistidos mediante el flujo de esfuerzos cortantes diagonales, de orientación opuesta a las solicitaciones.

Existen secciones transversales sumamente eficientes a momentos torsores, como son las secciones circulares, los anillos circulares y en menor proporción las secciones cuadradas y anillos cuadrados, en las que el flujo de cortante se cierra naturalmente, describiendo círculos o geometrías similares a círculos, por lo que reciben el nombre de secciones cerradas.

Las secciones rectangulares alargadas, secciones compuestas por varios rectángulos alargados que no permiten el cierre natural del flujo de corte, son menos eficientes, recibiendo las últimas el nombre de secciones abiertas.

## **Comportamiento ante la torsión de los elementos hormigón armado**

Para controlar las fisuras en piezas de hormigón armado se sección cuadrada, provocadas por las solicitaciones torsionales, además de la capacidad resistente del hormigón simple, puede ser necesario el proveer estribos cerrados transversales, y varillas longitudinales ubicadas en todas las caras de la sección, lo que permite coser y estabilizar las fisuras.

La zona critica a cortante por torsión (cercana a los apoyos en pórticos espaciales) generalmente ocupa la misma posición que la posición crítica a cortante puro. Todas secciones comprendidas entre la zona crítica y los apoyos se diseñaran para las solicitaciones que actúan en la zona crítica a torsión.

## **4.2. Producto – aporte Respecto al Presupuesto**

Debido a las condiciones arquitectónicas, se realizó un diseño alternativo al de las escaleras convencionales, que son las escaleras con peldaños en voladizo para posteriormente realizar un análisis económico de ambos, puesto que la estructura presenta características para realizar cualquiera de las dos alternativas.

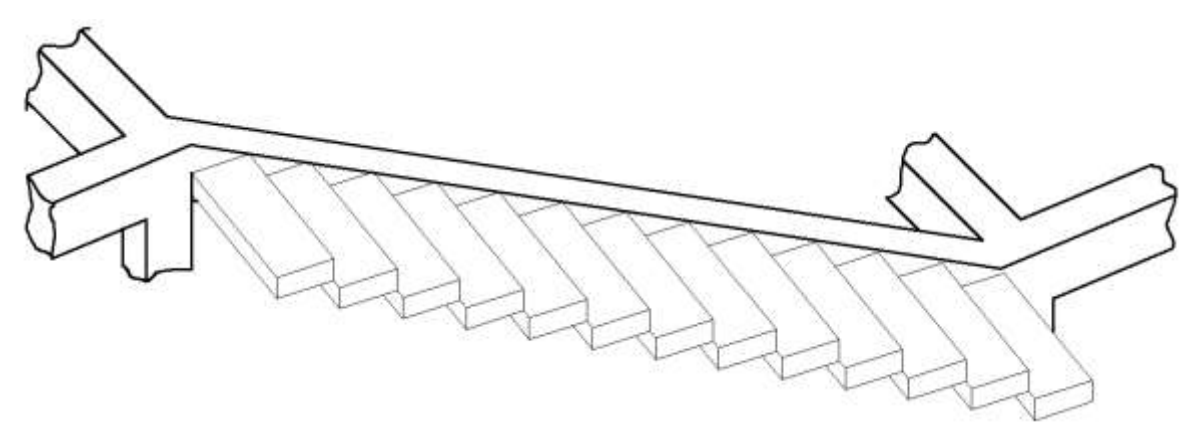

#### **Ilustración 21. Esquema estructural de la escalera en voladizo**

Fuente. Elaboración propia

## **4.2.1 Estudio comparativo de materiales utilizados**

Se analizaron solo 3 variables de las cuales se describirán a continuación:

| <b>TIPO DE</b>      |        | <b>ACERO   HORMIGON   MADERA</b> |                  |  |
|---------------------|--------|----------------------------------|------------------|--|
| <b>ESCALERA</b>     | kg     | m <sup>3</sup>                   | pie <sup>2</sup> |  |
| <b>Convencional</b> | 130,46 | 11,34                            | 60               |  |
| <b>En Voladizo</b>  | 291,36 | 2.62                             | 113,65           |  |
| % Variación         | 56     | 77                               | 48               |  |

**Tabla 32. Análisis comparativo**

Fuente. Elaboración propia

## **4.3. Comparación económica**

Costo total de la escalera convencional: 53.025,95 Bs.

Costo total de la escalera en voladizo: 17.705,67 Bs.

Diferencia de costos para la misma es: 35.320,28 Bs.

## **4.4. Guía para su utilización.**

La utilización del presente aporte académico es bastante sencillo, lo único que se debe disponer es de un espacio necesario para colocar la viga de torsión, que normalmente va oculta o adosada en el muro, además que cuando se cuenta con un presupuesto ajustado, esta alternativa de conector vertical se convierte en una decisión acertada, por la sencillez y optimización del material que presenta.

# **CAPÍTULO V: CONCLUSIONES Y RECOMENDACIONES CONCLUSIONES:**

- $\checkmark$  Un pre dimensionamiento adecuado de cada uno de los elementos estructurales, reduce las iteraciones en el proceso de diseño, llevando a grandes ahorros en material y por ende beneficios económicos.
- $\checkmark$  Se verifico efectivamente como indica la normativa y bibliografía, que para columnas con longitudes menores o iguales a los 3m, se podría considerar como un pórtico intraslacional, ya que los desplazamientos generados en la última planta son tan pequeños que se podrían despreciar sin afectar directamente con la estabilidad de la estructura.
- $\checkmark$  En el proyecto se verifico, que para evitar los efectos de punzonamiento en forjados reticulares, se debe tener columnas circulares con un diámetro mínimo de 35 cm y rectangulares como mínimo 30 x 30 cm.
- $\checkmark$  Se debe realizar una verificación manual del acero calculado por el programa, ya que el programa mayora el acero mayor o igual a la cuantía media.
- $\checkmark$  Mientras más próximo se encuentre el acero adoptado a la cuantía mínima, la eficiencia de la viga a flexión estará entre un 90 y 100%.
- $\checkmark$  Una de las virtudes más sobresalientes de las escaleras en voladizo, son la cantidad reducida de hormigón en su construcción y la estética.
- $\checkmark$  La diferencia económica entre la alternativa 2, es del 66.67 % del costo total con respecto a la alternativa Nº 1.
- $\checkmark$  La elección de perfiles con sección tubular rectangular, cuadrada o circular denotan una mayor eficiencia en cubiertas de estructura metálica, respecto a otros tipos de perfiles, por la eficiencia a torsión que presentan, además que se reducen las comprobaciones que exige cualquier normativa adoptada en el diseño del elemento estructural.
- Realizar una estructura con uniones soldadas permite reducciones económicas significativas, en el peso del acero utilizado, además que permite eliminar un gran porcentaje de las placas de unión y de empalme, necesarias en las estructuras remachadas o atornilladas.
- $\checkmark$  Al utilizar una herramienta de apoyo como el Cypecad o cualquier otro software se debe tener mucho cuidado al hacer la modelación geométrica de la estructura y cargas. Si se modela incorrectamente alguna de estas, se corre el riesgo de que la estructura falle debido a que los resultados no serían los correctos. Por tal razón siempre es bueno analizar la estructura con los métodos tradicionales para tener una referencia de comparación de los resultados que entregue el software.

#### **RECOMENDACIONES:**

- El ingeniero o usuario debe analizar el diseño estructural, evaluando los resultados obtenidos, para posteriormente hacer el diseño del elemento estructural detallando la armadura.
- Antes de utilizar el programa informático se debe leer la normativa que se va utilizar en el diseño de los elementos estructurales, permitiendo orientar el cálculo estructural a la normativa utilizada.
- $\checkmark$  Se recomienda un nuevo estudio de sondeo a una mayor profundidad de donde se emplazara la fundación para determinar las características del suelo esto por seguridad.
- La ejecución del proyecto debe seguir la normativa, especificaciones, control de ejecución, equipos adecuados, todo lo necesario y óptimo para un buen desarrollo del proyecto.
- $\checkmark$  Si se utiliza sobrecargas mayores a 300 kg/m<sup>2</sup> se debe verificar primero que un incremento en la cantidad de armadura pueda ser más económico que aumentar el canto del forjado reticular.
- $\checkmark$  Para luces menores a 6 metros resulta más económico pensar en forjados unidireccionales
- $\checkmark$  Para luces mayores a 6 metros resulta más económico pensar en forjados reticulares.
- $\checkmark$  Es recomendable una separación de pilares lo más cuadrada posible en forjados reticulares.
- $\checkmark$  Se debe preveer una sobrecarga en la última planta de la estructura de hormigón para la instalación de la cubierta metálica.
- $\checkmark$  Aproximadamente un 80% de datos que se deben introducir al programa, tienen que ser calculados o extraídos de la normativa que se esté utilizando, omitir esta recomendación dará cuantías de acero próximas a la cuantía media.
- $\checkmark$  Antes de fundar se recomienda realizar una verificación de la capacidad portante del terreno, en campo o información de estructuras adyacentes al proyecto.
- $\checkmark$  Para lograr la resistencia requerida en diseño utilizar agregados de buena calidad y tamaños indicados en las especificaciones.
- $\checkmark$  En la construcción se debe seguir estrictamente los planos de detalles y especificaciones técnicas para evitar fallas en el funcionamiento.
- $\checkmark$  Verificar manualmente la cantidad de acero propuesto por el programa y si fuera el caso adoptar otra disposición próxima a la cuantía mínima.

# **BIBLIOGRAFÍA.**

La bibliografía que se consultó en la elaboración del proyecto, es la siguiente:

#### **NORMAS**

- 1. EHE-08.; Instrucción de Hormigón estructural
- 2. Especificación ANSI/AISC 360-10 (LRFD) para construcciones de acero.

#### **LIBROS**

- 1. BRAJA M. DAS, "Principios de la Ingeniería de Cimentaciones", 4º Edición, editorial International Thomson Editores, 2001.
- 2. CALAVERA J. "Cálculo de estructuras de Cimentación". 3ª edición, INTEMAC. Madrid, 1991.
- 3. FERNANDEZ CHEA CARLOS A., "Análisis y Diseño de Escaleras", Edición única, Perú 1998.
- 4. FRATELLI M. GRACIELA, "Diseño de Estructuras Metálicas", edición única, editorial UNIVE 2003.
- 5. FRATELLI M. GRACIELA, "Suelos, fundaciones y muros", edición única, editorial UNIVE 1993.
- 6. FLORENTINO REGALADO TESORO, "Los Forjados reticulares manual práctico" edición única
- 7. JIMENEZ Montoya Pedro. "Hormigón Armado". 13ª edición (ajustada a la instrucción EH-91), editorial Gustavo Gili. Barcelona, 2000.
- 8. LANZA Ordoñez Raul. "Cálculo de costos". Edición única, editorial Icthus, 1984.
- 9. McCORMAC Elling. "Diseño de estructuras de acero-LRFD". 2ª edición, 2003.
- 10. NILSON Arthur. "Design of Concrete Structures". 14ª edición, publicado en 1987.

## **REVISTAS**

1. PRESUPUESTO Y CONSTRUCCION. Guía de productos y servicios 2015.

## **MANUALES**

1. MANUAL PROGRAMA INFORMÁTICO CYPE. CYPE INGENIEROS S.A.